# UNIVERSIDAD NACIONAL AUTONOMA DE MEXICO

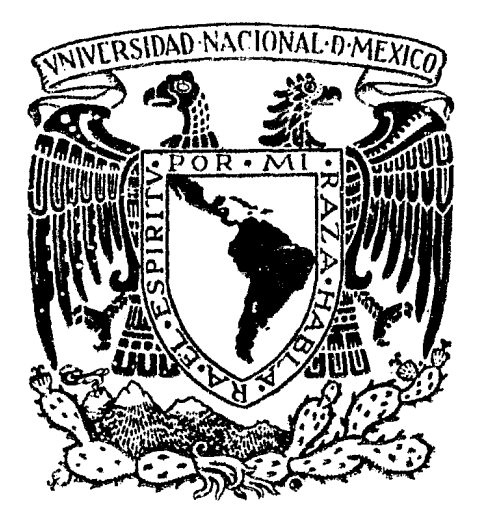

## FACULTAD DE INGENIERIA

### DESARROLLO DE UN MODELO DE SIMULAUION FINANCIERA UOMU ESTRATEGIA INDUSTRIAL

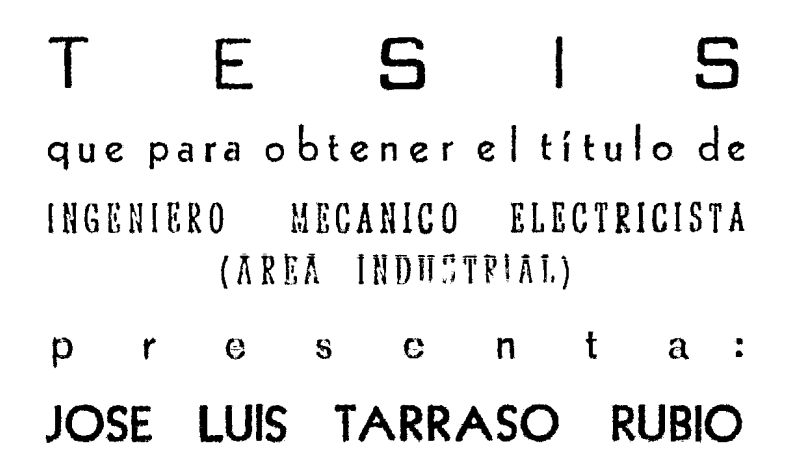

Ciudad Universitaria México, D. F. 1983

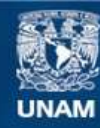

Universidad Nacional Autónoma de México

**UNAM – Dirección General de Bibliotecas Tesis Digitales Restricciones de uso**

#### **DERECHOS RESERVADOS © PROHIBIDA SU REPRODUCCIÓN TOTAL O PARCIAL**

Todo el material contenido en esta tesis esta protegido por la Ley Federal del Derecho de Autor (LFDA) de los Estados Unidos Mexicanos (México).

**Biblioteca Central** 

Dirección General de Bibliotecas de la UNAM

El uso de imágenes, fragmentos de videos, y demás material que sea objeto de protección de los derechos de autor, será exclusivamente para fines educativos e informativos y deberá citar la fuente donde la obtuvo mencionando el autor o autores. Cualquier uso distinto como el lucro, reproducción, edición o modificación, será perseguido y sancionado por el respectivo titular de los Derechos de Autor.

TESIS CON FALLA DE ORIGEN

#### CONTABILIDAD

 $-3 -$ 

#### 1. - ANTECEDENTES HISTORICOS.

CON LA INTRODUCCIÓN DEL PAPEL Y LOS NÚMEROS ARÁBIGOS SE INICIÓ LA CIENCIA LLAMADA CONTABILIDAD COMO APUNTES AIS-LADOS.

EN CIUDADES EUROPEAS COMO SON GENOVA, VENECIA Y FLO-RENCIA, SE HAN ENCONTRADO LIBROS DE CONTABILIDAD LLEVADOS POR PARTIDA DOBLE QUE DATAN DE PRINCIPIOS DEL SIGLO XIV.

LOS FUNDAMENTOS DE LA TÉCNICA FUERON ESTABLECIDOS POR EL MONJE FRANCISCOANO FRAY LUCA PACIOLI QUIEN PUBLICÓ EN VENECIA, EN 1494, UN LIBRO DE MATEMÁTICAS EN EL CUAL TRA-TABA ASÍ MISMO DE CONTABILIDAD, DONDE ESTABLECE EL SISTEMA A BASE DE LIBROS: INVENTARIOS, BORRADOR, DIARIO, MAYOR Y SE DAN REGLAS PARA EL MANEJO DE CADA UNO DE ELLOS.

EN PARÍS EN 1795, EDMOND LEGRANGE PUBLICÓ UN TRATA-DO QUE RECOMENDABA UN DIARIO-MAYOR A COLUMNAS, (ESTABLECIÓ EL SISTEMA TABULAR).

EN LOS ESTADOS UNIDOS SE LOGRÓ LA EVOLUCIÓN DE LOS PROCEDIMIENTOS DE CONTABILIDAD A FINES DEL SIGLO XIX Y EN LA PRIMERA MITAD DE ÉSTE SIGLO XX, ES CUANDO MÁS ADELANTOS SE HAN LOGRADO CON EL AUXILIO DE LAS MÁQUINAS COMO EN SU

 $-4-$ FILOSOFÍA DE CUENTAS.

2. - DEFINICION E IMPORTANCIA.

" LA CONTABILIDAD ES UN REGISTRO METÓDICO DE LAS O-PERACIONES DE UNA EMPRESA."

LA CONTABILIDAD SEGÚN MARCO SASTRIAS " ES LA CIENCIA QUE ESTABLECE LAS NORMAS Y PROCEDIMIENTOS PARA REGISTRAR. CUANTIFICAR, ANALIZAR E INTERPRETAR LOS HECHOS ECONÓMICOS QUE AFECTEN EL PATRIMONIO DE LOS COMERCIANTES INDIVIDUALES-O EMPRESAS ORGANIZADAS BAJO LA FORMA DE SOCIEDADES MERCAN-TILES.".

SU IMPORTANCIA ESTRIBA, EN SU UTILIDAD PARA EL EMPRE-SARIO, AL CONTROLAR EL MOVIMIENTO DE SUS VALORES, CONOCER EL RESULTADO DE SUS OPERACIONES, SU POSICIÓN CON RESPECTO A LOS ACREEDORES, Y SERVIR EN TODO TIEMPO DE MEDIO DE PRUEBA DE SU ACTUACIÓN COMERCIAL.

EL ARTÍCULO 33 DEL CÓDIGO DE COMERCIO, ESTABLECE QUE "EL COMERCIANTE ESTÁ OBLIGADO A LLEVAR CUENTA Y RAZÓN DE TO-DAS SUS OPERACIONES...".

3. - EL CAPITAL

EL SIGNIFICADO DE CAPITAL, ES MÚLTIPLE SEGÚN EL EN-

FOQUE QUE TENGA: ECONOMICO, FINANCIERO O CONTABLE.

EN ECONOMÍA ES UNO DE LOS FACTORES DE PRODUCCIÓN: TIERRA, TRABAJO, CAPITAL Y ORGANIZACION, Y ESTÁ CONSTITUIDO POR EL CONJUNTO DE ELEMENTOS QUE EN AYUDA DEL TRABAJO CON-VIERTEN EN VALORES DE USO LOS RECURSOS NATURALES, EL DINERO LA MAQUINARIA, ETC.

EN FINANZAS, ES TODA INVERSIÓN QUE SE HACE CON FINES LUCRATIVOS, YA SEA PARA LA PRODUCCIÓN DE BIENES O SERVICIOS, COMPRAVENTA DE ELLOS, O SIMPLEMENTE PRESTANDO DINERO PARA RECIBIR INTERESES.

EN CONTABILIDAD, ES EL CONJUNTO DE BIENES INVERTIDOS POR EL EMPRESARIO EN EL NEGOCIO, QUE VIENE A SER LA DIFEREN CIA ENTRE SU ACTIVO Y SU PASIVO.

4. - ACTIVO Y PASIVO

ACTIVO ES TODO AQUELLO QUE POSEE EN PROPIEDAD EL EM-PRESARIO Ó LE DEBEN.

PASIVO ES TODO AQUELLO QUE EL EMPRESARIO DEBE.

POR MEDIO DE UNA IGUALDAD ALGEBRAICA SE PUEDE ESTA-**BLECER:** 

 $- 6 -$ 

#### ACTIVO = PASIVO + CAPITAL

EL ACTIVO PUEDE CLASIFICARSE EN 4 GRUPOS:

- A),- ACTIVO DISPONIBLE,- SON VALORES DE LOS CUALES EL CO-MERCIANTE PUEDE DISPONER INMEDIATAMENTE, DINERO EN EFECTIVO VA SEA EN CAJA O DEPOSITADO EN UNA CUENTA DE CHEQUES,
- B),- ACTIVO CIRCULANTE.- SON LOS VALORES CON LOS QUE TRA-BAJA EL EMPRESARIO Y MEDIANTE SU CAMBIO LE PRODUCEN UTILIDADES, MERCANCÍAS, DEUDAS A SU FAVOR,
- c),- ACTIVO FIJO,- SON LOS BIENES QUE NO EMPLEA ENTRAN-SACCIONES PORQUE LOS NECESITA COMO BASE FUNDAMENTAL PARA LA EXISTENCIA DEL NEGOCIO, EDIFICIOS, MOBILIA-RIO Y EQUIPO O MAQUINARIA SI ES FABRICANTE,
- n).- ACTIVO DIFERIDO.- SoN INVERSIONES QUE CON EL PASO DEL TIEMPO SE CONVIERTEN EN GASTO, PERO QUE POR EL MOMEN-TO TIENEN UN VERDADERO VALOR, GASTOS DE INSTALACIÓN QUE SE AMORTIZAN CON EL TIEMPO, PAGOS ANTICIPADOS CO-MO RENTA DE INMUEBLES,

TAMBIÉN EL PASIVO SE PUEDE CLASIFICAR EN 3 GRUPOS:

A),- PASIVO CIRCULANTE,- SON DEUDAS QUE PROVIENEN DE COM-PRAS O PRÉSTAMOS QUE DEBEN REEMBOLSARSE A CORTO PLAZO, SON OBLIGACIONES A CORTO PLAZO. PROVEEDORES.

- B).- PASIVO FIJO.- DEUDAS QUE SE CONTRAEN PARA HACER IN-VERSIONES CON EL FIN DE FORTALECERLO CON VENCIMIENTO A MAS DE UN AÑO, SON OBLIGACIONES A LARGO PLAZO. PRES-TAMOS HIPOTECARIOS.
- c).- PASIVO DIFERIDO.- SON PRODUCTOS COBRADOS POR ADELAN-TADO, SEGUROS, INSCRIPCIONES COBRADAS POR ADELANTADO.

 $-8 -$ 

BALANCE Y ESTADO DE PERDIDAS Y GANANCIAS.

GENERALIDADES DEL BALANCE.

EL BALANCE ES EL MAS IMPORTANTE DE LOS ESTADOS QUE SE ELABORAN EN CONTABILIDAD YA QUE NOS REPRESENTA LA SITUA-CIÓN RESULTANTE DE LAS OPERACIONES COMERCIALES QUE SE REALI-ZARON EN UN CIERTO PERÍODO A UNA FECHA DETERMINADA.

BALANCE GENERAL SEGÚN MARCOS SARTRIAS " ES EL ESTA-DO QUE SIRVE PARA MOSTRAR LA VERDADERA SITUACIÓN ECONÓMICA DE UN COMERCIANTE O SOCIEDAD MERCANTIL EN UNA DETERMINADA FECHA".

UNA "BUENA SITUACIÓN ECONÓMICA" ES AQUELLA EN LA QUE LAS PROPIEDADES ( ACTIVO ) CUBREN AMPLIAMENTE EL IMPORTE DE LAS OBLIGACIONES ( PASIVO ) , CUANDO EL IMPORTE DE LAS DEU-DAS ES SUPERIOR, LA LEY MERCANTIL REGLAMENTA ESTAS SITUACIONES Y A LOS AFECTADOS LOS DECLARA EN "ESTADO DE QUIEBRA" Y SE PROCEDE A LA LIQUIDACIÓN DE SUS BIENES.

AL PERÍODO DE TIEMPO QUE COMPRENDE UN BALANCE GENE-RAL SE LE LLAMA "EJERCICIO SOCIAL".

EL BALANCE SE DEBE PREPARAR TOMANDO LA INFORMACIÓN DE LAS CUENTAS ESTABLECIDAS EN LOS LIBROS DE CONTABILIDAD.

FORMAS DE REPRESENTAR UN BALANCE GENERAL.

Los BALANCES GENERALES SE PRESENTAN EN CUALQUIERA DE LAS SIGUIENTES DOS FORMAS:

A).- EN FORMA DE CUENTA (HORIZONTAL).

B).- EN FORMA DE REPORTE (VERTICAL),

Tono BALANCE SE COMPONE DE:

1).- ENCABEZADO

- A).- NOMBRE DEL COMERCIANTE, EMPRESA Ó SOCIEDAD.
- B).- TfTULO "BALANCE GENERAL".
- e).- FECHA DEL BALANCE.
- 2).- RAYADO; SE ANOTAN LOS DATOS Y CANTIDADES SEGÚN LA FORMA.

EL BALANCE EN FORMA DE CUENTA MANEJA EL ACTIVO A LA IZQUIERDA DE LA HOJA, Y EL PASIVO Y CAPITAL DEL LADO DERECHO.

ESTA FORMA SE RIGE POR LA"FÓRMULA DEL BALANCE GENERAL" QUE SE EXPRESA:

 $ACTIVO = Pasivo + CAPITAL.$ 

LA DIFERENCIA CON LA FORMA DE REPORTE ES QUE EN LA HOJA SE APUNTAN VERTICALMENTE LAS PARTIDAS DEL ACTIVO Y SU TO-TAL, E INMEDIATAMENTE DESPUÉS SE APUNTAN LAS PARTIDAS DEL PA-SIVO Y SU TOTAL OBTENIÉNDOSE DESPUÉS LA DIFERENCIA DEL ACTIVO Y DEL PASIVO. ESTA DIFERENCIA ES LA QUE COMPONE EL CAPITAL.

LA"FÓRMULA DEL CAPITAL" ES LA QUE SE EMPLEA EN LA FORMA DE REPORTE Y SE EXPRESA:

 $Activo - Pasivo = Capital$ 

ORDENAMIENTO DE LAS CLASIFICACIONES DEL ACTIVO Y EL PASIVO EN EL BALANCE GENERAL.  $\sim 10^{-11}$  .

EXISTEN DOS CRITERIOS PARA ANOTAR LAS CLASIFICACIONES DEL ACTIVO Y DEL PASIVO QUE SON:

 $1$ . – A BASE DE LIQUIDACIÓN

2).- A BASE DE INVERSIÓN.

A BASE DE LIQUIDACIÓN CONSISTE EN ANOTAR, EN PRIMER LUGAR, LOS VALORES MÁS LÍQUIDOS, O SEA, EMPEZAR CON EL ACTIVO DISPONIBLE, CIRCULANTE, FIJO Y DIFERIDO, AL IGUAL EN EL PASI-VO SE EMPIEZA CON LAS DEUDAS MAS EXIGIBLES (PASIVO CIRCULANTE), FIJO Y POR ÚLTIMO EL PASIVO DIFERIDO,

EL CRlTERIO A BASE DE INVERSlÓN CONSISTE EN APUNTAR, TANTO EN EL ACTIVO COMO EN EL PASIVO, LOS VALORES QUE REPRE-SENTAN MÁS IMPORTANCIA POR SU MONTO, DE ESTA FORMA APUNTARÍA-MOS PRIMERO EL ACTIVO FIJO, CIRCULANTE DISPONIBLE Y AL FINAL EL DIFERIDO,

POR SU PARTE EL PASIVO SEGUIRÍA LA SECUENCIA: PASIVO FIJO, CIRCULANTE Y POR ÚLTIMO EL DIFERIDO,

LA BASE DE LIQUIDACIÓN SE EMPLEA PARA NEGOCIOS CO-MERCIALES DE COMPRA Y VENTA DONDE PROPORCIONALMENTE LAS CANTI-DADES EN ACTIVO DISPONIBLE Y CIRCULANTE SON MAYORES AL ACTIVO FIJO,

EL CRITERIO POR INVERSIÓN ES MAS UTILIZADO EN LOS NE-GOCIOS INDUSTRIALES DONDE LA INVERSIÓN EN MAQUINARIA E INSTALA-CIONES SON MUY CUANTIOSAS EN RELACIÓN A LOS OTROS GRUPOS DEL ACTIVO,

EN AMÉRICA SE EMPLEA MÁS EL CRITERIO DE LIQUIDACIÓN Y EN EUROPA SE ACOSTUMBRA EL DE INVERSIÓN.

TEORIA DE LA PARTIDA DOBLE.

LA BASE FUNDAMENTAL DE LA CONTABILIDAD ES LA TEORÍA DE LA PARTIDA DOBLE, ESTA TEORÍA SE ATRIBUYE AL FRAILE PACCIOLO YA MENCIONADO, QUIEN OBSERVÓ QUE TODA OPERACIÓN EFECTUADA TIE-NE UNA CAUSA QUE A SU VEZ PRODUCE UN EFECTO EXISTIENDO UNA COM-PENSACIÓN NUMÉRICA ENTRE LA UNA Y EL OTRO,

TODA CUENTA SE DIVIDE EN DOS PARTES, EL LADO IZQUIERDO ES EL DEBE Y EL DERECHO EL HABER. CUANDO SE APUNTA UNA CANTIDAD EN EL LADO IZQUIERDO DE LA CUENTA SE DICE QUE SE ESTA CARGANDO A LA CUENTA Y AL HACERLO EN EL LADO DERECHO, SE ESTÁ ABONANDO A LA CUENTA,

SE CARGA A LAS. CUENTAS POR DONDE:

A),- AUMENTA EL ACTIVO, B),- DISMINUYE EL PASIVO,

e),- DISMINUYE EL CAPITAL.

SE ABONA A LAS CUENTAS POR DONDE:

A),- DISMINUYE EL ACTIVO. B),- AUMENTA EL PASIVO, e).- AUMENTA EL CAPITAL.

ESTADO DE PERDIDAS Y GANANCIAS.

EL ESTADO DE PÉRDIDAS Y GANANCIAS, ES UN INFORME FI-NANCIERO SOBRE LOS RESULTADOS DE LA GESTIÓN DE UN NEGOCIO DU-RANTE UN DETERMINADO PERÍODO DE TIEMPO (cOMUNMENTE UN MES Ó UN AÑO),

LAS PARTIDAS DEL ESTADO DE PÉRDIDAS Y GANANCIAS DE-BEN INTERPRETARSE DE LA SIGUIENTE FORMA:

- VENTAS; SIGNIFICA LO FACTURADO REALMENTE A LOS CLIEN-TES POR LAS MERCANCÍAS DURANTE EL PERÍODO,

- DEVALUACIONES; SON DEDUCCIONES AL PRECIO FACTURADO A LOS CLIENTES POR MERCANCÍAS DEVUELTAS POR CUALQUIER PRETEXTO, Los DESCUENTOS SOBRE LOS PRECIOS FACTURADOS PUEDEN DEBERSE Á PRONTO PAGO Ó A OTRAS CAUSAS.

-LAS VENTAS NETAS REPRESENTAN LA SUMA REAL DE DINERO RECIBIDA Ó QUE PUEDE ESPERARSE RECIBIR POR LAS MERCANCÍAS VEN-DIDAS,

-EL COSTO DE VENTAS SON LOS MEDIOS QUE SE UTILIZARON • PARA LOGRAR LAS VENTAS DEL PRODUCTO.

 $- 13 -$ 

- MANO DE ÛBRA: ES EL COSTO DE LA MANO DE OBRA APLI-CADA A LAS MERCANCÍAS PRODUCIDAS.

 $-$  GASTO DE FABRICACIÓN: ES AQUELLA PORCIÓN DEL COSTO DE POSEER Y OPERAR LA FÁBRICA QUE EN FORMA ADECUADA SE CARGA A LA MERCANCÍA VENDIDA,

- MATERIALES; TAMBIÉN LLAMADO MATERIAS PRIMAS, ES EL COSTO DE LOS MATERIALES DIRECTOS DE LAS MERCANCÍAS,

- EL COSTO DE FABRICACIÓN; ES LA SUMA DE LA MANO DE OBRA, LOS MATERIALES Y GASTOS DE FABRICACIÓN,

- UTILIDAD BRUTA: ES LA DIFERENCIA ENTRE LAS VENTAS NETAS Y EL COSTO DE FABRICACIÓN Y REPRESENTA LA UTILIDAD OB-TENIDA ANTES DE DEDUCIR LOS GASTOS DE ADMINISTRACIÓN,

Los GASTOS DE ADMINISTRACIÓN CONSTITUYEN LOS GASTOS GENERALES DE LA EMPRESA.

- UTILIDAD DE OPERACIÓN: ES AQUELLA GANANCIA QUE SE OBTIENE EN LA OPERACIÓN DEL PROPIO NEGOCIO Y NO INCLUYF OTRAS OPERACIONES SUBSIDIARIAS DEL NEGOCIO DE DONDE RESULTAN OTROS INGRESOS Y OTROS GASTOS,

 $-$  UTILIDAD NETA; ES LA SUMA QUE SE AÑADE AL SUPER-HABIT DEL NEGOCIO Y QUE COMO TAL QUEDA DISPONIBLE PARA EL PAGO DE DIVIDENDOS O AUTOFINANCIAMIENTO.

Los GASTOS y UTILIDADES INDICADOS, SON SOLAMENTE AQUELLOS QUE SE OBTIENEN PARA UN VOLÚMEN DADO DE VENTAS Y EN FORMA DE PORCENTAJE.

EL ESTADO DE PÉRDIDAS Y GANANCIAS PARTE DE LA CUEN-TA DE UTILIZACIÓN RACIONAL, QUE DENTRO DE LA SIMULACIÓN PAR-TIRÁ DE LAS VENTAS Y SE MANEJARÁN PORCENTAJES CON RESPECTO A LAS VENTAS, SIENDO ÉSTAS EL 100%.

DENTRO DEL CONCEPTO DE VENTAS ESTARÁN INCLUIDOS LAS VENTAS TOTALES, REBAJAS Y DESCUENTOS SOBRE VENTAS Y DEVOLUCIO-NES SOBRE VENTAS CON LO CUAL MANEJAREMOS VENTAS NETAS (100%),

LAS CUENTAS QUE NORMALMENTE SE RESTAN A LAS VENTAS TOTALES, ESTÁN INCLUIDAS EN NUESTRO ESTUDIO, Y GLOBALMENTE, EN EL COSTO DEL FACTOR DE DISTRIBUCIÓN UNITARIO, EL CUAL IN-CLUYE PUBLICIDAD, VENTA, DESPACHO, DESCUENTOS, SERVICIOS EX-TRAS, Y CONCEPTOS SEMEJANTES.

DENTRO DEL COSTO DEBIDO A LA PRODUCCIÓN, SE INCLU-YEN LOS GASTOS DE PRODUCCIÓN, MANO DE OBRA, MATERIAS PRIMAS, UTILIZACIÓN DEL EQUIPO Y MATERIALES.

EL COSTO DE PRODUCCIÓN DEPENDE DEL COSTO STANDARD POR LAS UNIDADES PRODUCIDAS: DEL COSTO DEL FACTOR DE CALIDAD POR LAS UNIDADES PRODUCIDAS Y; LAS COMPRAS DEL EJERCICIO.

EL COSTO DE VENTAS DEPENDE DEL COSTO DEL FACTOR DE DISTRIBUCIÓN, EL CUAL A SU VEZ INCLUYE LA PUBLICIDAD, MULTI-PLICADO POR EL NÚMERO DE UNIDADES VENDIDAS.

EN ADMINISTRACIÓN SE CONSIDERAN CARGOS FIJOS QUE SE ESTABLECEN PRESUPUESTALMENTE.

Los GASTOS FINANCIEROS ESTÁN EN FUNCIÓN DE LOS CLIEN-TES Y DE LOS PROVEEDORES, DEPENDIENDO DE LAS CONDICIONES DE COMPRA Y VENTA AL IGUAL QUE DE LOS PRÉSTAMOS.

EL FORMATO DE LA CUENTA DE UTILIZACIÓN RACIONAL SERÁ EXPLICADO EN LA SIGUIENTE PÁGINA:

 $-17 -$ 

### CUENTA DE UTILIZACION RACIONAL

 $\mathbf{L}$ 

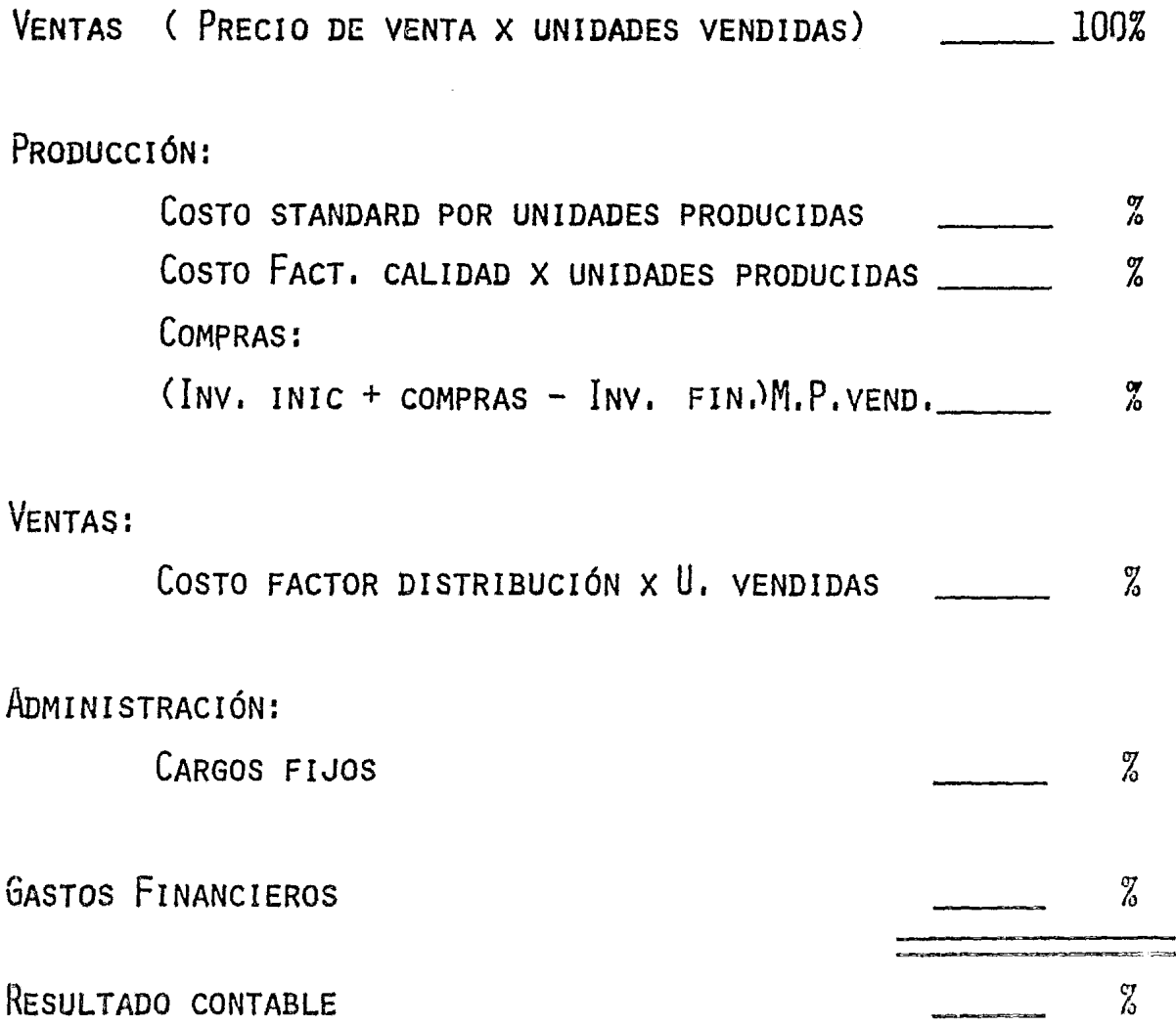

POR MEDIO DE ÉSTA CUENTA DE UTILIZACIÓN RACIONAL NOS PODEMOS AUXILIAR PARA DETECTAR CUALQUIER FALLA EN ALGUNO DE LOS DEPARTAMENTOS, DE TAL FORMA, QUE SI EXISTE ALGUNA DIFERENCIA

 $\ddot{\phantom{a}}$ 

 $\sim$ 

 $\bar{z}$ 

PORCENTUAL ENTRE LOS EJERCICIOS, PODEMOS MEDIR SI LA VARIA-CIÓN NOS HA BENEFICIADO O PERJUDICADO.

TODOS LOS PORCENTAJES ESTÁN EN FUNCIÓN A LAS VENTAS. CON LO QUE PODEMOS SABER QUE TANTO AFECTA CADA DEPARTAMENTO EN EL TOTAL DE LOS GASTOS.

 $\mathbf{v}$ 

 $\sim 10^7$ 

CONCEPTOS ECONOMICOS DE LOS COSTOS.

Los Costos Fijos.

ESTOS SON EL CONJUNTO DE GASTOS CUYO IMPORTE NO VA-RÍA CON EL NIVEL DE ACTIVIDAD. ESTOS REPRESENTAN EL COSTO DE LA APTITUD PARA PRODUCIR. ESTOS COSTOS PUEDEN VARIAR PERO SÓ-LO POR ESTRUCTURAS. EN LA MEDIDA EN QUE NOS HALLEMOS EN UNA ESTRUCTURA DETERMINADA, EL COSTO FIJO MEDIO ( CFM·), TOMA GRÁFICAMENTE LA FORMA DE UNA HIPÉRBOLA EQUILÁTERA, O SEA, QUE ES CONTINUAMENTE DECRECIENTE A MEDIDA QUE AUMENTAN LAS CANTI-DADES PRODUCIDAS, YA QUE SE REPARTEN ENTRE UN VOLÚMEN MAYOR.

EL COSTO FIJO MARGINAL ES EL INCREMENTO DE CARGAS PRODUCIDO POR EL PASO A UNA CAPACIDAD DE PRODUCCIÓN MAYOR. RE-PRESENTA EL PRECIO DE COSTO DE UN VOLÚMEN POTENCIAL.

LOS COSTOS VARIABLES.

SON EL CONJUNTO DE GASTOS QUE VARÍAN EN FUNCIÓN DEL VOLÚMEN DE PRODUCCIÓN, SON PROPORCIONALES A LAS CANTIDADES PRODUCIDAS. ESTOS SON LOS COSTOS QUE, FIJOS PARA UNA UNIDAD DE PRODUCCIÓN, VARÍAN AL MISMO TIEMPO, Y EN EL MISMO SENTIDO

 $-19-$ 

QUE EL VOLÚMEN DE ACTIVIDAD. DE AQUÍ SURGEN LOS COSTOS PRO-PORCIONALES UNITARIOS Y PROPORCIONALES.

#### CALCULO DEL PRECIO DE COSTO.

A) .- MÉTODO DEL FULL-COST.

ESTE ES EL MÉTODO MÁS ELEMENTAL, LLAMADO PRECIO DEL COSTO COMPLETO. ESTE CONCEPTO INCLUYE LA TOTALIDAD DE LOS GASTOS SOPORTADOS PARA PONER EL PRODUCTO EN CONDICIONES DE SER VENDIDO, POR LO QUE CUBRE EL CONJUNTO DE CARGAS DE ESTRUC-TURA Y DE COSTOS PROPORCIONALES, CUANDO UNA EMPRESA SOLO FA-BRICA UN PRODUCTO, EL PRECIO DE COSTO SE DETERMINA DIVIDIENDO EL IMPORTE TOTAL DE GASTOS ENTRE EL NÚMERO DE UNIDADES PRODU-CIDAS. POR EJEMPLO:

UNA EMPRESA FABRICA 50,000 UNIDADES, CON UN COSTO PROPORCIONAL DE \$6,000,000,00 Y \$3,000,000,00 DE CARGOS DE ESTRUCTURA.

- COSTO PROPORCIONAL UNITARIO:

$$
CPu = \frac{CP}{U} \qquad CPu = \frac{6.000.000}{50.000} = $120.
$$

- COSTO FIJO MEDIO:

CFM =  $\frac{C E}{U}$  CFM =  $\frac{3,000,000}{50,000}$  = \$60.-

- COSTO MEDIO TOTAL:

$$
CMT = 120 + 60 = $180. -
$$

EL INCONVENIENTE DEL MÉTODO ES QUE APARECEN COSTOS DIFERENTES SEGÚN EL GRADO DE ACTIVIDAD DEBIDO A QUE LAS CAR-GAS DE ESTRUCTURA SE REPARTEN ENTRE UN VOLÚMEN VARIABLE.

EN EL EJEMPLO SI SE HAN PRODUCIDO 40,000 UNIDADES, EL COSTO UNITARIO PASA DE \$180 A \$195 Y SI AUMENTA A 60,000 UNIDADES PASARÁ DE \$180 A \$170.

B) .- EL MÉTODO DEL DIRECT-COSTING.

ESTE ES EL MÉTODO DE CÁLCULO DEL COSTO QUE ESTÁ MÁS DE ACUERDO CON LOS PRINCIPIOS ECONÓMICOS Y ESTÁ ADAPTADO A EMPRESAS DE PRODUCTOS MÚLTIPLES.

EL DIRECT-COSTING SE BASA EN LAS SIGUIENTES CONSIDE-**RACIONES:** 

CUALQUIER DECISIÓN QUE LLEVE A UN AUMENTO O DISMI-NUCIÓN DE LA PRODUCCIÓN SIN MODIFICAR LA ESTRUCTURA DE LA EMPRESA, REPERCUTE ÚNICAMENTE EN LOS COSTOS PROPORCIONALES. LOS GASTOS FIJOS SON LOS MISMOS INDEPENDIENTEMENTE DEL NI-VEL DE LA ACTIVIDAD. EL COSTO MARGINAL ES CERO, MENOS EN EL MOMENTO DE TOMAR LA DECISIÓN DE INVERTIR, POR LO QUE SE IDEN-TIFICA CON LAS CARGAS DE ESTRUCTURA ADICIONALES.. DE AHÍ QUE TODO ESFUERZO DE REPARTO DE ESTOS CARGOS FIJOS ENTRE EL VO-LÚMEN DE PRODUCCIÓN, MANTENIENDO DENTRO DE LOS LÍMITES DE LA CAPACIDAD, ÉSTE INJUSTIFICADO DENTRO DEL PLAN ECONÓMICO. COMO ESTOS COSTOS NO FORMAN PARTE DE LOS GASTOS DE FABRICA-CIÓN, SU REPARTO PUEDE JUSTIFICARSE DESDE EL PUNTO DE VISTA CONTABLE, PERO NO DESDE EL PUNTO DE VISTA ECONÓMICO, ES PRE-CISAMENTE DESDE EL ÚLTIMO ASPECTO EL QUE DEBE PREDOMINAR EN EL PLAN DE LA TOMA DE DECISIÓN, Y DESDE ÉSTE PUNTO DE VISTA, EL VERDADERO PRECIO DE COSTO ES EL PROPORCIONAL, YA QUE ESTE ES EL QUE ESTÁ DIRECTAMENTE LIGADO CON LA ACTIVIDAD,

EN CUANTO A LAS CARGAS DE ESTRUCTURA, DEBEN SER CU-BIERTAS POR LA DIFERENCIA ENTRE EL PRECIO DE VENTA Y EL COS-TO PROPORCIONAL UNITARIO, LLAMADA MARGEN BRUTO.

APLICANDO ESTE SISTEMA DE RAZONAMIENTO, PODEMOS LLE-GAR A ESTE EJEMPLO:

LA EMPRESA DISPONE, DESPUÉS DE CUBRIR LOS GASTOS PROPORCIONALES DE PRODUCCIÓN, DE UN MARGEN BRUTO TOTAL DE \$4,000,000.00 QUE CUBRIRÁ EN PRIMER LUGAR LOS CARGOS DE ES-TRUCTURA \$3,000,000,00 Y DESPUÉS PROPORCIONARÁ EL BENEFIcro  $($ \$1,000,000,00  $)$ .

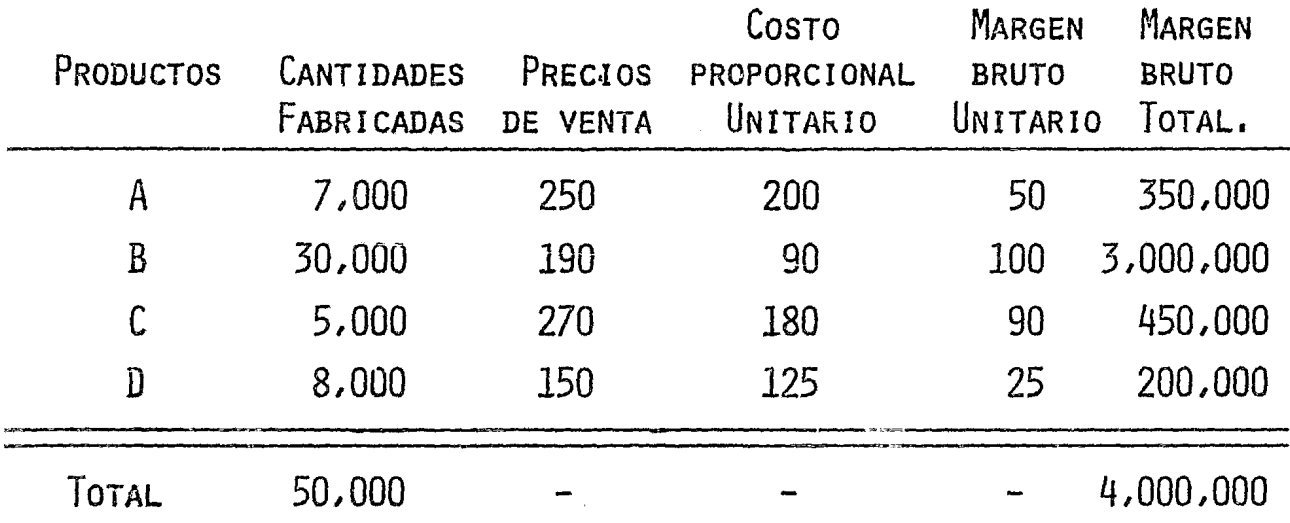

LA FISONOMÍA PRESENTADA POR LAS RENTABILIDADES DE CADA PRODUCTO ES MUY DIFERENTE. EL PRODUCTO B CUBRE LOS CARGOS DE ESTRUCTURA Y EL BENEFICIO ESTA DADO POR LOS DEMÁS PRODUC-TOS, ESTA INFORMACIÓN DE LOS MÁRGENES BRUTOS INDIVIDUALES ORIEN-TA LA POLÍTICA COMERCIAL DE LA EMPRESA.

EL PRECIO DE COSTO SE IDENTIFICA CON EL COSTO MARGI-

NAL DE LA TEORÍA ECONÓMICA. LA IDENTIFICACIÓN DEL COSTO PRO-PORCIONAL UNITARIO CON EL PRECIO DE COSTO DE UN PRODUCTO, PERMITIRÁ LA INTRODUCCIÓN DEL ANÁLISIS MARGINAL EN EL PROCE-SO DE LA TOMA DE DECISIONES.

1).- LOS CARGOS DE ESTRUCTURA.

AGRUPA LA TOTALIDAD DE LOS GASTOS QUE HACEN A LA EMPRESA APTA PARA PRODUCIR Y VENDER SIN ESTAR RELACIONADOS CON LA ACTIVIDAD. SE SUBDIVIDEN EN CARGOS PROPIOS DE UN PRO-DUCTO, Y EN CARGOS GENERALES,

2).- EL COSTO PROPORCIONAL UNITARIO.

SE ENTIENDEN POR COSTOS PROPORCIONALES TODOS LOS COS-TOS RELACIONADOS CON LAS OPERACIONES DE FABRICACIÓN Y VENTA, QUE FIJOS PARA UNA UNIDAD DE ACTIVIDAD, DEBERÍAN NORMALMENTE VARIAR EN LA MISMA PROPORCIÓN Y EN EL MISMO SENTIDO QUE EL VO-LÚMEN DE ACTIVIDAD. HAY QUE VIGILAR LAS DESVIACIONES ENTRE PRE-VISIONES Y REALIZACIONES. LOS STANDARDS DE FABRICACIÓN Y DE PRODUCCIÓN SE ESTABLECEN POR PRODUCTO, POR NATURALEZA DE COSTO Y POR CENTRO DE RESPONSABILIDAD.

3).- MARGEN BRUTO.

EL MARGEN BRUTO UNITARIO ES LA DIFERENCIA ENTRE EL PRECIO DE VENTA Y EL COSTO PROPORCIONAL UNITARIO. O SEA:

#### $MBu = PV - CPu$

EL MÁRGEN BRUTO TOTAL ES LA DIFERENCIA ENTRE EL IN-GRESO TOTAL DE UN VOLÚMEN DADO Y EL IMPORTE DEL COSTO PROPOR-CIONAL TOTAL NECESARIO PARA LA FABRICACIÓN Y VENTA DE ESTE MISMO VOLÚMEN.

EN EL SUPUESTO DE FABRICACIÓN ÚNICA, EL MARGEN BRU-TO SE CALCULARÁ: ( SI Q ES EL VOLÚMEN FABRICADO:)

 $MBT = IT - CPT$ 

. DONDE: IT = PV X Q

 $CPT = CPU \times Q$ 

Y PUEDE ESCRIBIRSE:

 $MB_T$  =  $(PV \times Q)$  -  $(CPu \times Q)$  $MBT = (PV - CPU) \times Q$ 

O TAMBIÉN:

 $MBT = MBU \times Q$ 

CUANDO SE TRATE DE VARIOS PRODUCTQS, EL MARGEN BRU-TO' GENERAL ES IGUAL A LA SUMA DE LOS MÁRGENES BRUTOS TOTALES:

$$
MBG = \sum_{N} (MBTN)
$$

 $\frac{1}{2}$  as

4).- CALCULO DEL RESULTADO GENERAL.

ESTE SERÁ IGUAL A LA DIFERENCIA ENTRE EL MÁRGEN BRUTO TOTAL Y LAS CARGAS DE ESTRUCTURA:

$$
R_G = \sum_{N} (MBTN) - CE
$$

PARA OPTIMIZAR ÉSTE RESULTADO, HAY QUE MAXIMIZAR EL MÁRGEN BRUTO TOTAL.

EJEMPLO: SITUACIÓN INICIAL: EN LAS CONDICIONES ACTUA-LES DEL MERCADO, LA EMPRESA PUEDE VENDER 50,000 UNIDADES A UN PRECIO DE \$200.00, SIENDO EL CPU DE \$120.00 Y LOS CARGOS DE ESTRUCTURA DE \$3,000.000.00

 $CT = 120.0 + 3,000.000.00$   $IT = 200 \times 0$ 

 $MBT = 0$  $MBT = 200$  Q - 120 Q - 3,000,000.00  $QN = 3,000,000,00 = 37,500$  UNIDADES. 80  $\hat{\mathcal{A}}$ 

37,500 UNIDADES ES EL PUNTO MUERTO. SI LA EMPRESA TRABAJA AL 100% PUEDE OBTENER UN RESULTADO DE:

 $\ddot{\phantom{a}}$ 

$$
RG = MBT - CE = (PV - CPU) Q - CE =
$$
  
= (200 - 120) 50,000 - 3,000,000  

$$
RG = 4,000,000,00 - 3,000,000,00
$$

 $Rg = 1,000,000,00$ 

 $\mathcal{A}^{\pm}$ 

 $- 27 -$ 

FORMA DE CONSIDERAR LOS COSTOS

DE LA RELACIÓN:

 $CostO$  total =  $CostO$  variable total +  $CostO$  fijo total <sup>&</sup>lt;CT ) ( CVT ) < CFT )

SE PUEDE OBTENER TODA LA INFORMACIÓN NECESARIA. PARA .<br>ESTO HAY QUE CONSIDERAR QUE EL COSTO TOTAL MEDIO SE OBTIENE A PARTIR DE LA CONTABILIDAD Y SE HACE UN LISTADO OBTENIENDO:

 $Cosro$  TOTAL MEDIO =  $Cosro$  variable medio +  $Cosro$  Fijo medio ( CTM ) ( CVM ) ( CFM )

EN LA SIGUIENTE PÁGINA DAREMOS UN EJEMPLO:

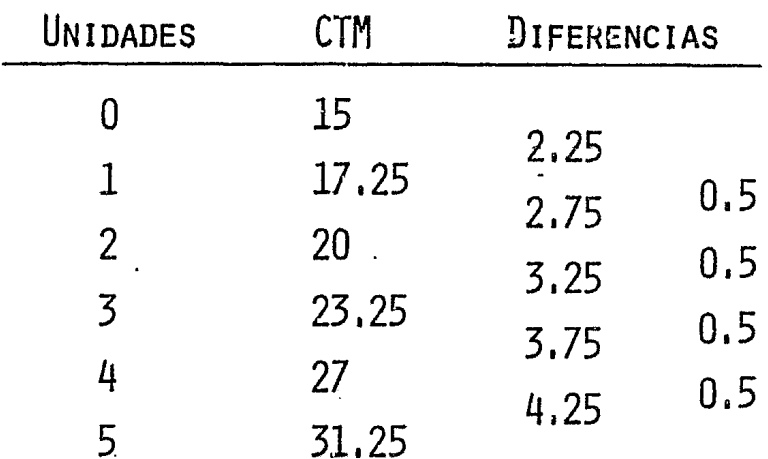

ECUACIÓN DE SEGUNDO GRADO DE LA FORMA:

$$
Y = ax^2 + bx + c
$$

ENCONTRANDO CTM PARA  $x = 0$ ;  $c = 15$ 

CON DOS ECUACIONES DE DOS INCÓGNITAS ENCONTRAMOS A Y B:

 $y = Ax^2 + BX + C$  $17.25 = A + B + 15$  $20 = 4A + 2B \div 15$  $A = 0.25 \times B = 2$  $Y = 0.25x^{2} + 2x + 15$ 

EL COSTO TOTAL MEDIO SE OBTIENE DIVIDIENDO EL COSTO TOTAL ENTRE EL NÚMERO DE UNIDADES.

EL COSTO TOTAL ESTÁ EN FUNCIÓN DE LAS UNIDADES, ESTO QUIERE DECIR QUE NO TIENE TANTA IMPORTANCIA LA ESTRUCTURA YA

QUE ESTA SIEMPRE SE DÁ POR PRESUPUESTO. ESTA SITUACIÓN SE VE CLARAMENTE AL OBTENER EL COSTO MARGINAL QUE ES EL VERDADERA-MENTE IMPORTANTE, SIENDO ÉSTE LA DERIVADA DEL COSTO TOTAL CON LO QUE LA ESTRUCTURA, AL SER UNA CONSTANTE, DESAPARECE,

-EL COSTO MARGINAL, SE OBTIENE DE LA CONTABILIDAD Y SE TABULA, Y AL MULTIPLICAR EL COSTO MARGINAL TOTAL POR EL NÚ-MERO DE UNIDADES OBTENEMOS EL COSTO TOTAL:

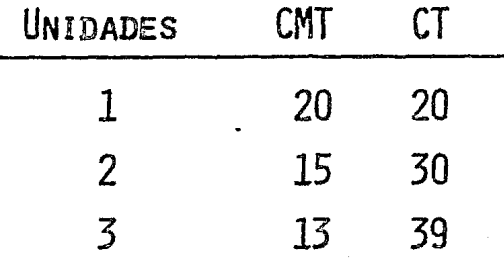

PARA OPTIMIZAR CONTAMOS CON VARIOS ELEMENTOS:

LA CURVA DEL COSTO TOTAL QUE SABEMOS ES DE 3ER. GRADO:

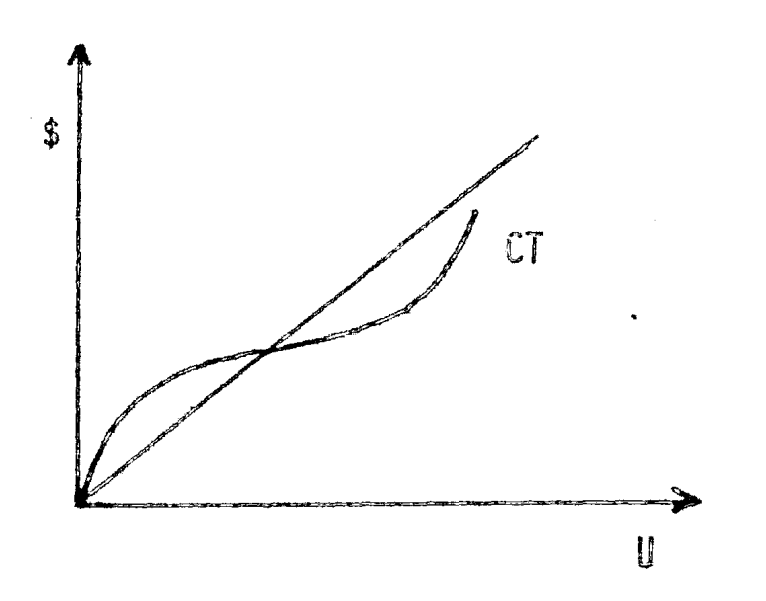

LA RELACIÓN PRECIO UNIDADES SEGÚN LA OFERTA Y LA DEMANDA

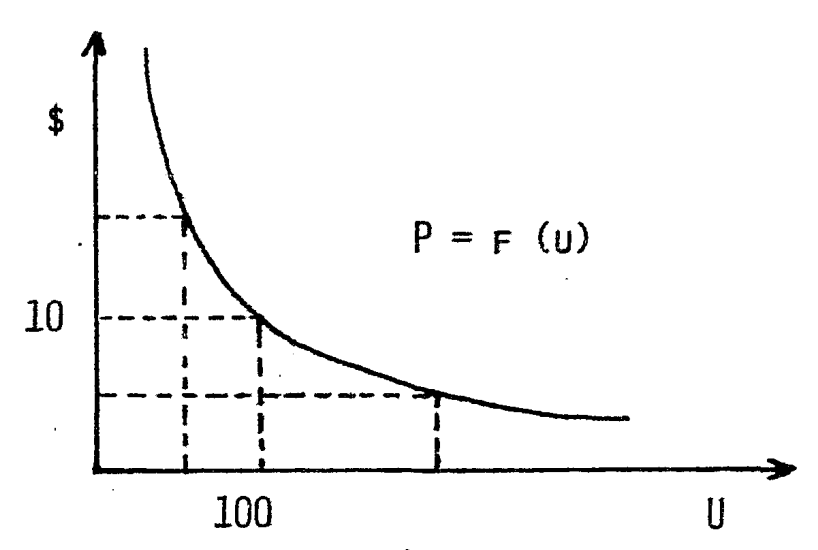

DONDE LAS UNIDADES SIEMPRE ESTÁN DIVIDIENDO:

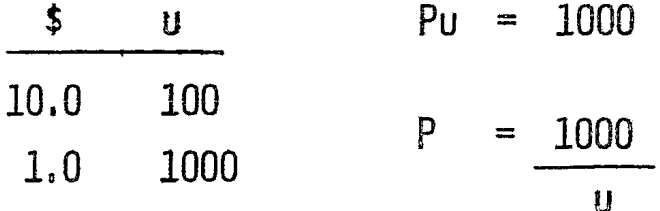

SI EL PRODUCTO CUESTA \$10.00, Y VENDERÉ 100 UNIDADES. SI EL PRODUCTO CUESTA \$ 1.00, Y VENDERÉ 1000 UNIDADES, ETC.

ESTA CURVA SE COMPORTA COMO EL FACTOR DE PRECIO DE LA SIMULACIÓN EN EL QUE:

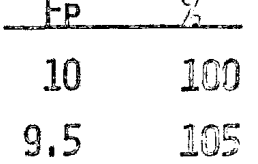

DENTRO DE ÉSTA CURVA HAY LÍMITES ENTRE LOS QUE SE PUE-DE TRABAJAR CON UNA MISMA ESTRUCTURA DE TAL FORMA QUE ESE INTER- VALO SE PUEDE CONSIDERAR COMO UNA RECTA DE LA FORMA:

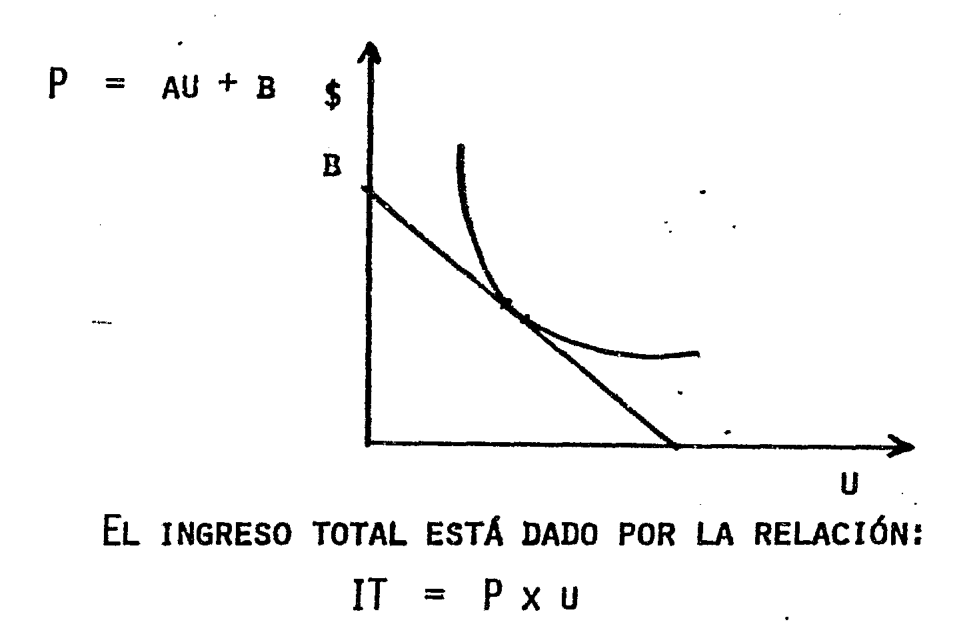

EL INGRESO MARGINAL SERÁ LA MITAD DE LA PENDIENTE DE LA RECTA DEL PRECIO.

$$
IT = (au + b) u
$$
  
\n
$$
IT = au^{2} + bu
$$
  
\n
$$
IM = DIT
$$
  
\n
$$
DU
$$
  
\n
$$
IM = 2au + b
$$

LAS CONDICIONES ÓPTIMAS SE ENCUENTRAN IGUALANDO EL COSTO MARGINAL CON EL INGRESO MARGINAL:

 $CM = IM$  (CONDICIONES OPTIMAS).

PUNTO DE EQUILIBRIO.

EL PUNTO DE EQUILIBRIO ES EL PUNTO A PARTIR DEL CUAL UNA EMPRESA EMPIEZA A TENER UTILIDADES (HACIA ARRIBA), Ó PÉR-DIDAS (HACIA ABAJO), Y ES EL VOLÚMEN MÍNIMO AL CUAL DEBE OPE-RAR UNA EMPRESA.

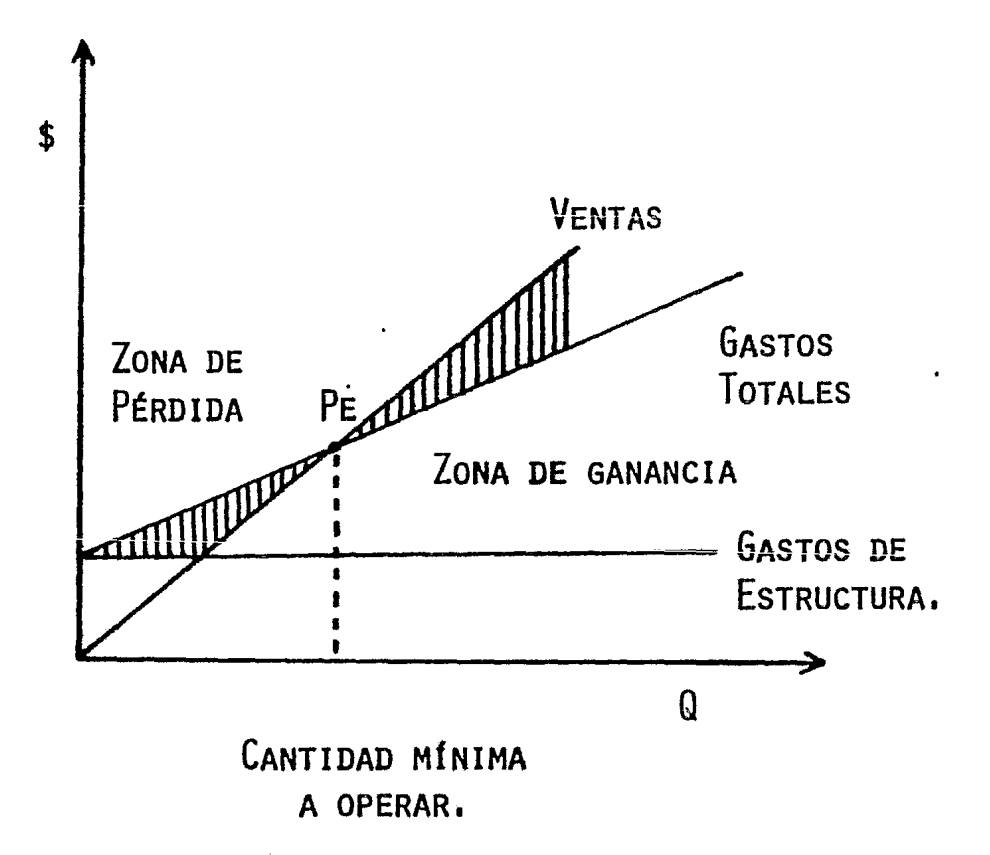

 $-33 -$ 

RESTRICCIONES DE LA SIMULACION.

Ya que estamos hablando de una simulación, la cual no pretende ser perfecta, pero sí aproximarse a la realidad, deberemos tener en cuenta una serie de restricciones sin las cuales perderíamos el rumbo de los resultados ya que las compañias no estarían proporcionadas.

Estas restricciones están enfocadas a

las:

- Capacidades
- Precio
- Inventario
- Préstamos
- Dividendos
- Factores de calidad y distribuci6n
- Bar6metro de los negocios

#### CAPACIDAD.

- La capacidad productiva inicial de toda la industria *eo* igual a 1,000,000 de unidades.
- Al empezar la simulaci6n, solo se utiliza un 86% de la capacidad de la industria; osea que la producci6n total ea de 860,000 unidades.
- La porci6n del mercado dominada, en el caso particular de las 3 empresas, es respectivamente proporcional a 50, 30 y 20%, y casos similares para 4 y 5 empresas.
- Las empresas tienen un grado de operaci6n inicial de 86% de su capacidad.

PRECIO.

- El precio inicial del producto para las compañías es de \$10.00 por unidad.
- Las modificaciones máximas del precio por trimes tre son de \$1.00.
- Todas las variaciones de precio deben hacerse sobre la base de que el 1% son 10 centavos.
INVENTARIO.

- Cada empresa tiene un inventario inicial igual a la mitad del 86% de su capacidad de producci6n postulada al principio de la simulación.
- Los cargos del inventario trimestrales se fijan en \$1.00 por unidad de producto que quede en el inventario al final del trimestre.
- Los productos sacadas del inventario y vendidos tendr&n como precio el mismo que el precio corriente de venta para ese trimestre.
- El costo de los productos sacados del inventario y vendidos debe ser calculado multiplicando el nGmero de unidades sacadas por el valor promedio de unidades del inventario.

PRESTAMOS.

- El préstamo total de una compañia no puede exceder el valor del capàtal en acciones de los propietarios.
- Los préstamos a corto plazo tienen un cargo trimestral del 3%.
- Los prestamos a largo plazo o bonos tienen un cargo trimestral de 2%.
- En cualquier trimestre, si se descubre que la cuenta de caja de la compañía es menor a las obligaciones de la empresa, deberá aumentarse el valor de caja recurriendo a un préstamo.
- Los préstamos a corto plazo no pueden ser menores del 30\$ del ingreso por ventas en el trimestre.

## DIVIDENDOS

 $-$  Fl pago de dividendos no puede exceder los ingresos del trimestre en cuesti6n

FAeTORES DE CALIDAD Y DISTRIBUCION.

- La variaci6n máxima por trimestre de cada uno de estos factores será del 5% cada uno bimestralmente.

BAROMETRO DE LOS NEGOCIOS.

- La simulaci6n incluye diez curvas las cuales son casos de variación de los índices de los negocios de los años 1967 a 1971 y de casos extremos de depresiones y de grandes auges económicos.

MANUAL DE LAS DECISIONES.

Existen dos tipos de decisiones, las que establece el árbitro y las propias de las empresas.

Las decisiones del árbitro serán las siguientes:

Fija el número de empresas que forman parte de la simulación implicando con ésto la determinación de los siguientes datos:

- La porci6n del mercado dominada por cada una de las empresas al principio de la simulación.

- El número de unidades que forman el mercado total.

- La capacidad productiva inicial de las empresas.

- El balance de cada.una de las empresas incluyendo las unidades de inventario inicial.

- El número de acciones emitidas por cada empresa al principio de la simulaci6n.

Seleccionar la curva de los negocios.

 $\ddot{\phantom{0}}$ 

Las decisiones de las empresas serán las siguientes:

 $\mathcal{L}^{\mathcal{L}}(\mathcal{L}^{\mathcal{L}})$  and  $\mathcal{L}^{\mathcal{L}}(\mathcal{L}^{\mathcal{L}})$  . In the  $\mathcal{L}^{\mathcal{L}}(\mathcal{L}^{\mathcal{L}})$ 

Aumentar o disminuir la utilizaci6n de la capacidad productiva.

Determinar el precio del producto.

 $\ddot{\phantom{1}}$ 

- <sup>~</sup>Determinar la calidad del producto.
- La variaci6n del factor de calidad involucra gastos de:

 $\sim$ 

 $-41 -$ 

Inspecci6n

Control de calidad

Investigaci6n

Desarrollo

Presentaci6n

Mejor empaque

Mejores materiales

Etc.

Dentro de la simulaci6n se encuentra una tabla de costos los cuales van variando, tanto en calidad como en distribución, a lo largo de los cambios por centuales que se registren.

- Determinar en base a las reglas de la simulaci6n la distribución del producto.

-En función de los factores de precio, calidad y distribución, sabiendo que al principio de la simulación su valor es del 100%, se establece la porción del mercado dominada mediante la siguiente relaci6n:

Porción del mercádo dominada =  $\frac{Factor}{(arctor)}$  de Calidad x Factor Distribución Factor de Precio

> - Dependiendo de los resultados de cada uno de los trimestres, cada empresa tiene la libertad de dar o no dividendos y en que cantidad en función a las acciones. De la misma manera decidirá si emite acciones al mercado de valores.

 $\mathbb{R}^{\mathbb{Z}}$ 

RESULTADOS EN FUNCION DE LAS DECISIONES.

 $\ddot{\cdot}$ 

Durante toda la simulaci6n debemos tener en cuenta que una decisi6n por si sola no puede variar todo el contenido de los efectos de las demás decisiones, por lo que el éxito de cada una de las empresas depender& de todo el conjunto de decisiones que ésta tome.

Trataré de ennumerar los efectos individuales de cada una de las decisiones teniendo en cuenta que cada una de éstas tendrá un beneficio pero a su véz llevará consigo un costo.

El número de empresas que forman el oli gopolio, definirá las siguientes variables:

- La porción del morcado dominada inicial
- Número de unidades que forman el mercado total.
- La situación económica de las empresas al principio de la simulación.

- Las unidades de inventario inicial.

La selecci6n de la curva de los negocios definirá el comportamiento del mercado a través de los trimestres.

Esta decisi6n, aun que no lo parezca, es una de las más importantes, ya que sabremos la tendencia que tendrá el mercado, siendo ésta aleatoria o bien con una tendencia ascendente o descen dente. Como ésta decisión la toma el arbitro, de él depende informar o n6 el tipo de tendencia que se seleccionará.

Dentro de las decisiones de las empresas, analizaremos las siguientes:

Factor de precio.- Un aumento en el precio para unn cantidad constante de unidades vendidas equivale a un aumento en la utilidad, pero ésto a su véz, implica una disminución en las ventas brutas manteniendo constantes los otros factores. Al bajar el precio del producto, aumentan las ventas brutas y las utilidades, pero, también implica menores utilidades sobre una cantidad constante de unidades de producto vendido.

Factor de Calidad.- Si se decide aumentar la calidad del producto, las ventas aumentarán, pero también aumentará el costo unitario con lo cual disminuirán los ingresos netos.

Factor de Distribuci6n.- Al igual que en el factor de calidad, si aumentamos la distribuci6n del producto, aumentarán las ventas, pero con ello estaremos aumentando nuestros costos.

Si las ventas de la empresa permanecen constantes, aumentará la producci6n y con ésto el inventario, pero también con ésto disminuye el activo en su cuenta de caja ya que las ventas brutas permanecerán constantes para un mayor valor del costo de lo vendido suponiendo precio constante. Las ventas son función del bar6metro de los negocioa, del tamaño del mercado y de la porci6n dominada del mercado.

Préstamos.- Aumentará la cuenta de caja pero también aumentará el pasivo. Con ésto se podrán solucionar problemas de gastos corrientes, de expansión o simplemente  $\cdots$ de mayor utilización de la capacidad instalada, pero te-

 $- 45 -$ 

Emisi6n de acciones.- Este movimiento permitirá aumentar el dinero disponible con gran rapidéz, pero afecta a la cotizaci6n de las acciones en el mercado de valores.  $\sim$  .

Dividendos.- Este reparto de utilidades, disminuirá el activo circulante.y no se aumentará él capital.

FINANCIAMIENTO.

El financiamiento de una empresa está formado por las operaciones crediticias en las cua les una persona da una cierta cantidad de dinero u otros bienes a otra con la confianza de que le serán devueltos en.un período más o menos largo estipulado previamente.

En la mayoría de los casos estas operaciones causan un interés y en el caso de que el acreedor considere que la sola firma del deudor no es suficiente, podrá solicitar una garantía material.

Los típos de financiamiento más comunes son:

Crédito bancario.- Consiste en que una institución de crédito haga entrega a una empresa o persona física, de una determinada cantidad de dinero, esperando que le sea restituida en el plazo convenido y mediante el pago de un interés pactado de antemano. Es una forma de financiamiento a corto plazo comunmente utilizado por las empresas con necesidades estacionalon do fondon.

Los tipos de préstamo y crédito que otorgan las instituciones bancarias son:

..-. Descuentos

- Préstamos directos

- Préstamos prendarios

- Crédito simple

- Crédito de cuenta corriente

Obligaciones o Bonos.- Estos son emitidos con el prop6sito de obtener una cantidad considerable de recursos contrayendo un pasivo con una cantidad variable de personas que adquieren dichos títulos que son negociables, tienen un interés estipulado y serán reembolsados én un determinado tiempo generalmente entre 5 y 10 años.

La emisi6n no podrá ser mayor que el importe del activo neto de la empresa. Solamente en el caso de que se estipule que con el importe de éstos adquirirán determinados bienes quedando 6stos en ga- . rantía, podrá hacerse una emisión por un valor superior a dicho activo neto.

En el momento en que ha sido fijado el plazo y determinada la forma como se van a pagar las obligaciones, lo cual puede tener algunas variables, se procede a registrar los títulos en el Registro Nacional de Valores y posteriormente a su colocación entre el público.

Acciones.- En las sociedades an6nimas el capital social se encuentra representado por acciones esto es, está formado por un conjunto de aportaciones, cada una de las cuales atribuye el carácter de socio, el cual se comprueba mediante dichos títulos.

La acci6n es un titulo de crédito con características propias, que confiere a su poseedor una calidad jurídica para acreditar y transmitir la calidad y derechos de socio y se le considera como una fracci6n del capital social.

Las acciones deben contener requisitos y de orden personal tanto del socio como de la sociedad, y requisitos de orden real como son el importe del capital social, el número total y valor de las acciones.

Ya que los términos empleados en la simulación que tienen que ver con el financiamiento de alguna manera, no aparecen especificamente en los resultados presentados por la computadora, diré que el financiamiento de una empresa puede provenir i básicamente de tres fuentes:

- Utilizando el dinero acumulado en la cuenta de caja.
- Emitiendo acciones por la cantidad requerida.

- Recurriendo a préstamos.

El inconveniente de la emisi6n de acciones es que por una parte se efectúa la cotización del mrcado de valores, sin contar que por otra aumenta el número de personas de quienes depende la empresa. Aunque ésto tiene la ventaja de que no hay una oblie<sup>1</sup> gaci6n tan fuerte, en lo que se refiere a pagar dividendos, como a pagar intereses de bonos ó préstamos.

RELACIONES ENTRE INVENTARIO, PRODUCCION Y VENTAS.

Inicialmente el inventario está formado por la mitad de la capacidad productiva de cada una de las empresas a un 86% de su capacidad.

La producci6n está en funci6n de la capacidad productiva que emplee cada una de las empresas en cada trimestre y en funci6n a su capacidad instalada.

Las ventas están en funci6n del bar6metro de los negocios y de la porci6n del mercado dominada por cada empresa en el trimestre en curso.

Dentro de la simulaci6n, existen costos por unidad de inventario, producci6n y un precio de venta, y los casos que se pueden presentar son los siguientes:

1.- Que las unidades producidas sean mayores que las vendidas.

 $2 -$ Que las unidades vendidas sean mayores que laG producidas.

 $3. -$ Que laa unidadco producidas y vendidao sean iguales.

En el primer caso, el excedente de unidades producidas que no se vendieron, pasan a formar parte del inventario pero con su costo de producci6n, y el total de unidades almacenadas en él, variará su costo por unidad.

En el segundo caso, la falta de unidades producidas se tendrá que tomar del inventario para poder cubrir las necesidades de ventas. En éste caso el costo unitario será prorrateado entre las unidades producidas y las unidades de inventario que se vendieron.

Ejemplos.

ler. Caso.

Ventas = 80 unidades. Producción =  $100$  unidades. Inventario = 50 unidades.

Inventario Final = 70 unidades.

Producción - Ventas =  $100 - 80 = 20$  unidades. Costo por unidad de inventario  $=$   $\frac{50 \times \text{CI} + 20 \times \text{CU}}{40}$ 70

2o. Caso.

Ventas  $= 100$  unidades. Producci6n = 80 unidades. Inventario = 50 unidades.

Inventario Final = 30 unidades.

Ventas - Producción =  $100 - 80 = 20$  unidades.

Costo de producción por unidad =  $\frac{80 \times CU + 20 \times CI}{100}$ 100

EL ESTADO DE RESULTADOS EN LA SIMULACION ..

A cada una de las empresas corresponderá un estado de resultados al que se podrá llegar manualmente con la ayuda de la hoja de trabajo.

En éste reporte intervienen los siguientes factores:

 $\ddot{\phantom{a}}$ 

 $\pmb{\epsilon}$ 

- Ventas
- Inventario Inicial
- Producci6n
- Inventario F±nai. ..
- Costo de unidades vendidas
- Cargo por inventarios
- Gastos financieros
- Resultado.

ACTIVO.

Dentro de la simulaci6n el término CAJA incluye todo lo que en otros balances se incluye además bajo los términos de Actívo circulante sin contar con los inventarios como son acciones,.bonos *y* valores, fondos fíjos de caja, caja *y* bancos, documentos por cobrar, documentos descontados, clientes, reserva de clientes, documentos incobrables, deudores diversos, etc.

De la misma manera la cuenta de inventario abarca los conceptos

- Almacén de producto terminado

- Almacén de productos terminados en consignaci6n.

I incluye En una empresa industrial el inventario

- Almacén de mercancías
- Mercancías en consignación
- Prcducci6n en proceso
- Almacén de materias prímas y materiales.

Como en el análisis no se parte directamente del costo de la materia prima para calcular el costo de lo vendido, sin6 de un costo unitario dado por la suma de los costos de los factores:

- Porcentaje de la capacidad productiva.

- Factor de calidad.

- Factor de distribuci6n.

no tiene sentido en la simulaci6n hablar de mercancías, ni de materias primas.

Por otra parte, dado que el tiempo en que se realiza la simulaci6n es practicamente despreciable, comparado con el tiempo real supuesto, tampoco se puede hablar de producci6n en proceso ya que el proceso es imaginario.

La cuenta de EQUIPO incluye los conceptos:

- Mobiliario *y* equipo de.oficina.
- Maquinaria *y* equipo industrial.

Equipo de transporte.

- Proyectos, planos, etc

- Depósito en garantía.

Para cada una de éstas cuentas, según la práctica contable corriente, deben tenerse reservas de depreciación o de amortización. Aquí no se presentan ya que se considera que los costos de producción incluyen todos los costos asociados a la utilización de mano de obra, de equipo y de materiales para producir el producto.

La cuenta de equipo constituye lo que se conoce con el nombre de activo fíjo.

El actívo diferído no se considera en la simulación el cual considera las cuentas de:

Gastos de instalación y adaptación.

- Gastos anticipados.

a la primera de éstas cuentas se le debe restar una cuenta de reserva de amortizaci6n.

## PASIVO.

La cuenta de PRESTAMOS incluye los siquientes conceptos:

- Documentos por pagar

- Proveedores
- Acreedores
- Ingresos percibidos pendientes de aplicar
- Hipotecas

La cuenta de bonos representa al pasivo fíjo de las empresas ya que se pueden considerar los bonos como pasivos a largo plazo.

La cuenta de CAPITAL incluye el capital social y las utilidades o déficit de los ejercicios anteriores.

Algunas operaciones indicadas en las cuentas señaladas no se llevan a cabo en la simulación por lo que se considerarán como ficticias.

 $\ddot{\phantom{a}}$ 

CURVAS DE LOS NEGOCIOS.

El barómetro de los negocios es un índice semanal que proporciona la revista "Bussines Week" que indica el aumento o disminuci6n de las actividades mercantiles, industriales y financieras en los Estados Unidos.

Este índice es calculado por los expertos de la revista compliando toda la informaci6n de las actividades arriba mencionadas y reduciendola a un número, el cual tendrá que ser comparado con los anteriores para tener sentido. De ésta forma si tenemos para dos semanas consecutívas los índices 150.20 y 149.00, esto significa que el índice bajó en 1.20, lo que más o menos significa que la actividad mercantíl, industrial y financiera disminuyó en conjunto 1.2%.

Para efectos de la simulaci6n éste índice es de gran utilidad, ya que la variabilidad de la actividad de los negociós es siempre un factor incontrolable en la toma de decisiones.

Basandonos en éste indice podemos encontrar una tendencia ya sea de alza o de baja y esperar que ésta continde, o pronosticar su cambio.

 $\sim$ 

En la simulación se han incluido los índices que forman 10 diferentes sitµaciones de los negocios, cada una de las cuales cónsta de 13 índices uno para cada trimestre y el primero para establecer la situaci6n inicial.

De esta forma, se simularán condiciones reales como las de los años 1967, 1968, etc. hasta la de 1971 inclusive. Así también se simulan condiciones de auge y depresión lo más parecidas a situaciones reales.

El arbitro del juego puede elegir cualquiera de las 10 cuevas o situaciones que regurán durante los 2 *6* 3 años de simulaci6n o bien puede dejar que aleatoriamente sea escogida por la computadora para lograr una interrogante más en la simulación.

A continuaci6n se presentan las curvas de los negocios incluidas en la simulación:

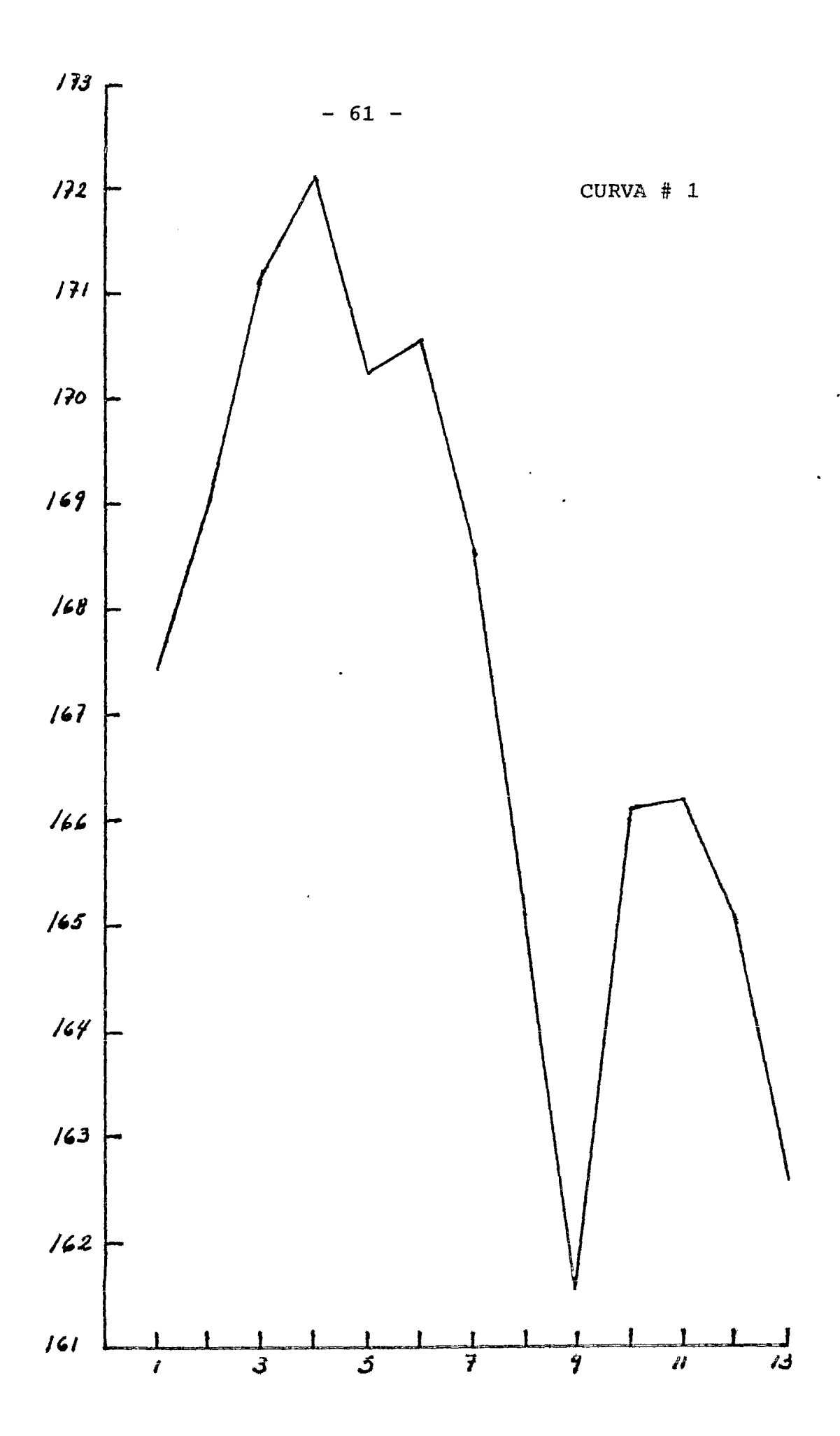

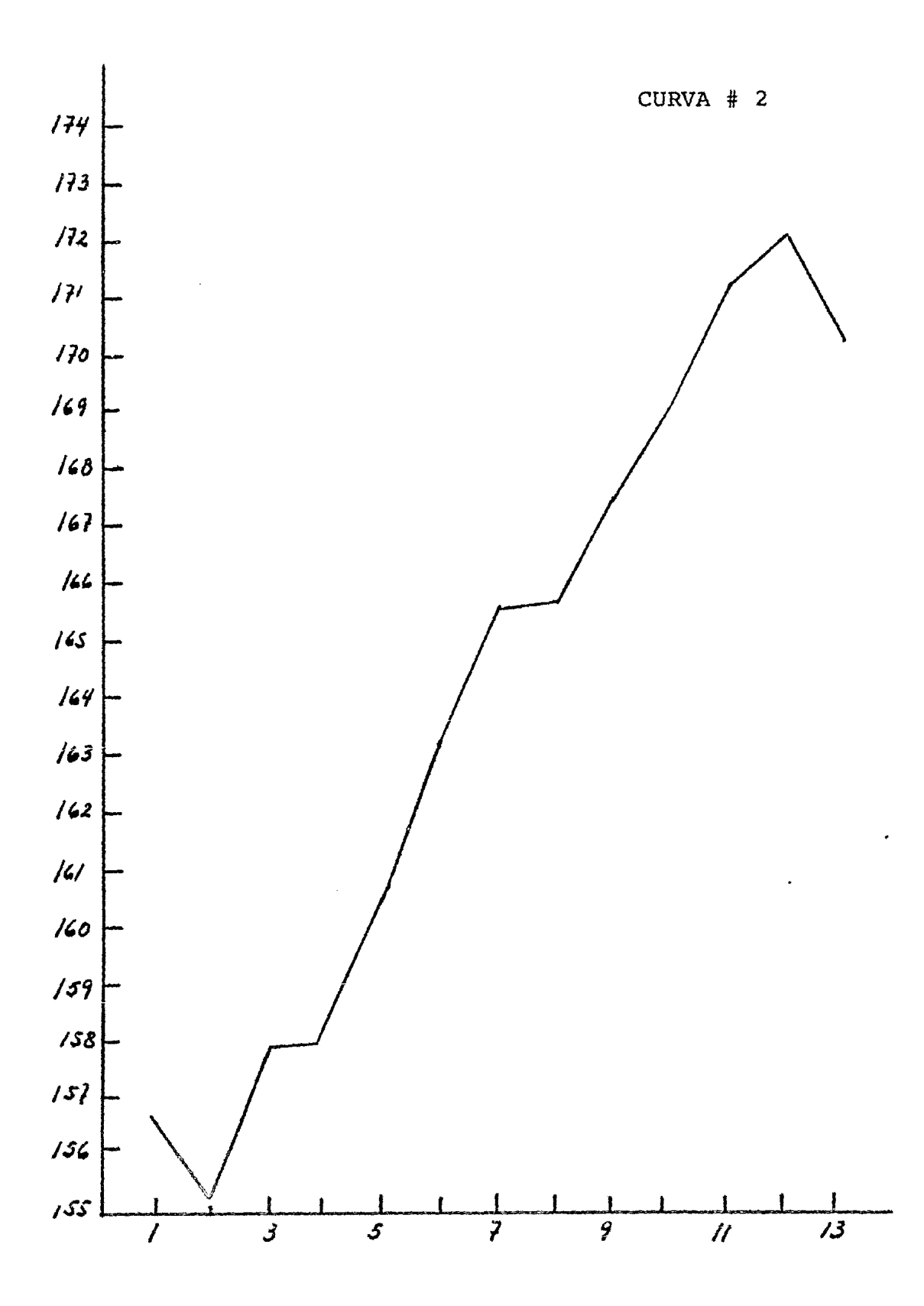

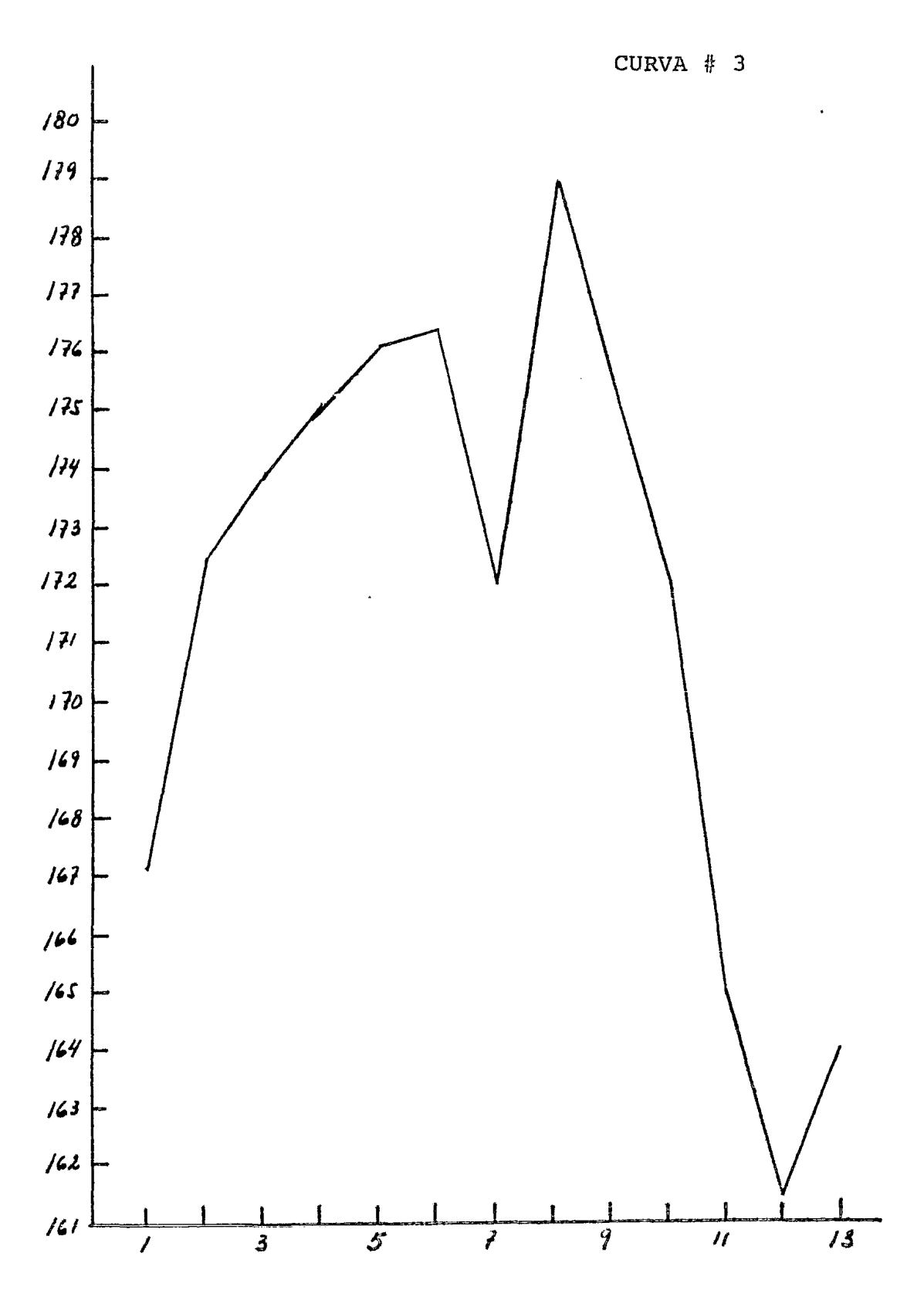

 $-63 -$ 

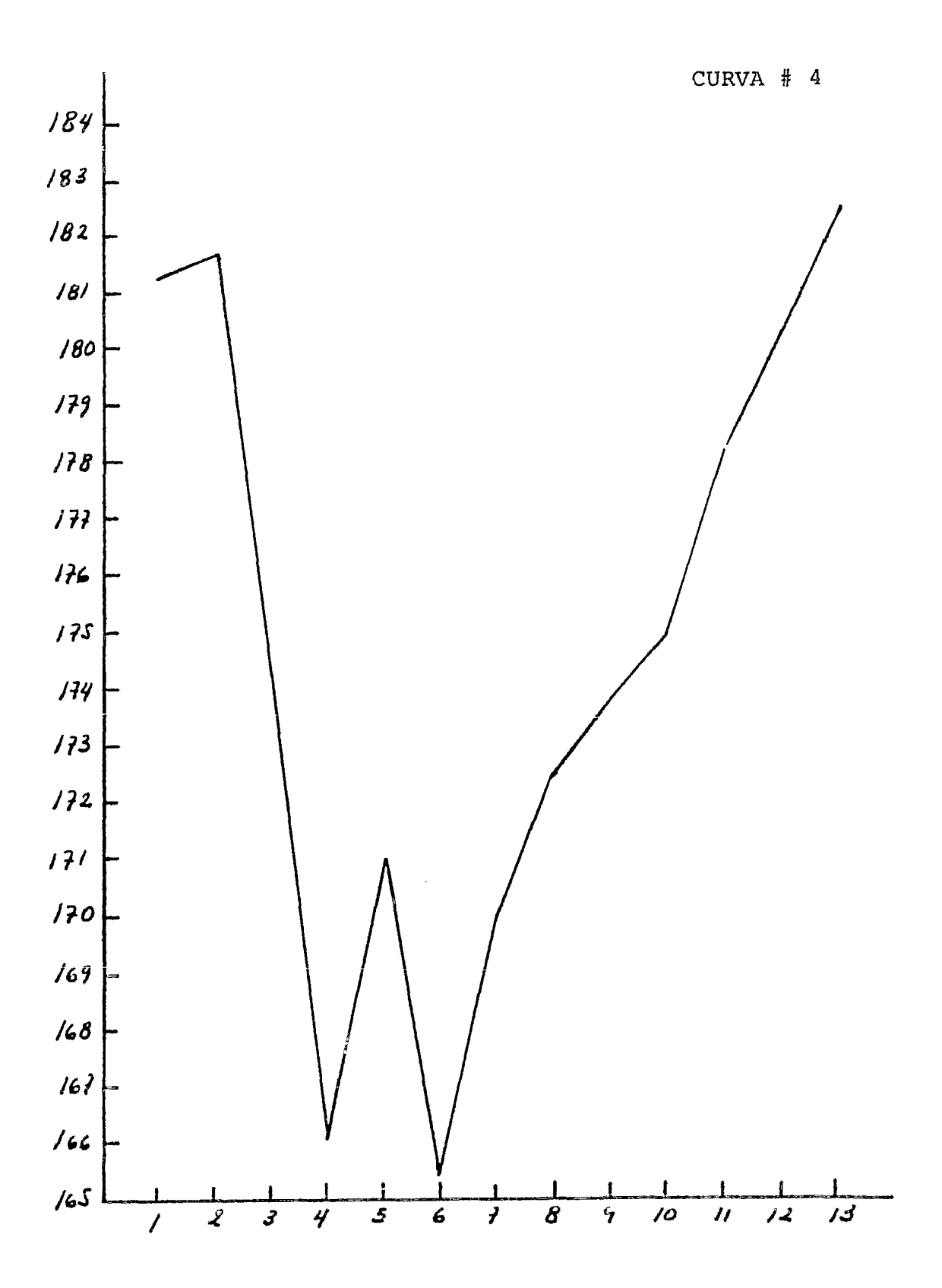

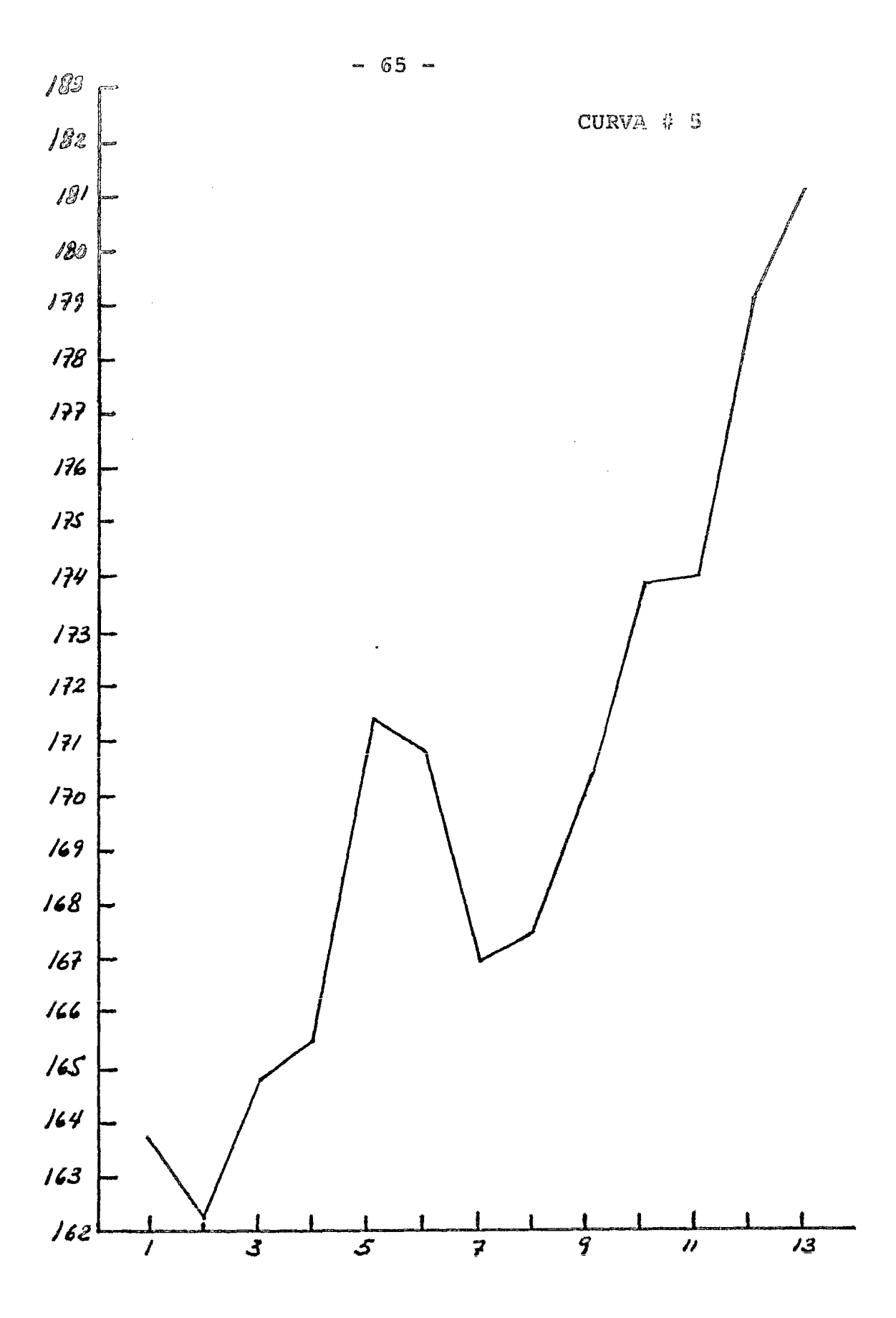

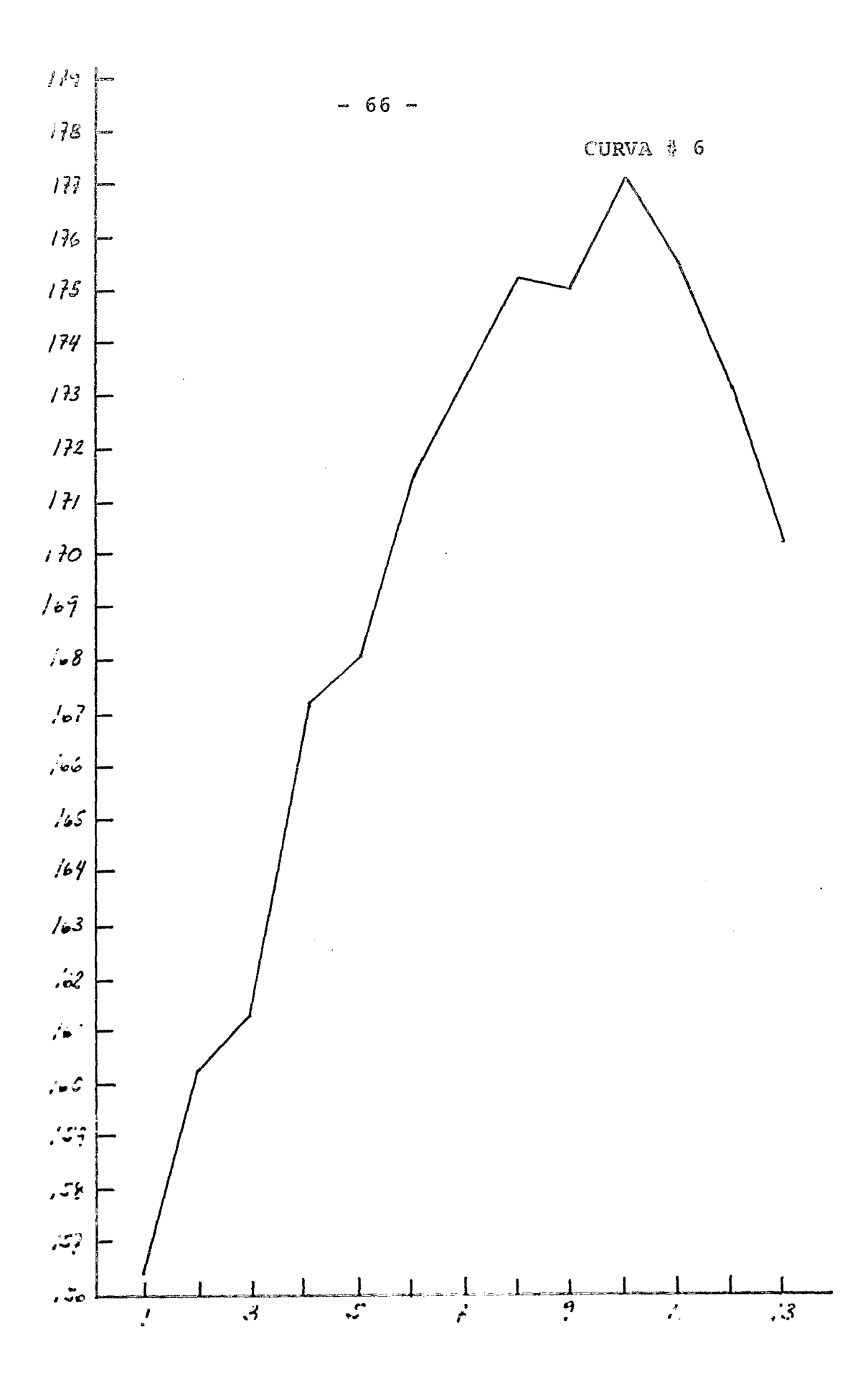

.

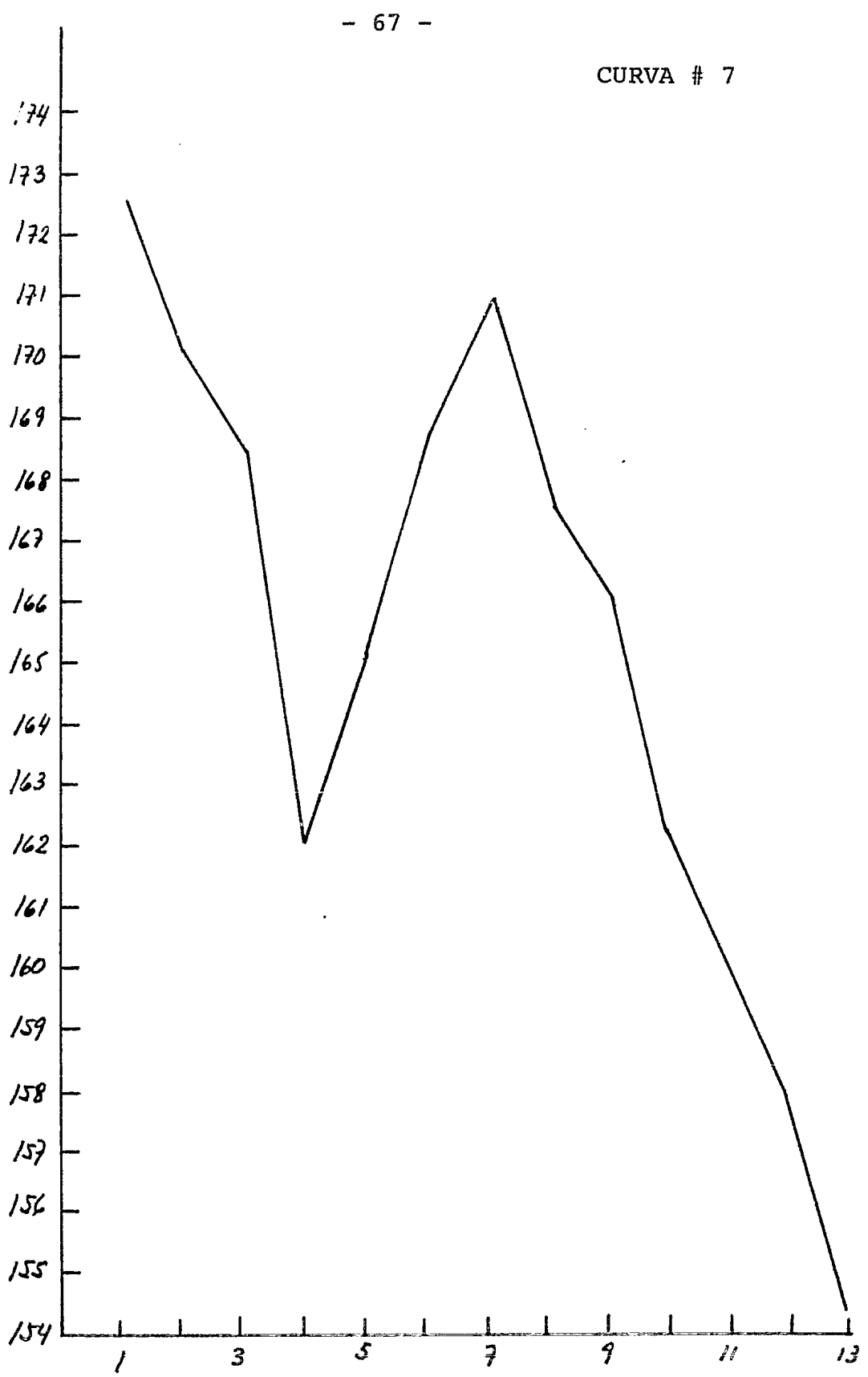

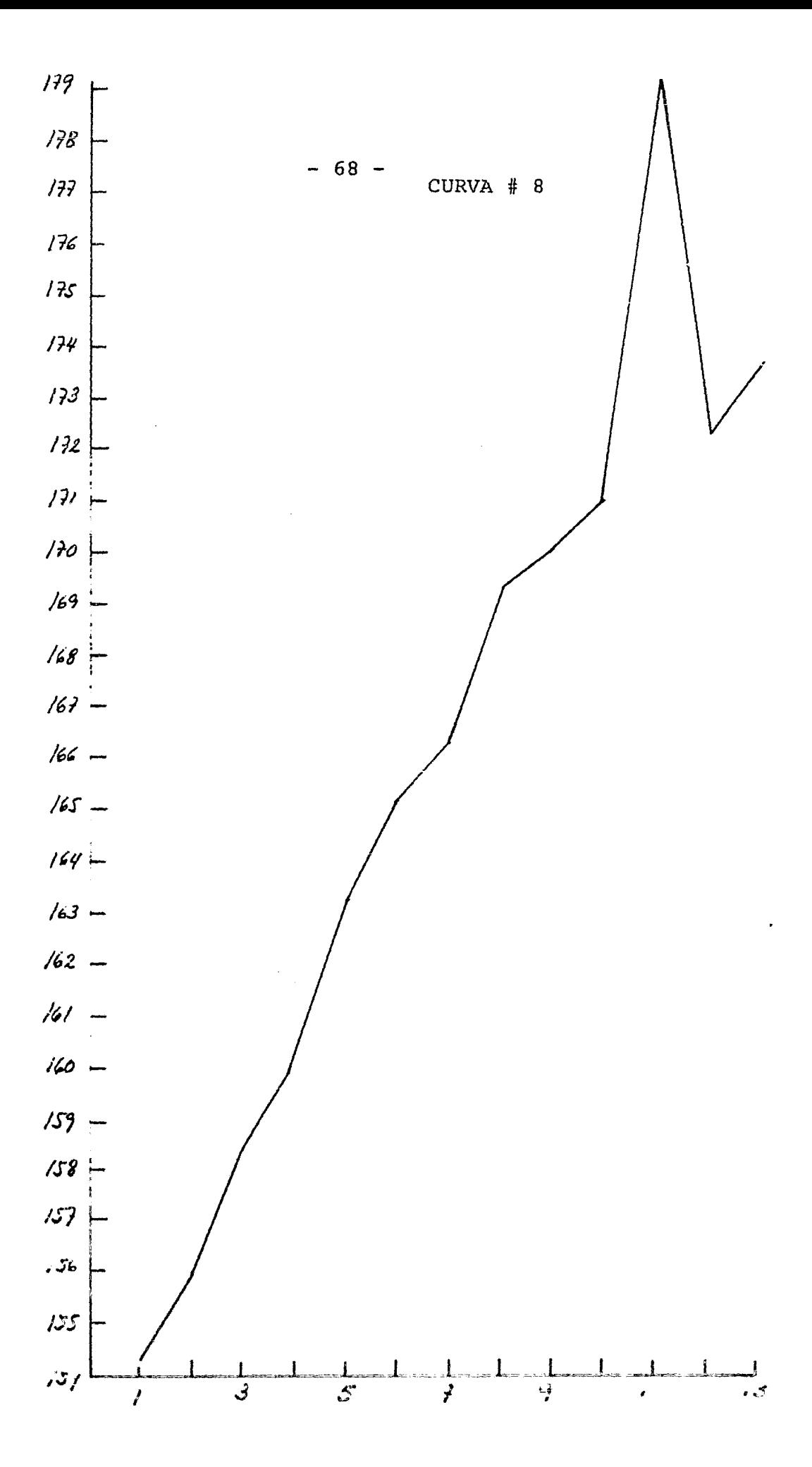

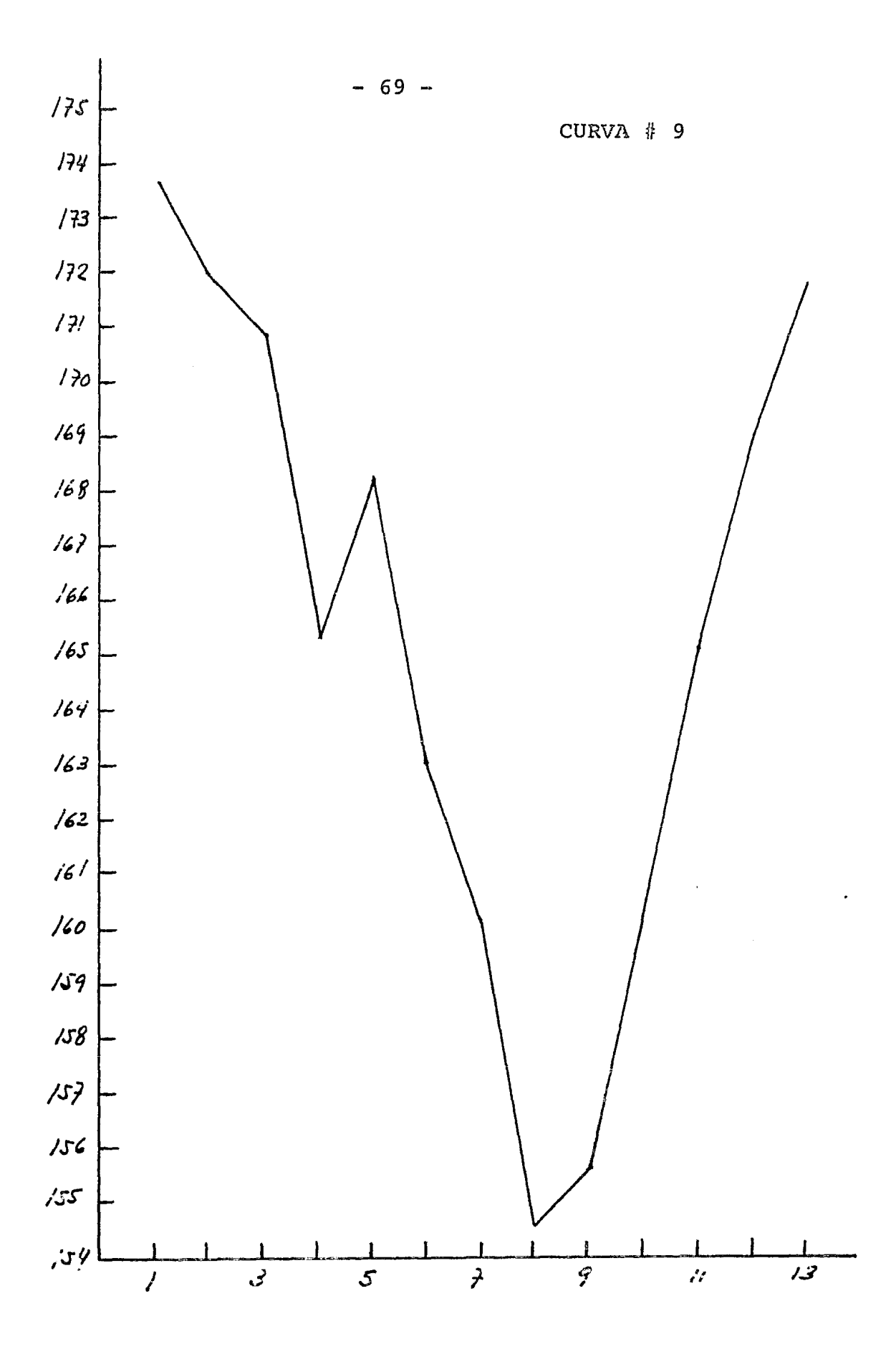

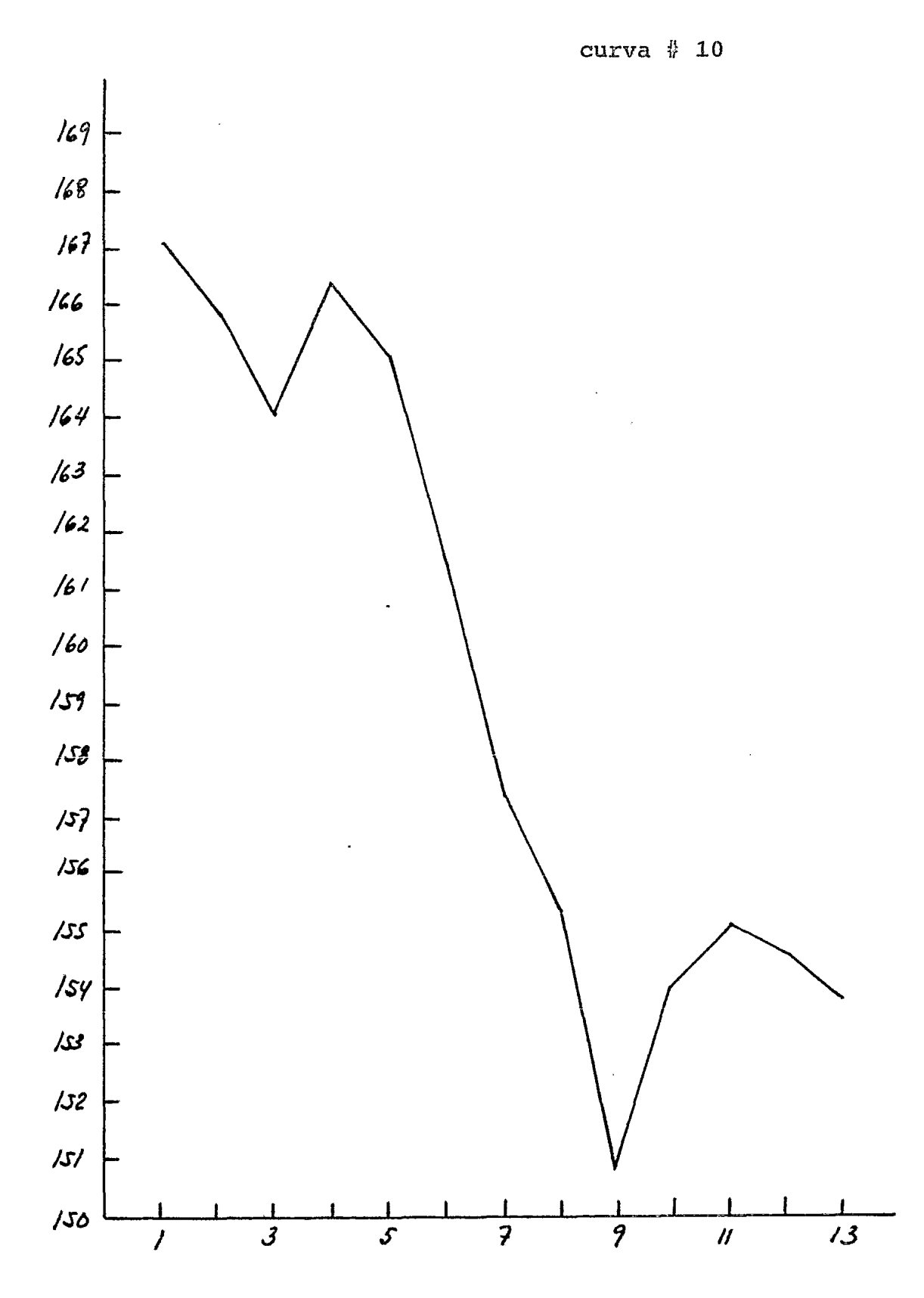

## $- 71 -$

 $\mathcal{L}_{\mathcal{L}}$ 

## TABLA DE VARIABLES

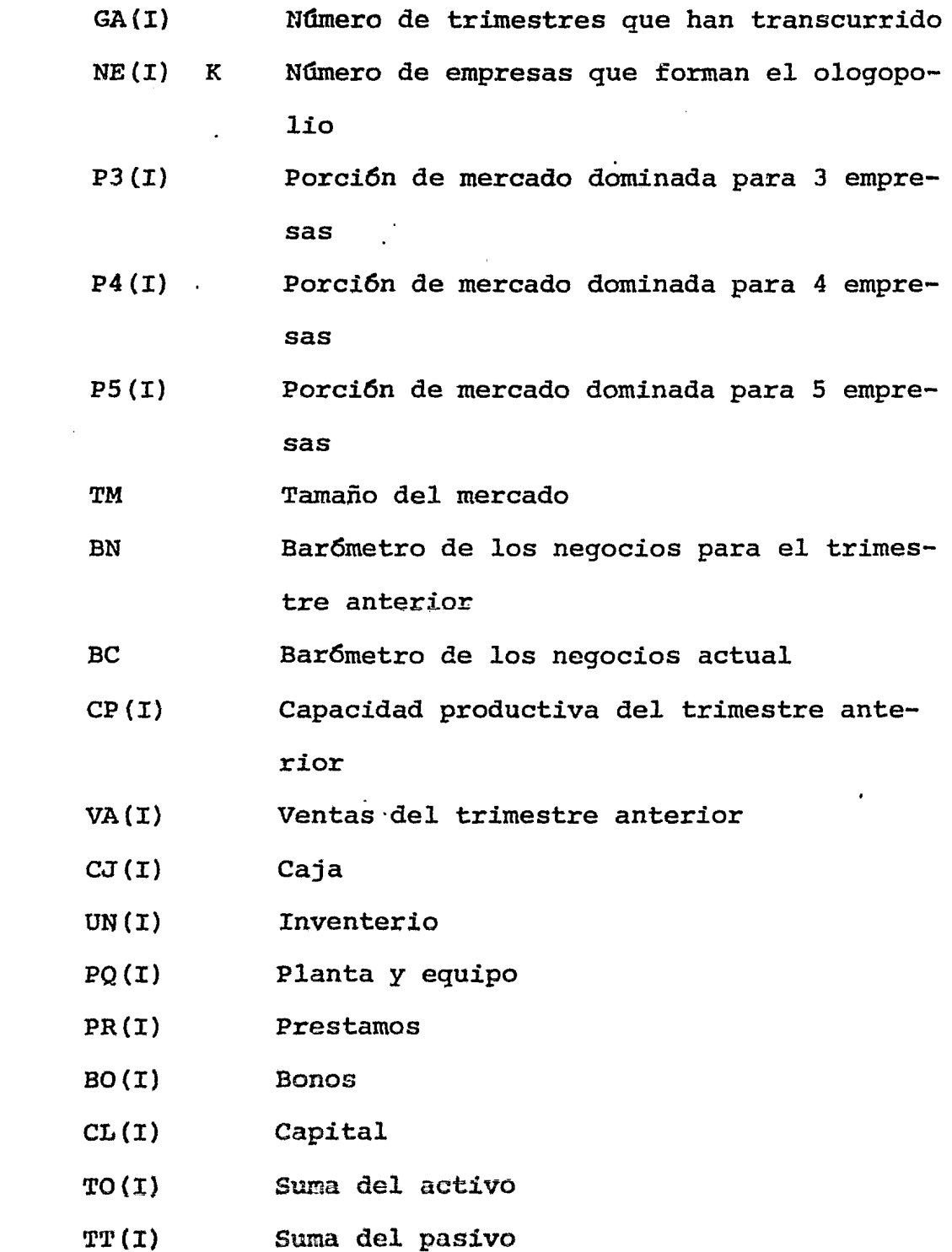

 $\overline{a}$ 

 $\ddot{\phantom{a}}$
- $OC(I)$  $DP(I)$  $UI(I)$  $FM(I)$  $PP(I)$  $C(I)$  $FP(I)$  $FC(I)$  $FD(I)$  $PA(I)$ ve  $PM(I)$  $MC(I)$ su sv  $VE(I)$  $VB(I)$  $VR(I)$  $VD(I)$  $CC(I)$ Obligaciones a corto plazo Documentos por pagar Unidades de inventario Factor de mercado nuevo Porcentaje de la capacidad productiva Contiene los 130 valores de las curvas bar6metro de los negocios· Factor de precio Factor de calidad Factor de distribuci6n Cantidad que se pide prestada Ventas actuales Factor porci6n del mercado Factor de mercado corregido Cantidad acumulativa que calcula la porci6n dominada de mercado Suma de las ventas anteriores Valor que sirve para calcular las ventas brutas Ventas brutas Variaci6n del factor de calidad Variaci6n del factor de distrihuci6n Costo porcentual capacidad preductiva
- $CF(I)$ Costo factor de calidad
- $CD(I)$ Coato factor de distribuei6n
- $CU(I)$ Costo unitario
- $T1(I)$ Tabla costo de la capacidad preductíva

T2(I) Tabla costo del factor de calidad

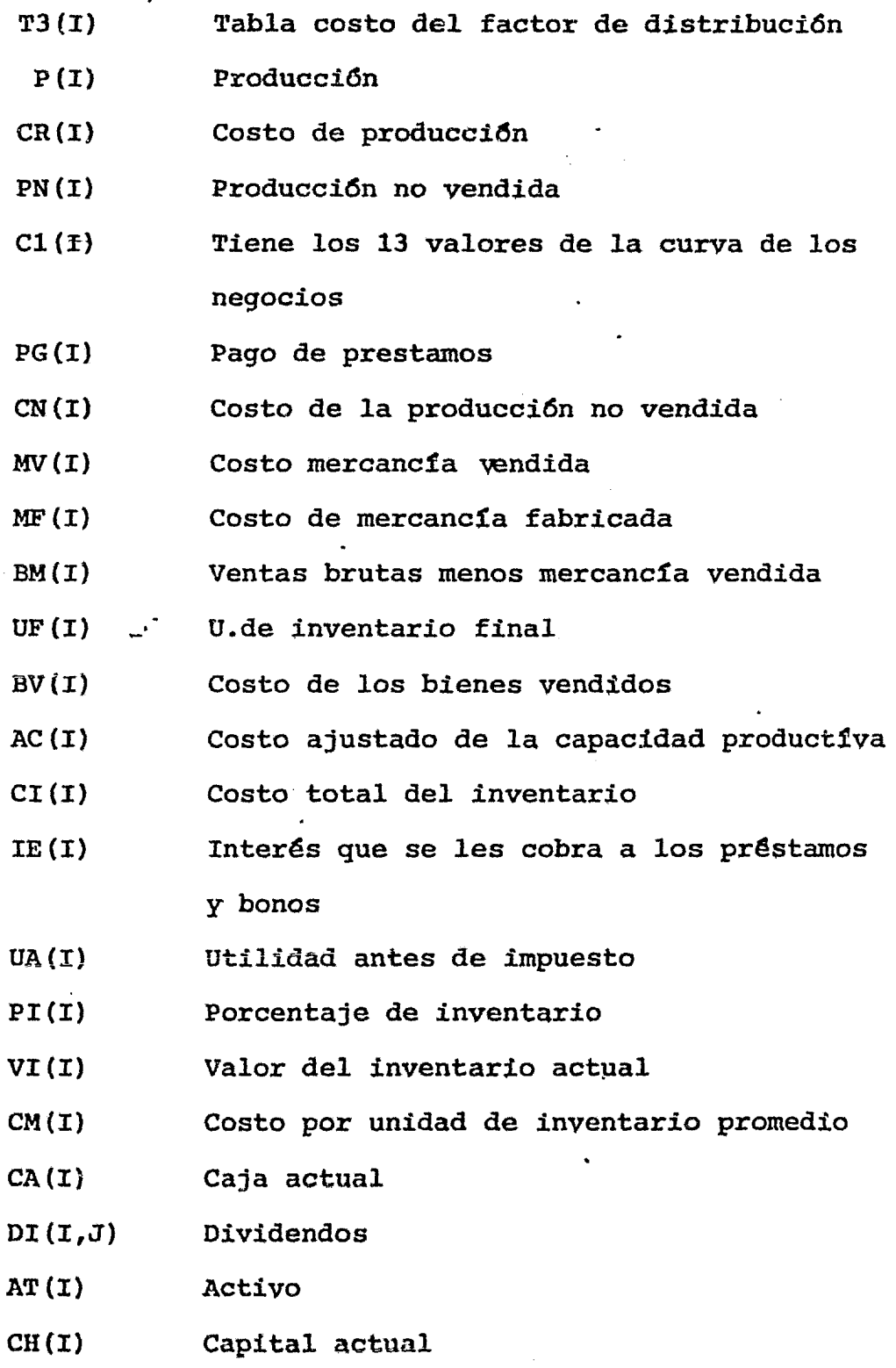

NA(I) Número de acciones

 $\bullet$ 

T2(I) Tabla costo del factor de calidad

T3(I} Tabla costo del factor de distribución

- $P(I)$ Producci6n
- CR(I) Costo de producci6n
- $PN(I)$ Producci6n no vendida
- $CI(f)$ Tiene los 13 valores de la curva de los negocios
- $PG(I)$ Pago de prestamos
- $CN(I)$ Costo de la producción no vendida
- $MV(I)$ Costo mercancía vendida
- $MF(I)$ Costo de mercancia fabricada
- $BM(I)$ Ventas brutas menos mercancía vendida
- $UF(I)$ . - U.de inventario final
- $BV(I)$ Costo de los bienes vendidos
- $AC(I)$ Costo ajustado de la capacidad productfva
- $CI(I)$ Costo total del inventario
- $IE(1)$ Interés que se les cobra a los préstamos y bonos
- $UA(T)$ Utilidad antes de impuesto
- $PI(I)$ Porcentaje de inventario
- $VI(I)$ Valor del inventario actual
- $CM(I)$ Costo por unidad de inventario promedio
- $CA(I)$ Caja actual
- $DT(I,J)$ Dividendos
- AT(I) Activo
- $CH(I)$ Capital actual
- NA(I) Ntlmero de acciones
- $UM(I)$ Costo de cien unidades monetaria de ventas
- $DV(I)$ Diferencia por cien pesos de ventas
- $GE(I)$ Gastos de estructura
- $UR(I)$ Umbral de rentabilidad
- $BR(I)$ Bar6metro de rentabilidad
- $BA(I)$ Bar6metro de absorci6n
- $BS(I)$ Bar6metro de seguridad de costos
- $RA(I)$ Resultado actual
- $BG(I)$ Bar6metro de seguridad de los gastos de estructura
- $MP(T)$ Total del pasivo en el balance

INDICE QUE DETERMINA QUE EMPRESA HA GANADO.

Como en toda competencia, siempre debe existir un indicador para señalar quien ha sido el vencedor.

En el caso del juego inductrial un índice que está en funci6n del capital, las acciones los dividendos y el resultado, nos señalará que empresa es la vencedora trimestre por trimestre.

Para llegar a éste índice se realizan las siguientes operaciones:

Valor Acción= VA  $=$  Capital Inicial Acciones

> $Ai =$  Capital + Resultado + 2 Dividendos (ultima jugada) Acciones Acciones

+ 2 Resultado (última jugada) Acciones

 $+$   $\frac{\text{EDividendos}}{\text{Acciones}} + \frac{\text{E Resultados}}{\text{Acciones}}$ Acciones Acciones

$$
Bi = \frac{Ai}{VA}
$$

$$
INDEX \equiv \frac{\sum Bi}{i}
$$

 $\label{eq:2} \frac{1}{\sqrt{2}}\left(\frac{1}{\sqrt{2}}\right)^{2} \left(\frac{1}{\sqrt{2}}\right)^{2} \left(\frac{1}{\sqrt{2}}\right)^{2} \left(\frac{1}{\sqrt{2}}\right)^{2} \left(\frac{1}{\sqrt{2}}\right)^{2} \left(\frac{1}{\sqrt{2}}\right)^{2} \left(\frac{1}{\sqrt{2}}\right)^{2} \left(\frac{1}{\sqrt{2}}\right)^{2} \left(\frac{1}{\sqrt{2}}\right)^{2} \left(\frac{1}{\sqrt{2}}\right)^{2} \left(\frac{1}{\sqrt{2}}\right)^{2} \left(\frac{$ 

 $\label{eq:2.1} \frac{1}{\sqrt{2}}\int_{\mathbb{R}^3}\frac{1}{\sqrt{2}}\left(\frac{1}{\sqrt{2}}\right)^2\frac{1}{\sqrt{2}}\left(\frac{1}{\sqrt{2}}\right)^2\frac{1}{\sqrt{2}}\left(\frac{1}{\sqrt{2}}\right)^2\frac{1}{\sqrt{2}}\left(\frac{1}{\sqrt{2}}\right)^2.$ 

 $\label{eq:2.1} \mathcal{L}(\mathcal{L}^{\text{max}}_{\mathcal{L}}(\mathcal{L}^{\text{max}}_{\mathcal{L}}))\leq \mathcal{L}(\mathcal{L}^{\text{max}}_{\mathcal{L}}(\mathcal{L}^{\text{max}}_{\mathcal{L}}))$ 

**PORTON DE MERCADO = 
$$
\frac{\text{FACTOR DE CALIDAD} \times \text{FACTOR DE DISTRIBUCION}}{\text{FACTOR DE PRECIO}} = F(I)
$$**

FP(I) = F(I) x PM(I) anterior  
PM(I)actual = 
$$
\frac{FP(I)}{FP(I)}
$$

DEMANDA TOTAL = DEMANDA ANTERIOR - (BAROMETRO ANTERIOR - BAROMETRO ACTUAL)<sup>\*</sup>

VENTAS = PORCION DE MERCADO x DEMANDA TOTAL (UNIDADES)

VENTAS BRUTAS = VENTAS  $x$  FACTOR DE PRECIO/10

PRODUCCION = CAPACIDAD PRODUCTIVA x CAPACIDAD INSTALADA

INVENTARIO: 1° VENTAS>PRODUCCION INVENTARIO F. = INV. I. - (VENTAS - PRODUCCION) 2° PRODUCCION > VENTAS INVENTARIO F. = INV. I. = (PRODUCCION - VENTAS)

\* De tabla según el bar6metro de los negocios y el trimestre.

COMO FUNCIONA EL PROGRAMA.

Una vez prendida la computadora y la impresora, hay que instalar el disco en la posici6n correcta <sup>y</sup>darle el comando BASIC. Cuando aparezca "READY" en el video teclee RUN"JUEAD". Este comando cargará el programa que contiene las reglas de la simulaci6n, <sup>y</sup> automaticamente, ya sea que se desee ésta informaci6n . *6* no, cargará el programa "VELASCO" que contiene toda la trama de la simulación. Despues de terminar mínimo ocho simulaciones, se podrá apreciar cual ha sido la empresa ganadora.

 $-79-$ 

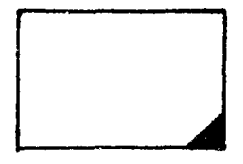

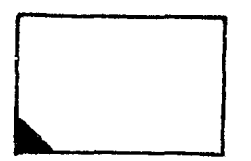

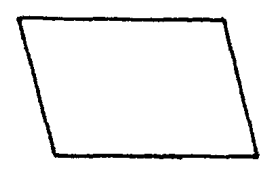

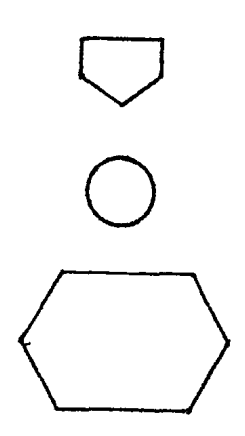

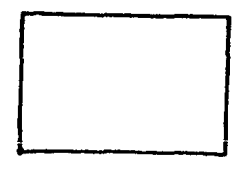

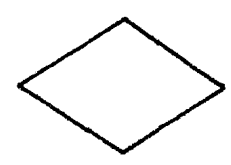

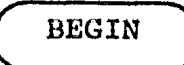

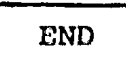

Video

Lectura

Impresión Papel

Conexión otra página

Conexión misma página

## Iteración

 $\sim 10^{-1}$ 

 $\mathbb{Z}$ 

 $\ddot{\phantom{0}}$ 

## Proceso

Decisión

Comienzo

Fin

 $-80 -$ 

DIAGRAMA DE FLUID

 $-81 -$ 

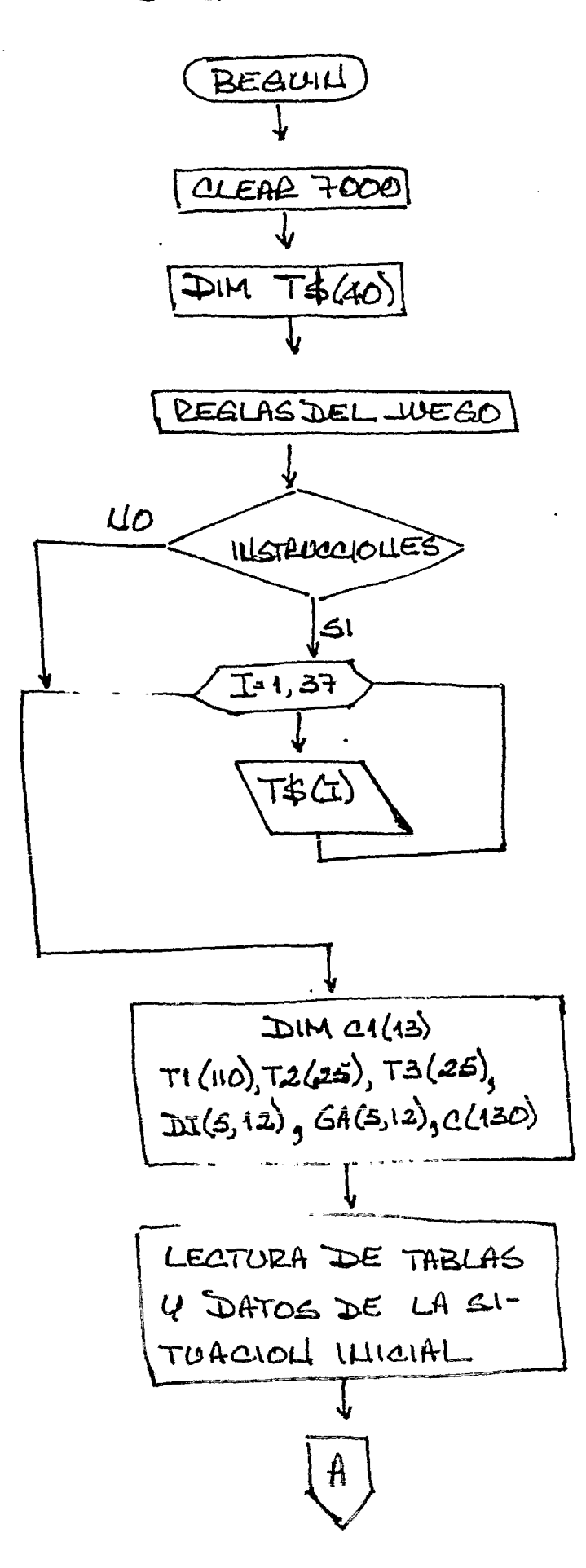

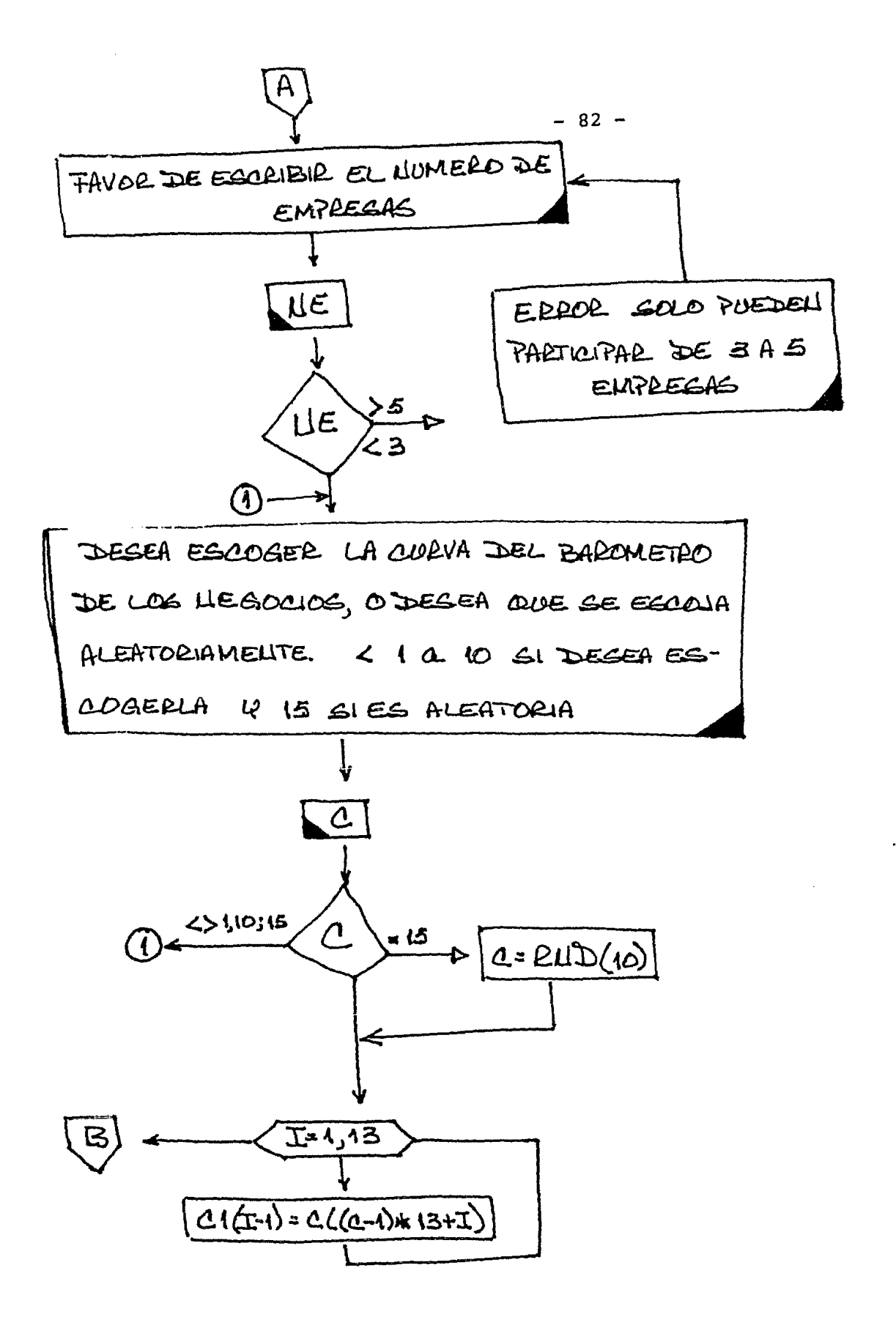

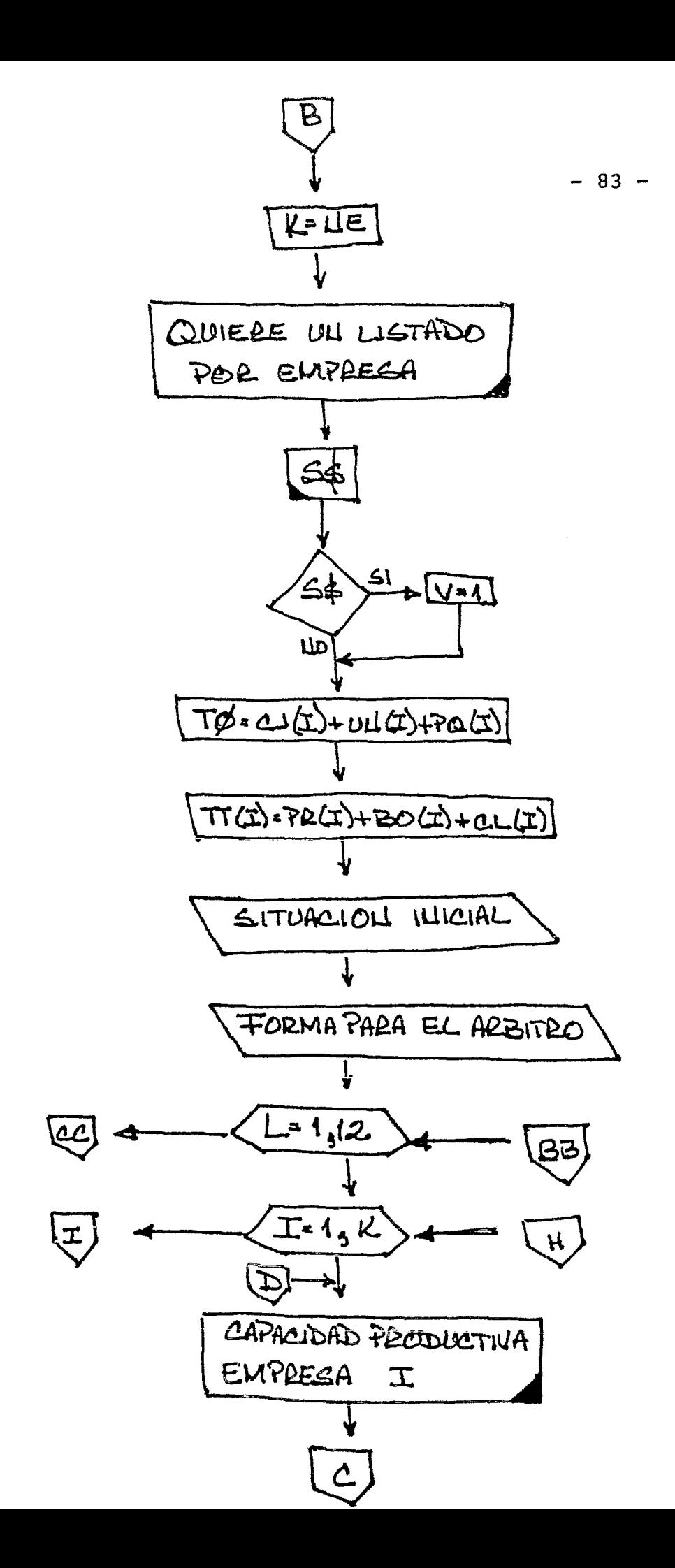

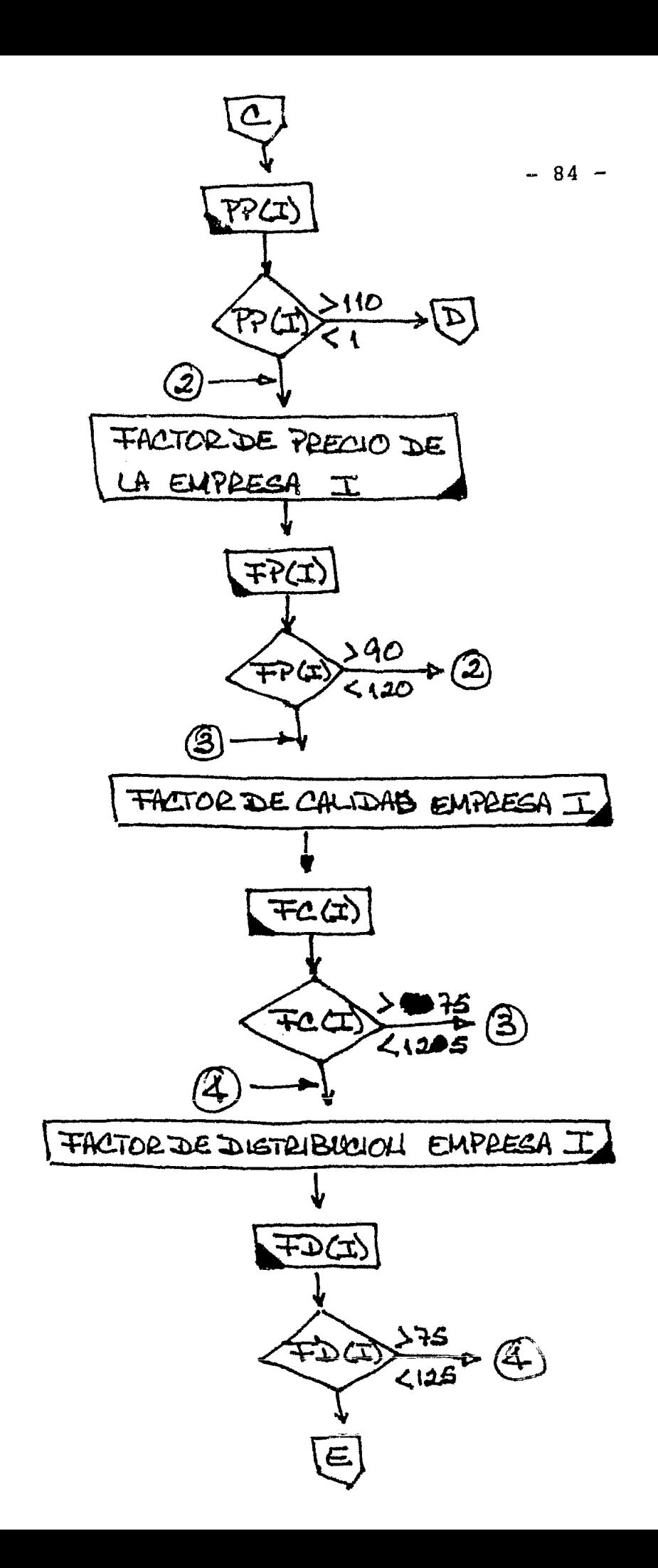

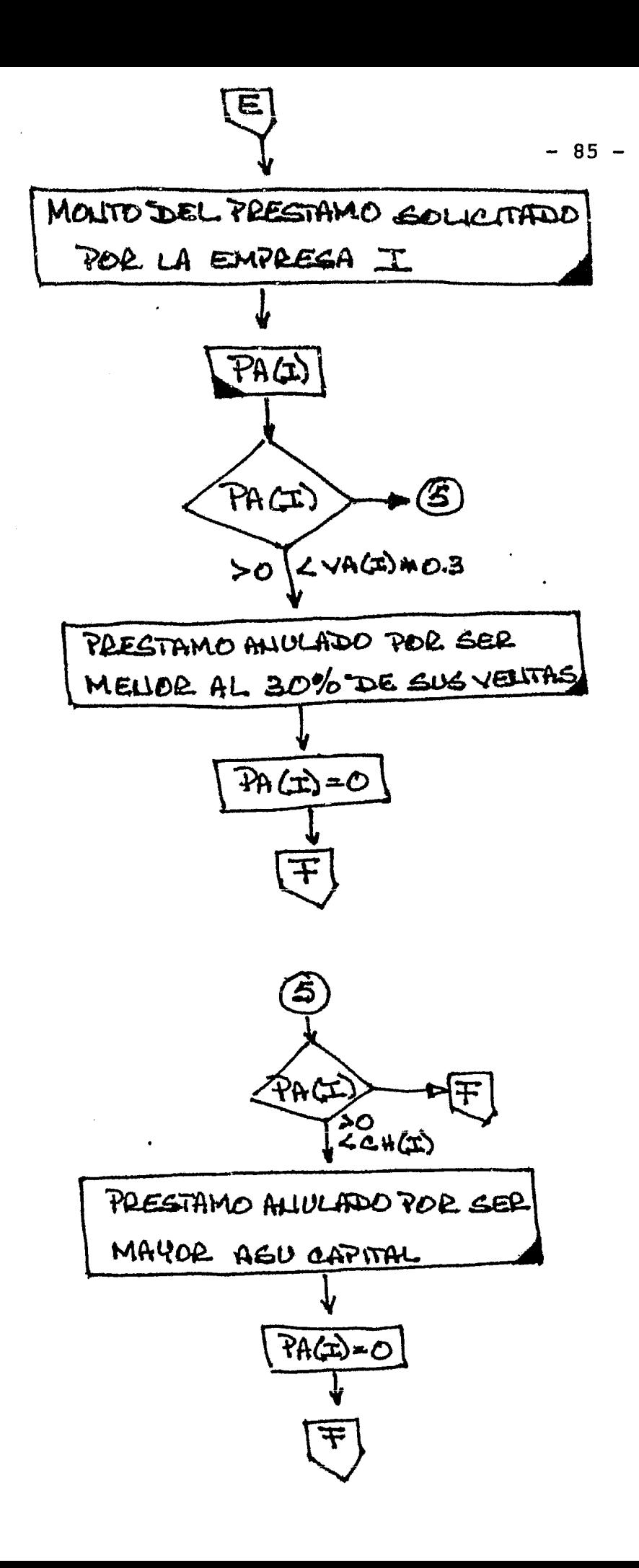

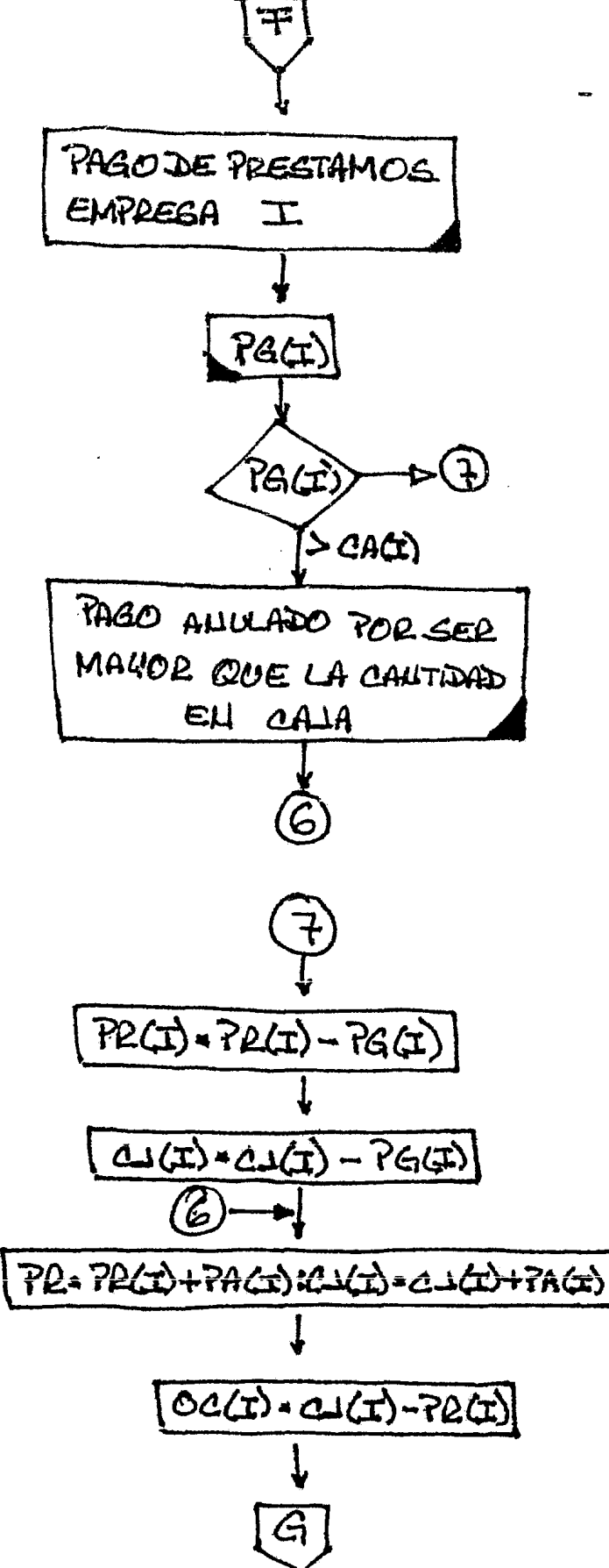

 $-86 -$ 

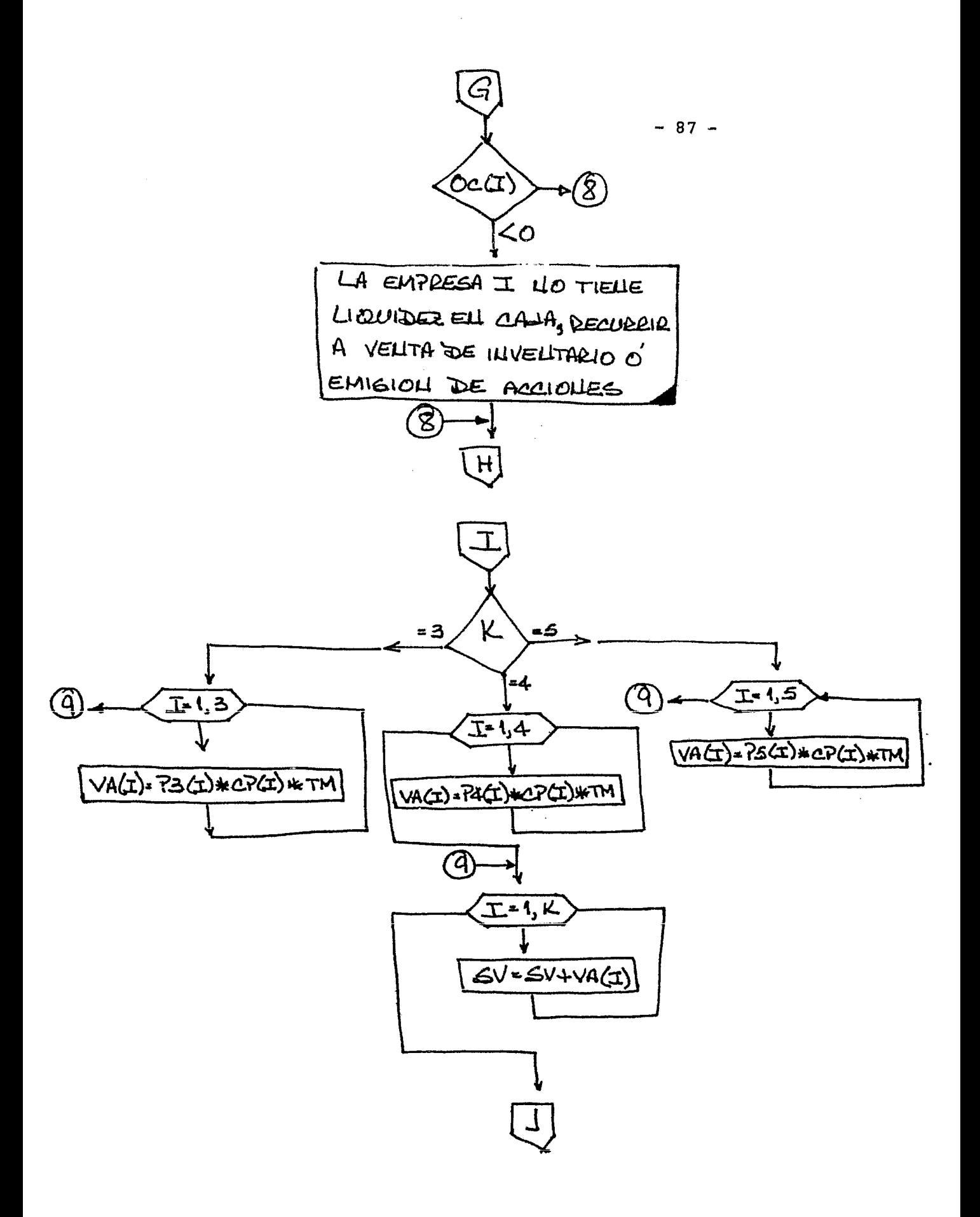

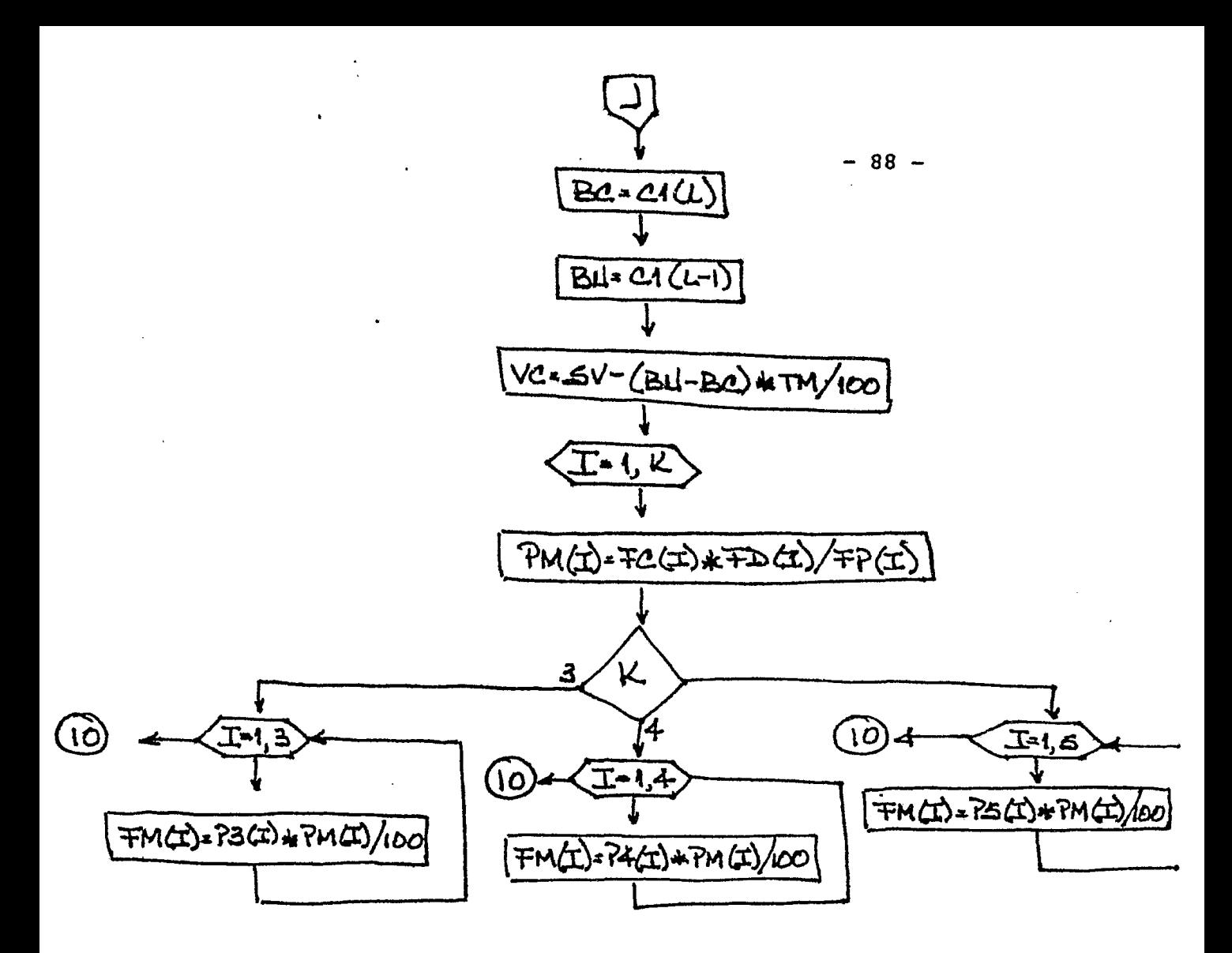

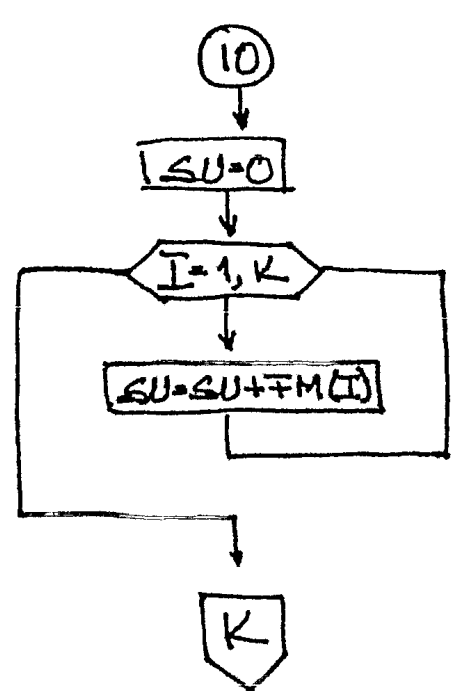

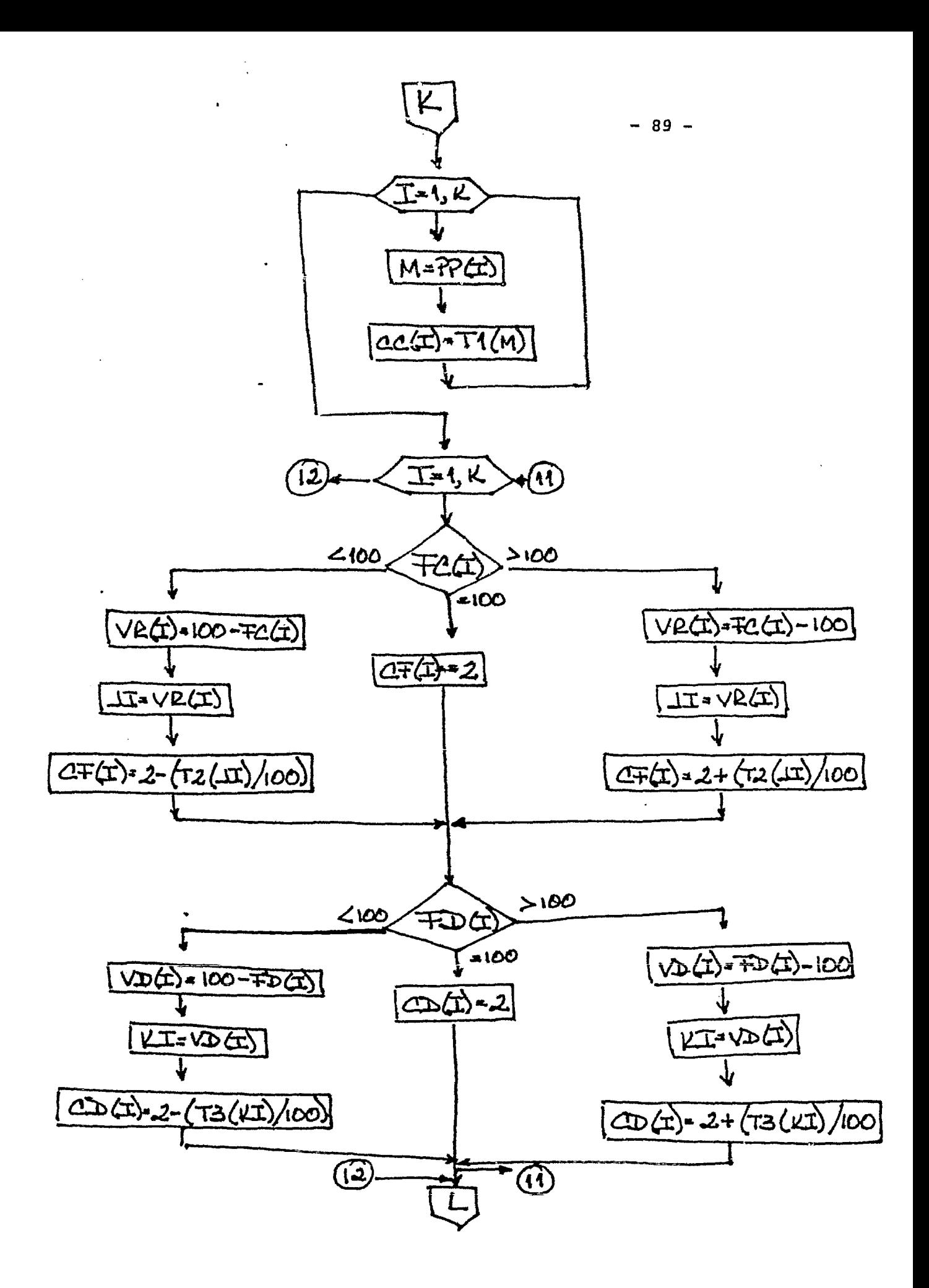

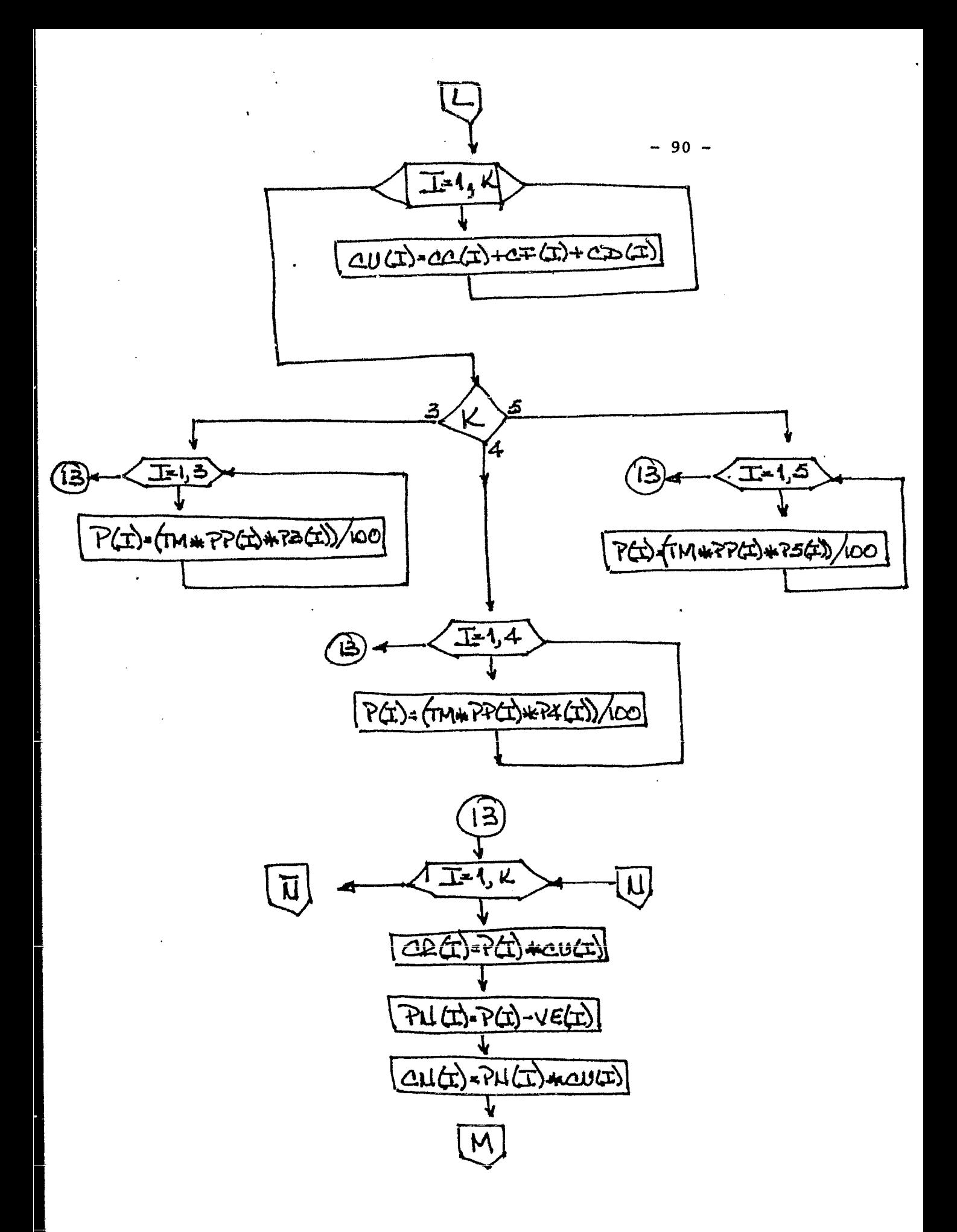

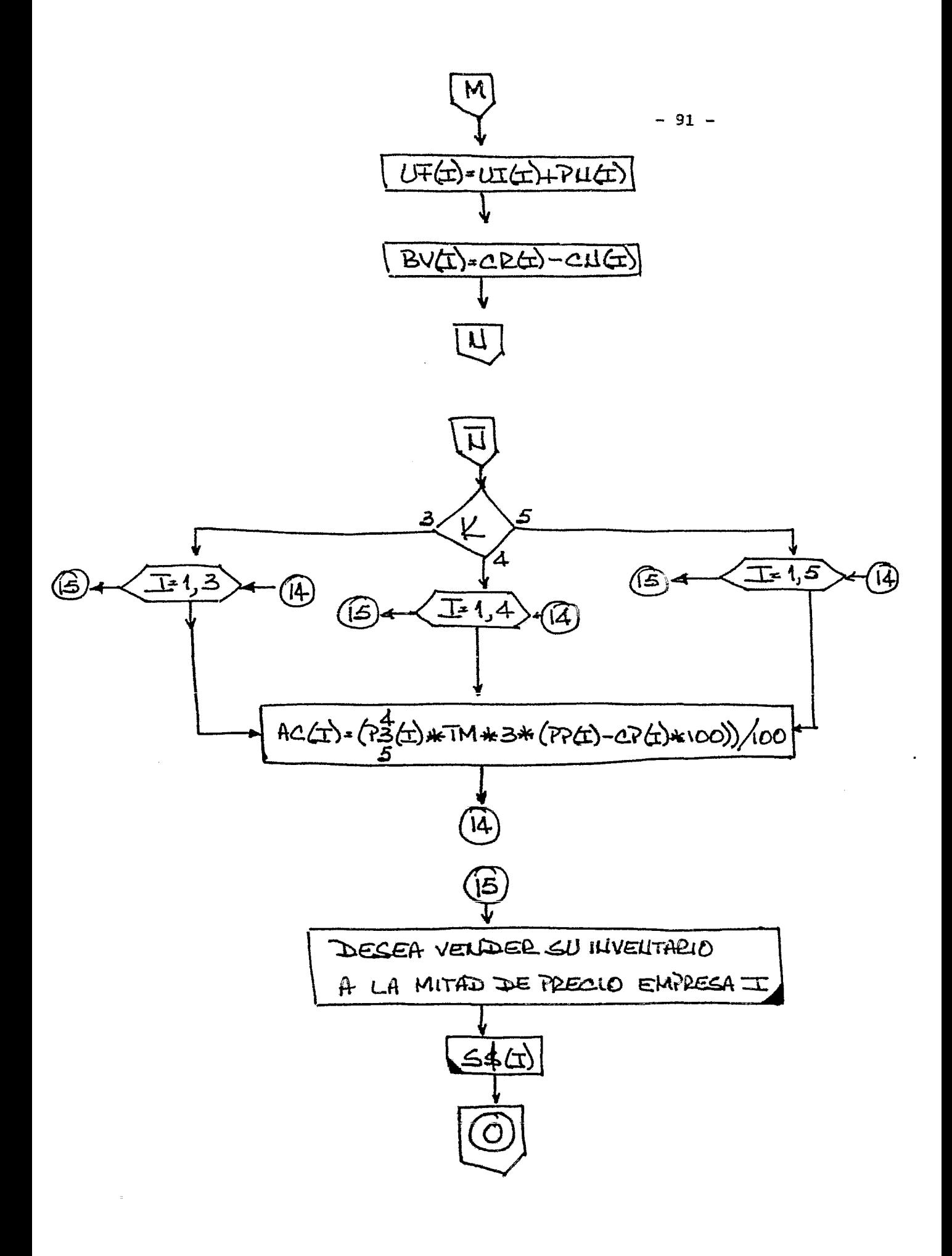

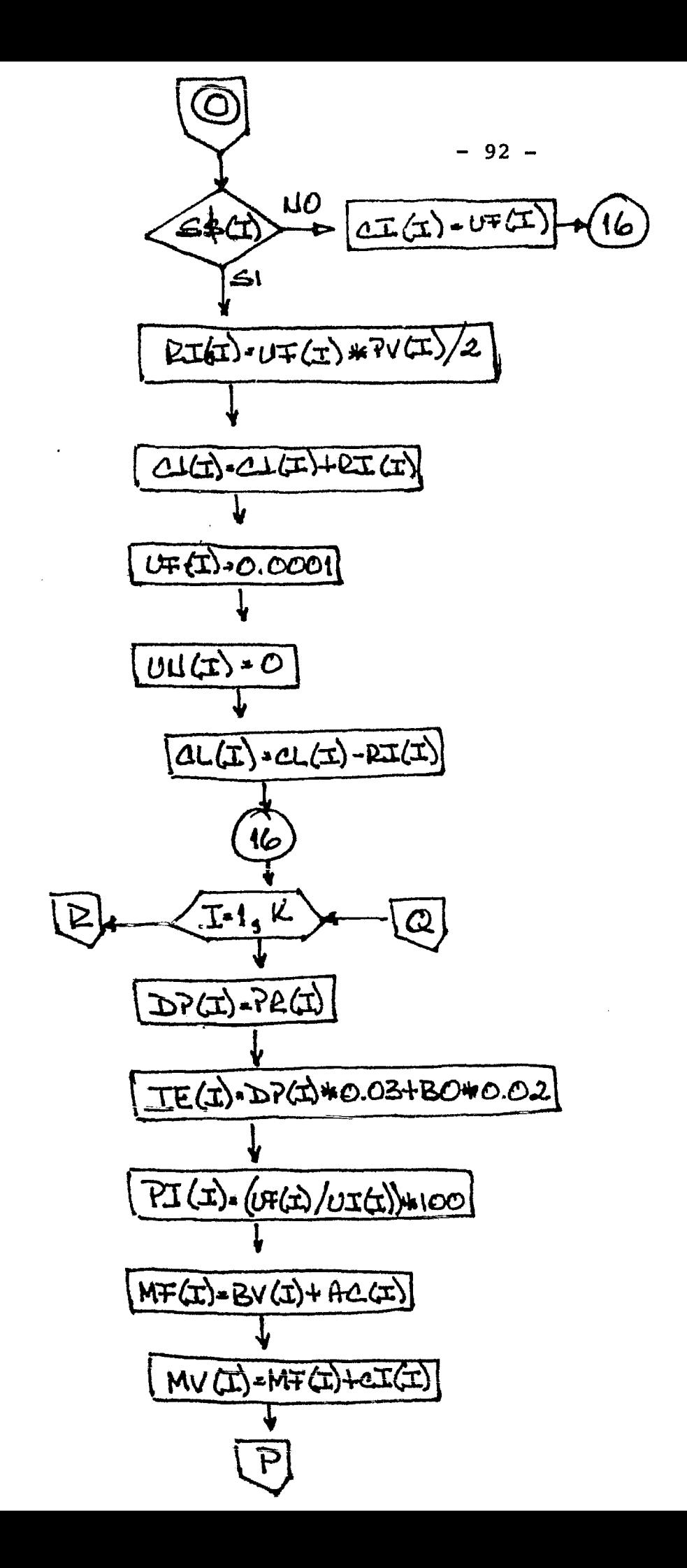

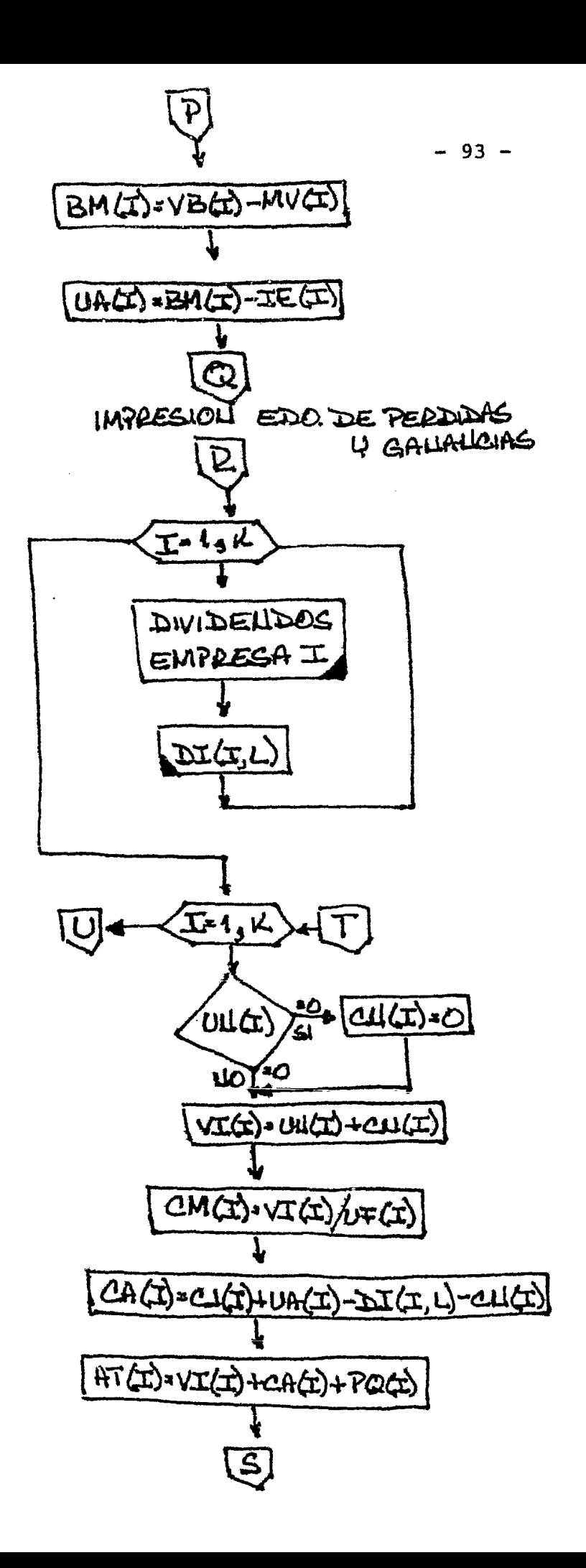

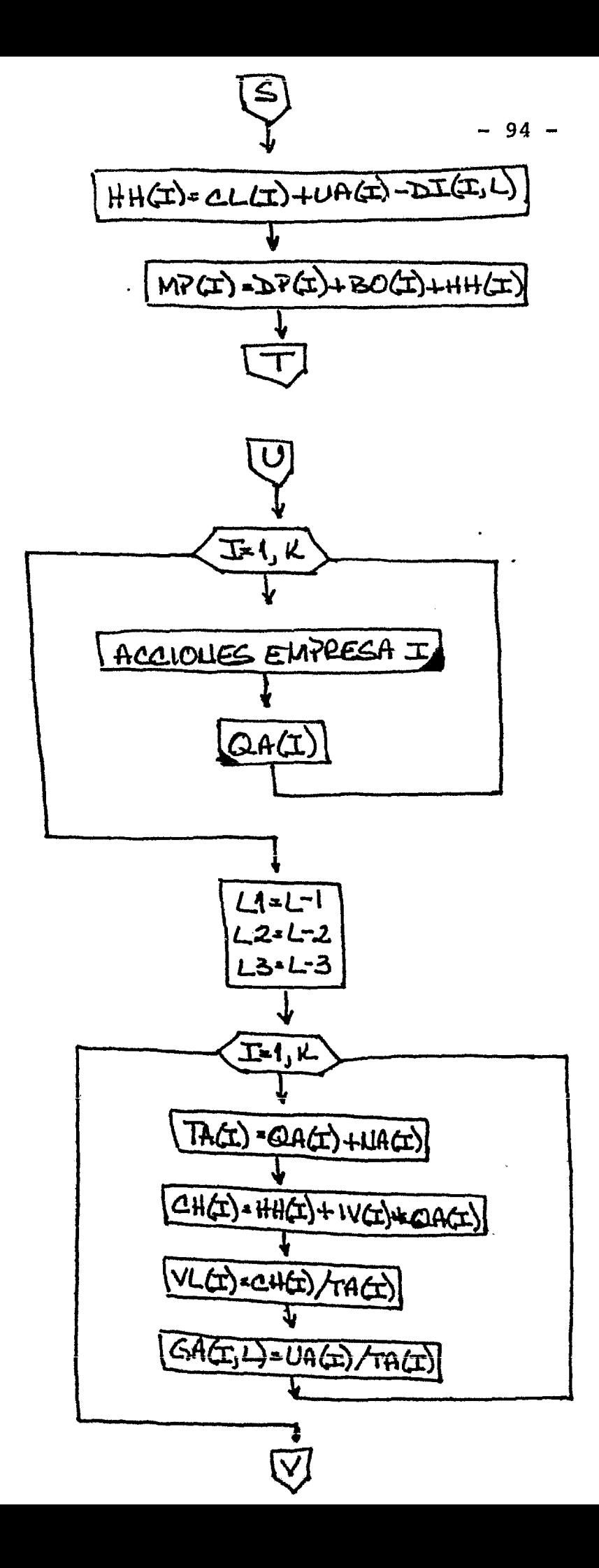

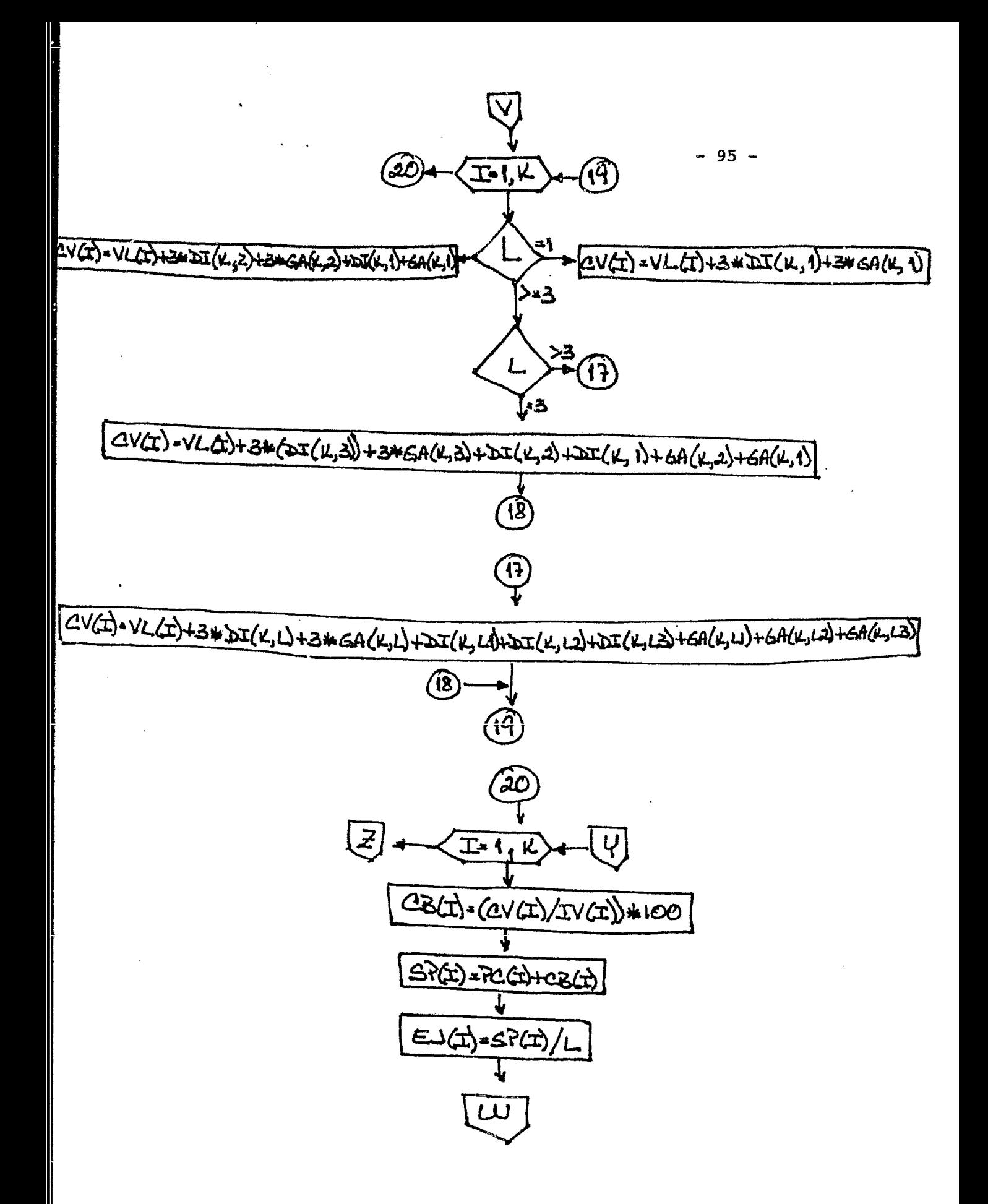

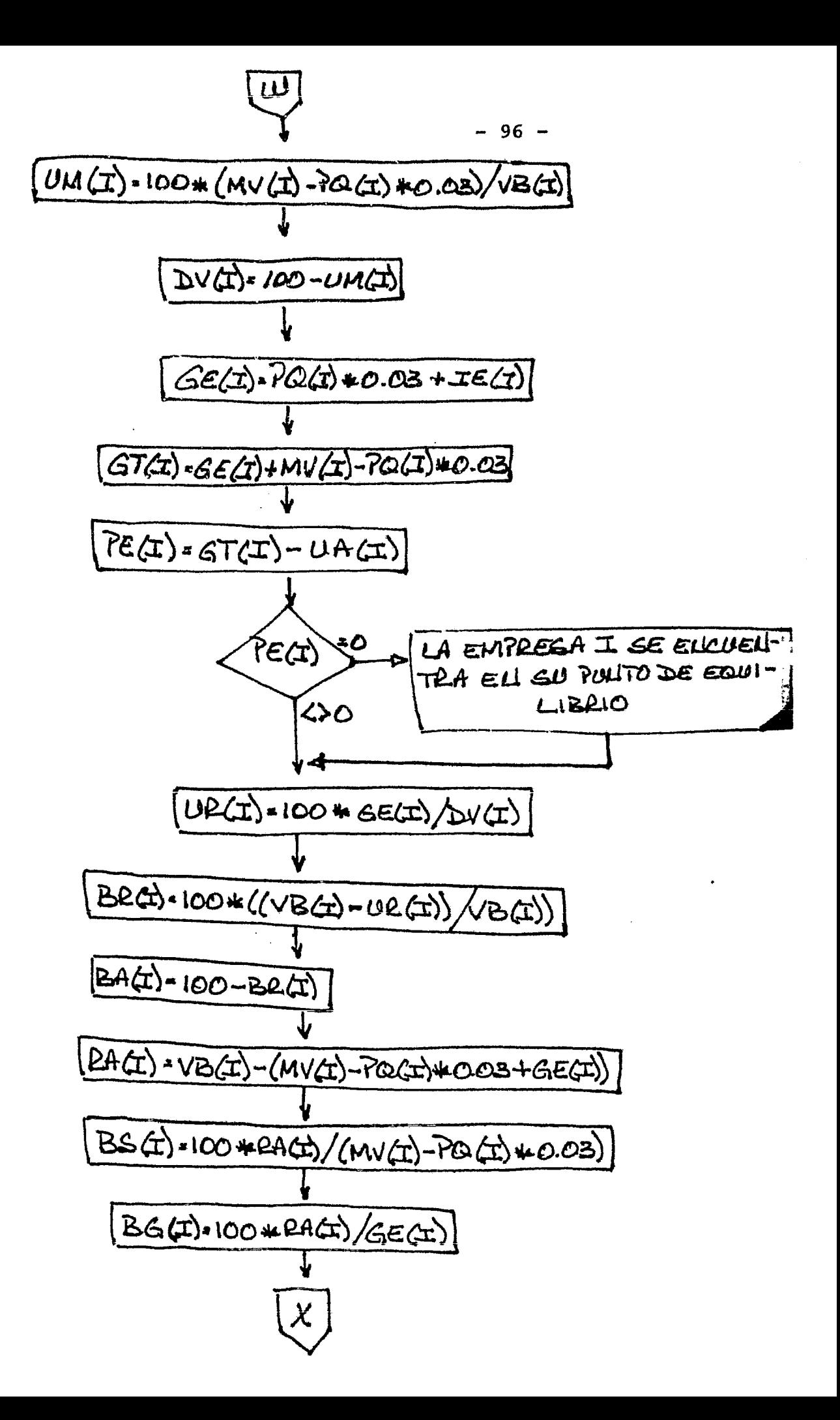

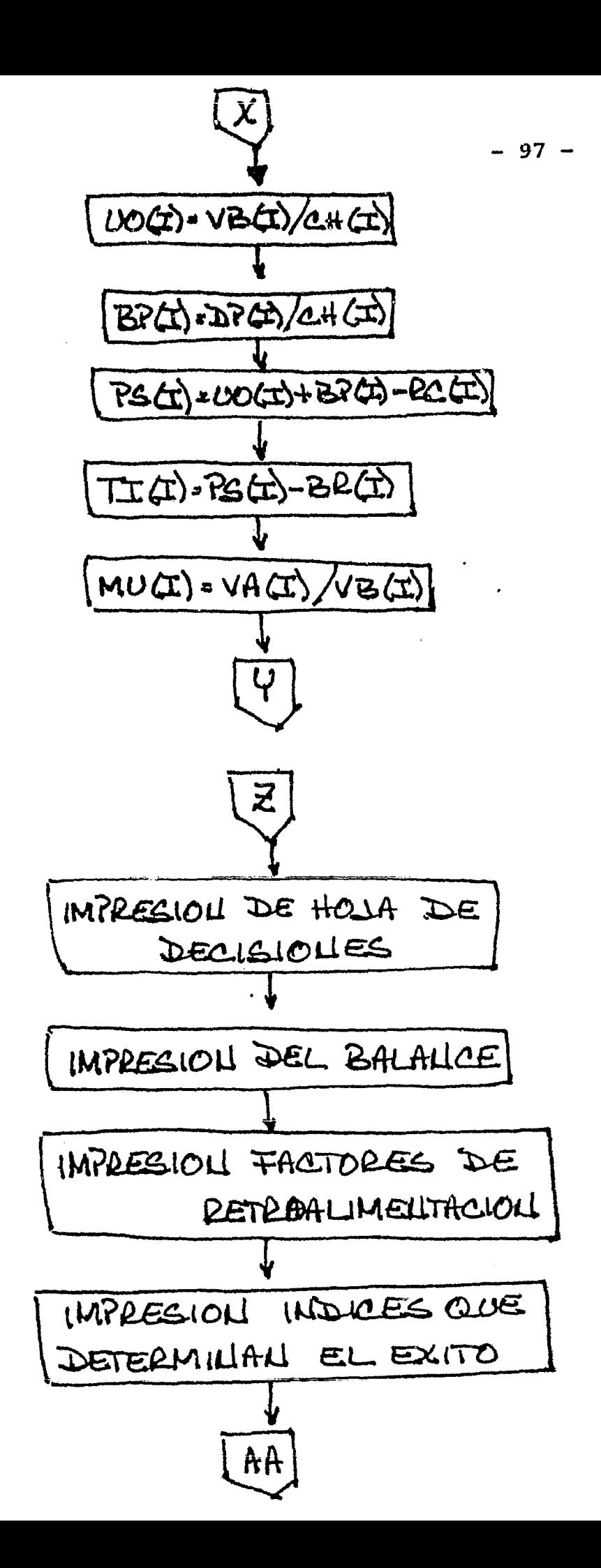

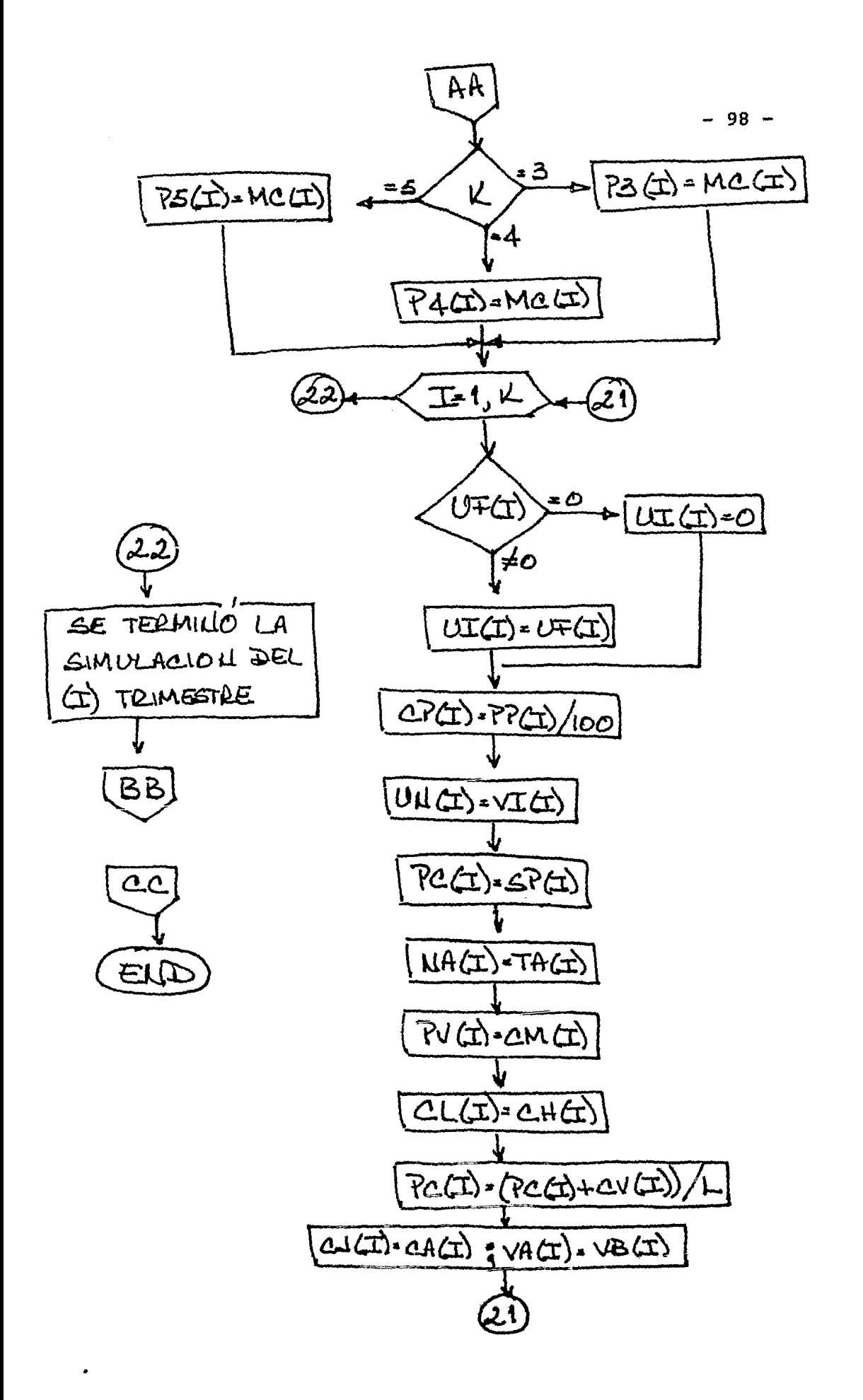

## LISTADO PROGRAMA 1

 $\sim 10^{-10}$ 

 $\mathcal{L}^{\mathcal{L}}(\mathcal{L}^{\mathcal{L}}(\mathcal{L}^{\mathcal{L$ 

 $\mathcal{L}^{(1)}$  $\sim$   $\sim$ 

 $\mathcal{L}^{\text{max}}_{\text{max}}$ 

 $\mathcal{L}^{\text{max}}_{\text{max}}$ 

 $\mathcal{L}^{\mathcal{L}}(\mathcal{L}^{\mathcal{L}})$  and  $\mathcal{L}^{\mathcal{L}}(\mathcal{L}^{\mathcal{L}})$  and  $\mathcal{L}^{\mathcal{L}}(\mathcal{L}^{\mathcal{L}})$ 

 $\bullet$ 

 $\sim 10$ 

 $\sim 10^{11}$   $\sigma$ 

100 'SIMULACIÓN ELABORADA FOR JOSE LUIS TARRASO R. CON EL FIN DE EMPLEAR LA COMPUTADORA COMO HERRAMIENTA EN EL PROCESO ENSENANZA APR ENDIZAJE 125 LPRINT" 150 LPRINT" \* TRABAJO ELABORADO POR JOSE LUIS TARRASO PARA USO DE LA FACULTAD DE INGENIERIA DE LA U.N.A.M. **1968** 200 LPRINT" 400 CLEAR6000  $\rightarrow$ 500 DIMTS(40) IBL \*=\* \* 600 T\$(1)=STRING\$(5G," ") F"REGLAS DEL JUEGO" 700 T\$(2)=BL\$:Si\$=STRING\$(10," "):S2\$=STRING\$(19," "):SB\$=STRING\$(86," ") 800 T\$(3)=S1\$}\*08JETIVOS:"}STRING\$(66;" ")}\* PROPORCIONA LOS FACTORES CORRESPONDIENTES A:" 900 T\$(4)=S8\$+S1\$+" \* PRECIO\* 1000 T#(5)=S2#4"- INCREMENTAR LA FORCION DEL MERCADO. "+STRING#(45+" ")+"\* CALIDAD." 1100 T\$(6)=S2\$+"-MAXIMIZAR LAS GANANCIAS.">STRING\$(56," ")+"> DISTRIBUCION." 1200 T\$(7)=S2\$+"-MEJORAR LA POSICION DEL MERCADO CON ACCIONES. "+STRING\$(34+" ")+" \* CAPACIDAD PRODUCTIVA. " 1300 T\$(8)=S8\$F"-EMITIR ACCIONES." 1400 T#(9)=Si#4"OBJETIVOS SECUNDARIOS:" 1500 T\$(10)=BL\$ 1600 T\$(11)=S2\$4\*-TENER EN CAJA LO NECESARIO PARA CUBRIR PRES-"+STRING\$(14+" ")+"LAS DECISIONES ESTAN TOMADAS EN BASE AI" 1700 T\$(12) = S2\$+" TAMOS." 1800 T\*(13)=S2\*+"- BUSCAR EL LOTE ECONOMICO ADECUADO." 1900 T\$(14)=S2\$F\*-UTILIZAR AL MAXIMO LA CAPACIDAD PRODUCTIVA."152\$F\* - QUE EXISTE UNA SITUACION DE OLIGOPOLIO\* 2000 T#(15)=S2t+"-PAGAR DIVIDENDOS ADECUADOS."+S1t+S1t+S2t+"-QUE NO PUEDEN INGRESAR NUEVAS EMPRESAS." 2100 T\*(16)=S8\*\*\*-@UE LA CAPACIDAD PRODUCTIVA INICIAL ES G6 %\* 2200 T#(17)=51#+"LAS REGLAS SE DIVIDEN EN 2 PARTES PRINCIPALES:"+S1#+S2#+" -QUE ES NECESARIO COTEJAR LAS DECISIONES DEL" 2300 T\$(18) = S8\$ +" ARBITRO." 2400 T#(19)=52\*+"-DECISIONES QUE TOMA EL ARBITRO."+52\*+51\*+" - QUE EL CICLO SE REALICE DE D A 12 VECES CON" 2500 T\$(20)=G24+"-DECISIONES QUE TOMA CADA EMPRESA."+S1\$+G24+" EL FIN DE SIMULAR DE 2 A 3 A&OS DE GESTION." 2600 T#(21)=S8#:"- QUE LOS FACTORES DE CALIDAD Y DISTRIBUCION" 2700 T\$(22)=S14+"DECISIONES DEL ARBITRO:""STRING\$(54)" ")+"TENDRAN 5% DE VARIACION MAXIMA POR TRIMESTRE" 2000 T#(23)=00#+"- GUE EL FACTOR DE PRECIO VARIA 5% MAX. P/TRIM" 2900 T\$(24)=S2\$}\*-EL NUMERO DE EMPRESAS QUE FORMAN EL OLIGOPOLIO\*192\$}\* -QUE LOS DIVIDENDOS TRIMESTRALES NO EXCEDAN\*  $3000$  T#(25)=82\$+" (MAXIMO 5)."+62\$+62\$+51\$+" LA UTILIDAD." 3100 T\$(26)=S2\$F\*-LA PORCION DEL MERCADO QUE DOMINA CADA EMPRESA. "IS2\$F\*-LA CAP.PROD. NO TIENE % DE VARIACION" 3.00 T#(27)=S2#+"-LA TOTALIDAD DE UNIDADES QUE FORMAN EL MERCADO."+S2#+"-QUE EL LIMITE MAXIMO PARA LOS PRESTAMOS ES" 3300 T\$(28)=32\$+" EL BALANCE DE LAS COMPARIAS. ": S24: S1\$: S1\$: S1\$. VALOR DEL CAPITAL EN ACCIONES Y LO MENOS" 3400 T\$(29)=52\$4\*-LA CAPACIDAD PRODUCTIVA DE CADA EMPRESA.\*452\$4\* | QUE SE PRESTA ES EL 30% DEL VALOR MONETARIO\* 3500 T\$(30)=82\$F\*-LAS UNIDADES DE INVENTARIO. \*: 62\$F82\$F\* DE LAS VENTAS EN LOS 3 MESES. \* 3600 T¢(31)=82\$4"-EL NUMERO DE ACCIONES DE CADA EMPRESA, "+STRING¢(28)" ")+"-QUE SI NO SE PREVEE LA LIQUIDEZ DE LA EMPRE-" 3700 T\*(32)=SG\*F" SA SE LE OBLIGUE A VENDER ACCIONES." 3800 T#(33)=Si#+"DECISIONES DEL EMPRESARIO:" 3900 T\$(34)=8L\$ 4000 T#(35)=S2#4"-SELECIONAR LA CURVA DE LOS NEGOCIOS." 4100 T\$(36)=S2\$+" -PEDIR PRESTAMOS." 4200 T#(37)=S2#+"-DAR DIVIDENDOS." 4300 CLS: PRINT0670, "QUIERE INSTRUCCIONES" ; : INPUTS\* 4400 IFS\$@"OI"THUN FORI@1T05;LPRINT" ":NEXTI: FORI@1T037:LPRINTT\$(I):NEXTI 4500 RUN VELASCO"

 $\mathbf{\dot{s}}$ 

## LISTADO PROGRAMA 2

 $\mathcal{L}^{\text{max}}_{\text{max}}$  $\sim 10^4$ 

 $\sim 10^{-10}$ 

 $\mathcal{A}$ 

 $\sim$   $\sim$ 

 $\sim$   $\sim$ 

 $\mathcal{L}_{\text{max}}$ 

 $\sim$   $\sim$ 

 $\mathcal{L}^{\text{max}}$  .

 $\sim 10^{-1}$ 

 $\ddot{\phantom{1}}$ 

 $\sim 10^{-1}$ 

 $\ddot{\phantom{a}}$ 

 $\mathcal{L}^{\text{max}}_{\text{max}}$ 

 $\overline{a}$ 

4900 SYSTEM"FORMS T"

4950 CLEARZOUD

5000 DIM T1(110), T2(25), T3(25), DI(5, 12), GA(5, 12), C(130), C1(13), RU(5, 12), BI(5, 12)

5100 DATA 10.83:10.71:10.59:10.47:10.35:10.23:10.11:9.99:9.87:9.75:9.54:9.53:9.42:9.31:9.2:9.09:8.98:8.58:8.76:8.65:8.65:8.45:8.45:8.35:8 , 25+ 0, 15+ 0, 05+ 7, 95+ 7, 05+ 7, 75+ 7, 65+ 7, 56+ 7, 47+ 7, 38+ 7, 29+ 7, 2+ 7, 11+ 7, 02+ 6, 93+ 6, 04+ 6, 75+ 6, 67

5200 DATA 6.59+6.51+6.43+6.35+6.27+6.17+6.11+6.03+5.95+5.88+5.81+5.74+5.67+5.675.53+5.46+5.39+5.32+5.25+5.17+5.13+5.07+5.01+4.95+4.8  $9.4.83.4.77.4.71.4.65.4.6.54.55.4.51.4.45.4.47.4.47.4.35.4.25.4.21.4.17.4.13.4.13.4.1.4.07.4.04.4.02.4.$ 

5900 DATA167、47,169、07,171、2,172、03,170、25,170、40,160、51,165、1,161、55,166、1,166、21,165,162、53,156、59,155,11,157、96,158、0,160、53,163,

5300 DATA3.98;3.96;3.94;3.92;3.9;3.86;3.86;3.84;3.82;3.8;3.79;3.78;3.77;3.76;3.74;3.72;3.7;3.67;3.64;3.61;3.58;3.54;3.51;3.54;3.5;3.46 5400 FORI=1T0110:READT1(I):NEXTI

5500 DATA1: 3: 5: 8: 11: 14: 17: 20: 24: 28: 32: 38: 44: 50: 56: 62: 70: 78: 86: 74: 103: 112: 121: 130: 140

5600  $FORI = 1TO25 : READTZ(I) : NEXTI$ 

5700 DATA1; 2; 3; 5; 7; 9; 12; 15; 18; 21; 25; 29; 33; 38; 43; 48; 53; 59; 65; 72; 79; 86; 93; 100; 107

5800 FORI=1T025:READT3(I):NEXTI

 $25.165.59.165.71167.471169.071171.21172.031170.251167.61.172.41173.05.175.091176.001176.4$ 6000 DATA172.02,178.91,175.53,172.01,165.11,161.03,164,181.25,181.7,174.3,166.12,171.09,165,170.01,172.5,173.8,175.02,178.25,180.3,1 82.55, 163.75, 162.25, 164.8, 165.52, 171.3, 170.8, 167, 167.49, 170, 173.8, 174, 179.11, 181.09 6100 DATA156+160.18+161.32+167.09+168+171.42+173.33+175.11+174.91+177.03+175.4+173.05+170.17+172.55+170.12+168.44+161+97+165.11+168. i. 74, 170.88, 167.46, 166.01, 162.23, 160.00, 157.87, 154.07, 154.07, 155.89, 158.32, 159.99, 163.23  $\ddot{\mathbf{S}}$ 6200 DATA165,14,166,24,169,26,169,91,170,89,179,12,172,17,173,65+173,65+172,170,85,165,29,168,14,163,160,17,154,08,155,58,160,21,165 .14,168.93,171.77,167.02,165.81,164.04,166.32,165.01,161.52,157.37,155.34,150.01,153.90,155.07,154.54,153.75 6300 FORI=1T0130:READC(I):NEXTI 6400 DATA3290, 2569, 2312, 1484, 828 6500 FORI=1TO5:READCJ(I):NEXTI 6600 DATA1720+1032+668+516+172+10000+5400+3000+2500+500+4000+2000+0+0+0+0+0+000+6000+5000+3700+1300+3000+1000+1000+800+200 6700 FORI=1T05:READUN(I):NEXTI 6800 FORI=1T05:READPO(I):NEXTI 6900 FORI=1T05:READBO(I):NEXTI 7000 FORI=1T05:READCL(I):NEXTI 7100 FORI=1T05:READPR(I):NEXTI 7200 P3(1)=,5:P3(2)=,3:P3(3)=,2 7300  $P4(1) = 51P4(2) = 31P4(3) = 151P4(4) = 05$ 7400 FS(1)=,3:P5(2)=,23:P5(3)=,19:P5(4)=,16:P5(5)=,12 7500 FORI=1T05:CP(I)\*.96:TK(I)=100:0S(I)=100:3K(I)=100:NEXTI 7600 DATA215, 129, 06, 64, 5, 21, 5, 0, 12, 50, 10, 10, 1000, 500, 100, 370, 130 7700 FORI=1T05:READUI(I):NEXTI 7800 FORI=1T05:READIV(I):NEXTI 7900 FORI=1T05:READNA(I):NEXTI 8000 TM=1000:FORI=1T05:PV(I)=8:CI(I)=8:NEXTI 8100 CLS **E200 INFULF FAVOR DE ESCRIEIR EL NUMERO DE EMPRESAS: "INE** S300 IFNE>5 OR NE<3 THEN PRINT\*ERROR. - SOLO PUEDEN PARTICIPAR DE 3 A 5 EMPRESAS\*:GOTOB200 6400 INFUT\*DESCA ESCOGER LA CURVA DEL RAROMETRO DE LOS NEGOCIOS. O DESEA QUE SE ESCOJA ALEATORIAMENTE <1 A 10 SI DESEA ESCOGERLA Y

8800 K=NE B900 INPUT\*QUIERE UN LISTADO POR EMPRESA <BI> <NO>\*:S\$:IFS\$\*"SI"THENV=1 9000 FORI=ITOK:T0(I)=CJ(I)+UN(I)+PQ(I):TT(I)=PR(I):BO(I)+CL(I):NEXTI 9100 S4\$=STRING\$(47;" \*);B1\$=STRING\$(12;" \*);B2\$=\* \*:E9\$=S1\$F\$2\$F\$2\$F" SUMA ###":F2\$\*\*##,###,###":F3\$\*\*\*##,###,###.##":E1\$#STRING\$(65;" "):E2\$≈STRING\$(32;" "):E3\$\*\* 电单 9200 E4\$=STRING\$(80;" "):E5\$=STRING\$(44;" "):E6\$=STRING\$(49;" "):E7\$=" "+S1\$+S2\$:E8\$=STRING\$(61;" "):BL\$=" " **EMPRESA 5** EMPRESA 4":R\$(5)=R\$(4)+" 9300 R\$(3)=STRING\$(52," ")+"EMPRESA 1 EMPRESA 2 EMPRESA 3":R\$(4)=R\$(3)+" 9400 SYSTEM"FORMS T"  $\mathbf{a}$ 9500 V1\$=" CAPACIDAD PRODUCTIVA FACTOR DE PRECIO 9600 V2\*\*" FACTOR DE CALIDAD 9700 V3\$=" FACTOR DE DISTRIBUCION 9800 V4\$=" 9900 V5\$=" PRESTAMO SOLICITADO 10000 V6t=" PAGO DE PRESTAMO VENTA DE INVENTARIO 1/2 PRECIO\* 10100 V7\$=" 10200 VO+-" PAGO DE DIVIDENDOS 10300 V9\$=" ACCIONES A EMITIR 10400 C1\$(3)=STRING\$(83,"\*");C1='4)=C1\$(3)+STRING\$(16,"\*");C1\$(5)=C1\$(4)+STRING\$(16,"\*");C2\$=STRING\$(34;" ") EMPRESA 1 \* EMPRESA 2 \* EMPRESA 3 \*\* 10500 C\$(3)=C2\$+" 10600 C\$(4)=C\$(3)+" EMPRESA 4 \*\*: C\$(5)=C\$(4)+\* **EMPRESA 5 一度单** 10700 C3\$(3)="\*\*"PB1\$F" \*"PB1\$F" \*"PB1\$F" \*" 10800 03\$(4) = 03\$(3)-101\$+" \*"  $\mathbf{x}$ 10900 C3\$(5)=C3\$(4))31\$}\* 11000 B6¢=E\*+" 11100 C4\$(3)=" "+D6\$+D6\$+D6\$:C4\$(4)=C4\$(3)+D6\$:C4\$(5)=C4\$(4)+D6\$ 11200 GOT012500 **KINLPRINTS444AE\$** HOJA DEL ARBITRO 11300 LPRINT" "ILPRINT" "ILPRINTS4\$+AE\$ILPRINTS4\$+"\* 11400 LPRINT\* ":LPRINT" ":LPRINT\* ":LPRINT" " 11500 LPRINTC1\$(K):LPRINTC\$(K):LPRINTC1\$(K) 11600 LPRINTC2\$FC3\$(K):LPRINTV1\$FC3\$(K):LPRINTC2\$FC3\$(K):LPRINTC1\$(K) 11700 LPRINFC24+C3\$(K)+LPRINTV24+C3\$(K)+LPRINTC2\$+C3\$(K)+LPRINFC1\$(K) 11800 LPRINTC2\$+C3\$(k):LPRINTV3\$+C3\$(K):LPRINTC2\$+C3\$(K):LPRINTC1\$(K) 11900 LPRINTC244C34(K):LPRINTV4\$+C3\$(K):LPRINTC2\$+C3\$(K):LPRINTC1\$(K) 12000 LPRINTC24FC34(K):LPRINTV54FC34(K):LPRINTC24FC34(K):LPRINTC14(K) 12100 LPRINTC2\$4C3\$(K):LPRINTV6\$4C3\$(K):LPRINTC2\$4C3\$(K):LPRINTC1\$(K) 12200 LPRINTC2\$+C3\$(K):LPRIN1V0\$+C3\$(K):LPRINTC2\$+C3\$(K):LPRINTC1\$(K) 12300 LPRINTC2\$4 C3\$(K):LPRINTV9\$4 C3\$(K):LPRINTC2\$4 C3\$(K):LPRINTC1\$(K) 12400 RETURN 12500 A1\*(3)=" PORCION DOMINADA DEL MERCADO"+53\*+P\*+B1\*+P\*+B1\*+P\*+A1\*(4)=A1\*(3)+B1\*+P\*+A1\*(5)=A1\*(4)+B1\*+P\*

15 SI ES ALEATORIA> ";C

RAGO IFC=15THENC=RND(10)

8700 FORI=1T013:C1(I-1)=C((C-1)\*13+1):NEXTI

8500 IFC>0ANDC<11THENGOTO8600ELSEIFC=15THENGOTO8600ELSEGOTO8400

12600 A2\*\*" CAPACIDAD PRODUCTIVA INICIAL">G3\* 12700 A3\$#52\$4 "CAJA"+53\$ 12800 A4\*=82\* H\* INVENTARIO \* +82\* 12900 A5\$\*S2\$+"EQUIPO ドックの他 13000 A6\$=82\$ +B1\$ +\* TOTAL  $" F313$ 13100 A7\$=52\$+ "PRESTAMOS  $+0.72$ 13200 A8\$=S2\$ H'BONOS \* +52\$ 13300 A9\$=62\$+"CAPITAL \* + S2£ 13400 A0\$=" UNIDADES DE INVENTARIO" E33\$ 13500 AA\$=" NUMERO DE ACCIONES EMITIDAS \*452\$ 13600 EB\$=E\$1B2\$1PB\$=P\$1B1\$ 13700 IFV=1THEN FORN=1TOK 13000 LPRINTBL\$ILPRINTBL\$ILPRINTS4\$1AE\$ILPRINTS4\$1\*\* SITUACION INICIAL DE LAS EMPRESAS \*\*ILPRINTS4\$1AE\$ILPRINT" "ILPRINTBL\$ILPRINTR\$ (K):LPRINT\* \*:LPRINT\* \* 13900 IFK=3THENLPRINTUBINGA1\$(3)+P3(1)+P3(2)+P3(3) 14000 IFK=4THENLPRINTUSINGA1\$(4);P4(1);P4(2);P4(3);P4(4) 14100 IFK\*5THENLPRINTUSINGA1\$(5)1P5(1)1P5(2)1P5(3)1P5(4)1P5(5) 14200 LPRINTBL\$ 14300 LPRINTA2\$\$\$FORI=1TOK\$LPRINTUSINGPB\$\$CP(I)\$\$NEXTI\$LPRINT" "\$LPRINT" " 14400 LPRINT" SITUACION ECONOMICA DE LAS EMPRESAS DEL 1 TRIMESTRE\*:LPRINT" ";LPRINT" " 14500 LPRINTS1\$4" ACTIVO:":LPRINT" " 14600 LPRINTA3\$;:FORI=1TOK:LPRINTUSINGEB\$;CJ(I)::NEXTI:LPRINT" " 14700 LPRINTA4\$11FORI=1TOK:LPRINTUSINGEB\$1UN(I)::NEXTI:LPRINF" " 14800 LPRINTA5\$; : FORI=1TOK: LPRINTUSINGE8\$; PQ(I); : NEXTI: LPRINT" " 14900 LPRINTA6\$\\*FORI=1TOK\*LPRINTUSINGEB\$1T0(I)\*\*NEXTI\*LPRINT" " 15000 LPRINT" "ILPRINTS14+" PASIVOI"ILPRINT" " 104 15100 LPRINFA7\$1:FORI=1TOK:LPRINFUSINGEB\$1PR(I)1:NEXTI:LPRINT" " 15200 LPRINTAG\$!:FORI=1TOK:LPRINTUSINGEB\$;BO(I)::NEXTI:LPRINT" " 15300 LPRINTA9\$!!FORI=1TOK:LPRINTUSINGEB\$;CL(I)::NEXTI:LPRINT" " 15400 LPRINTA6\$;:FORI=1TOK:LPRINTUSINGEB\$;TT(I);:NEXTI:LPRINT" \*:LPRINT" " 15500 LPRINTA0\$1:FORI=1TOK:LPRINTUSINGEB\$;UI(I)::NEXTI:LPRINT" " 15600 LPRINTAA\$; :FORI=1TOK; LPRINTUSINGEB\$; NA(I); :NEXTI; LPRINT" "; LPRINT" " 15700 FORI=1TOS:LPRINT" ":NEXTI 15800 IFV=1THENNEXTN 15900 FORL=1T012 16000 SYSTEM\*FORMS T\* 16100 GOSUB11300 16200 FORI=1TOK 16300 CLS 16400 PRINT"CAPACIDAD PRODUCTIVA DE LA EMPRESA ":I:" < ENTERO ENTRE 1 Y 110 >"::INPUTPP(I) 16500 IFPP(I)<1 OR PP(I)>110 OR PP(I)<>INT(PP(I)) THENPRINT\*ERROR, \*:GOT016400 16600 PRINT"FACTOR DE PRECIO DE LA EMPRESA "III" < ENTERO ENTRE 90 Y 120 >"IIINPUTFP(I) 16700 IF FP(I)<90 OR FP(I)>120 OR FP(I)<>INT(FP(I)) THEN PRINT\*ERROR. \*1GOT016600 16000 QK(I)=SK(I)\*.05:IFFP(I)<SK(I)-QK(I) OR FP(I)>SK(I)+QK(I) THEN PRINT"ERROR, ":GOTO16600 16900 PRINT"FACTOR DE CALIDAD EMPRESA ")II" < ENTERO ENTRE 75 Y 125 P";:INPUTFC(I)

17000 IFFC(I)<75 OR FC(I)>125 OR FC(I)<>INT(FC(I)) THEN PRINT\*ERROR. \*: GOTO16900 17100 QK(I)=TK(I)\*.05:IFFC(I)<TK(I)-QK(I) OR FC(I)>TK(I)+QK(I) THEN PRINT\*ERROR. \*:GOTO16990 17200 PRINT\*FACTOR DE DISTRIBUCION EMPRESA \*1II\* <ENTERO ENTRE 75 Y 125 >\*1:INPUTFD(I) 17300 IF FD(I)<75 OR FD(I)>125 OR FD(I)<>INT(FD(I)) THEN PRINT\*ERROR. \*: GOTO17200 17400 QK(I)=0S(I)\*,05;IFFD(I)<0S(I)-QK(I) OR FD(I)>QS(I)+QK(I) THEN PRINT\*ERROR. \*:GOT017200 17500 IFL=1THENGOT018600 17600 PRINT"MONTO DEL PRESTAMO SOLICITADO FOR LA EMPRESA "SI:" <0 SI NO QUIERE >"::INPUTPA(I) 17700 IFPA(I)>0 AND VA(I)\*0.3>PA(I) THEN PRINT\*PRESTAMO ANULADO POR SER MENOR AL 30% DE SUS VENTAS\*:PA(I)=0:INPUT\*PRESIONE < ENTER > **PARA CONTINUAR"15** 17000 IFFA(I)>0 AND CH(I)<PA(I) THEN PRINT\*PRESTAMO ANULADO POR SER MAYOR A SU CAPITAL\*IPA(I)=01INPUT\*PRESIONE < ENTER > PARA CONTIN **UAR"1S** 17900 PRINT"PAGO DE PRESTAMOS EMPRESA "1I1" < 0 SI NO QUIERE PAGAR >"1:INPUTPG(I) 18000 IF PG(I)>CA(I)THENPRINT\*PAGO ANULADO POR SER MAYOR QUE LA CANTIDAD EN CAJA\*;;INPUT\*< ENTER >";D:GOTO18200 18100  $PR(I) = PR(I) - PG(I) * CJ(I) = CJ(I) - PG(I)$ 18200 PR(I)\*PR(I)+PA(I):GJ(I)\*CJ(I)+PA(I):OC(I)\*CJ(I)-PR(I) 18300 IF OC(I)<0 THEN PRINT"LA EMPRESA "III" NO TIENE LIQUIDEZ EN CAJA, ES NECESARIO QUE REPONGA CAJA CON "IABS(OC(I))I" MILES DE PE SOS EMITIENDO ACCIONES POR LA CANTIDAD NECESARIA." 18400 IF OC(I)<0 THEN INPUT\*PRESIONE < ENTER > PARA CONTINUAR\*IS 18500 INPUT\*ESTA TODO CORRECTO\*;G\$:IFG\$=\*SI\*THENGOTO18600ELSE GOTO16300 18600 NEXTI 18700 IFK=5THENFORI=1TOK:VA(I)=F5(I)\*CP(I)\*TM:NEXTI 18800 IFK=4IHENFORI=1TOK:VA(I)=P4(I)\*CP(I)\*IM:NEXTI 18900 IFK=3THENFORI=1TOK:VA(I)=P3(I)\*CP(I)\*TM:NEXTI 19000 FORI=1TOK: SV=SV-VA(I):NEXTI 19100 BC=C1(L):BN=C1(L-1):VC=SV-(BN-BC)\*TM/100 л. 19200 FORI=1TOK: PM(I)=FC(I)\*FD(I)/FP(I):NEXTI 19300 IFK\*3THENFORI=1TOK:FM(I)\*P3(I)\*PM(I)/100:NEXTI ö 19400 IFK=4THENFORI=1TO4:FM(I)=P4(I)\*PM(I)/100:NEXTI ūī. 19500 IFK=5THENFORI=1T05:FM(I)=P5(I)\*PM(I)/100:NEXTI  $\mathbf{f}$ 19600 SU=0:FORI=1TOK:SU=SUFFM(I):NEXTI 19700 FORI=1TOK:MC(I)=FM(I)/SU:VE(I)=VC\*MC(I):VB(I)=VE(I)\*FP(I)/10:NEXTI 19300 FORI=1TOK:M=PP(I):CC(I)=T1(M):NEXTI 19900 FORI=1TOK 20000 IFFC(I)<100THENVR(I)=100-FC(I):JI=VR(I):CF(I)=2-(T2(JI)/100) 20100  $IFFC(I)=100THENCF(I)=2$ 20200 IFFC(I)>100THENVR(I)=FC(I)-100:JI=VR(I):CF(I)=2+(T2(JI)/100) 20300 IFFD(I)<1001HENVD(I)=100 FD(I)+KI=VD(I):CD(I)=2-(T3(KI)/100) 20400  $IFFD(I)=100THEND(I)=2$ 20500 IFFD(I)>100THENVD(I)=FD(I)-100:KI=VD(I):CD(I)=2+(T3(KI)/100) 20600 NEXTI DECISIONES DE LOS JUGADORES 20700 U1\$=84\$4"\* 20300 U2\$=" FACTOR DE PRECIO DEL PRODUCTO (%)"PSTRING\*(21," ") 20900 U3\$=" FACTOR DE CALIDAD (%)"+STRING\$(33," ") 21000 U\*\*=" FACTOR DE DISTRIBUCION (%)" "STRING\*(28," ") 21100 US#=" UTILIZACION DE LA CAPACIDAD PRODUCTIVA (%)"+5TRING\$(12)" ") 21200 U6\$=\* PRESTAMOS CONCEDIDOS\* \*STRING\$(34,\* \*) 21300  $FORI=1TOKICU(I)=CC(I)+CF(I)+CD(I)*NEXTI$ 21400 IFK=3THENFORI=1T03:P(I)=(TM\*PP(I)\*MC(I))/100:NEXTI 21500 IFK=4THLNFORI=1T04+F(I)=(TM\*PP(I)\*MC(I))/100=NEXTI 21600 IFK=51HENFORI=1TO5:P(I)=(TM\*PP(I)\*MC(I))/100:NEXTI 21700 FORI=1TOK

 $22500$  RU(I,L)  $\approx$  (VB(I)  $\star$  1000-M0(I)) /1000 22550 SYSTEM"FORMS T" 22600 LPRINTS1\$452\$4 "EMPRESA "11 22700 LPRINT" "ILPRINT" " 22800 LPRINTS1\$4 \*VENTAS\*+E1\$4 \*\*\* \*\*LPRINTUSINGF3\$ \*VB(I)\*1000 22900 LPRINTS2\$+"UNIDADES (";;LPRINTUSINGF2\$;VE(I)\*1000;;LPRINT") P.V.(\$";;LPRINTUSINGF1\$;M1(I);;LPRINT")" 23000 LPRINT" ":LPRINTS1\$4"INVENTARIO INICIAL"+E2\$;:LPRINTUS:INGF3\$;UI(I)\*PV(I)\*1000 23100 LPRINTS2\$+"UNIDADES (";:LPRINTUSINGF2\$)UI(I)\*1000;:LPRINT") \$";:LPRINTUSINGF1\$;PV(I) 23200 LPRINT" "ILPRINTE1#+"- MAG -"ILPRINT" " 23300 LPRINTS1\$+"PRODUCCION UNIDADES (":LPRINTUSINGF2\$;P(I)\*1000;:LPRINT")" 23400 LPRINTE2\$+ "COSTO DE FABRICACION #"|:LPRINTUSINGF1#1CC(I)::LPRINTE3#+"#"::LPRINTUSINGF3#:M2(I) 23500 LPRINTS2\$+"COSTO DE CALIDAD \$";:LPRINTUSINGF1\$;CF(I);:LPRINTE3\$+"\$";:LPRINTUSINGF3\$;M3(I) 23600 LPRINTE2\$4 "COSTO DE DISTRIBUCION #"::LPRINTUSINGI1#:CD(I)::LPRINTE3#+"#"::LPRINTUSINGF3#:M4(I) 23700 LPRINTE9\$!: LPRINTUSINGF3\$!M5(I) 23800 LPRINT" ":LPRINTB1\$4"- MENOS -":LPRINT" " 23900 LPRINTS1\$F\*INVENTARIO FINAL"+E4\$F\*\$";:LPRINTUSINGF3\$tM6(I) 24000 LPRINTS2\$+"UNIDADES ("tilPRINTUSINGF2\$tUF(I)\*1000;iLPRINT") \$"tilPRINTUSINGF1\$tCI(I) 24100 LPRINT" "ILPRINTB1\$+"- IGUAL A -"ILPRINT" " 24200 LPRINTS1\$4"COSTO DE UNIDADES VENDIDAS"+E5\$4"\$"+:LPRINTUSINGF3\$1M7(I) 24300 LPRINTS2\$F"UNIDADES ("TILPRINTUSINGF2\$TVE(I)#1000TILPRINT") \$"TILPRINTUSINGF1\$TCU(I) 24400 LPRINT\* \*\*LPRINTS1#+\*CARGO POR INVENTARIOS\*+C6#+\*#\*\*\*LPRINTUSINGF3#FUF(I)\*1000 24500 LPRINTS2\$F"UNIDADES ("::LPRINTUSINGF2\$;UF(I)\*1000;:LPRINT") \$ 1.00" 24600 LPRINT" "ILPRINTS1#+"GASTOS FINANCIEROS" 24700 LPRINT52¢4\*CORTO PLAZO (\*):LPRINFUSINGF2\$:DP(I)\*1000;:LPRINT\*) 0.03\*+E7\$+\*\$\*;:LPRINTUSINGF3\$+M9(I) 24800 LPRINTS2\$F\*LARGO PLAZO (\*1:LPRINTUSINGF2\$fBu(I)\*1000;:LPRINT\*) 0.02\*:E7\$F\*\$F;LPRINTUSINGF3\$fM9(I) 24900 LPRINTE4\$4"\$"; : LPRINTUSINGF3\$1M0(I) ES000 LPRINT\* \*:LPRINTS1\*+\*RESULTADO\*:EG\*+\*\*\*::LPRINTUSINGF3\*:RU(I;L)\*1000 25100 NEXTI 25300 CLS:PRINT" ANALICE LOS RESULTADOS DE SUS DECISIONES. SI FUEDE DE DIVIDENDOS Y EMITA ACCIONES":PRINT"PRESIONE < ENTER > PARA CO NTINUAR\* 25400 CLEIFORI=1TOKIPRINT\* DIVIDENDOS EMPRESA \*1I1:INPUTDI(I+L) 25500 IFRU(I+L) DI(I+L) THEN PRINT\*DIVIDENDOS EMPRESA "TIT" ANULADOS POR SER MAYORES AL RESULTADO":DI(I+L)=0 25600 NEXTI 15700 INPULTESTA TODO CORRECTO":5\$:IFS\$="5:I"THENGOTO256008LSEGOTO25400 25800 FORI=1TOK 25900 VI(I)=UF(I)\*CI(I) #6000 CM(I)=VI(I)/UF(I):CA(I)=CJ(I)+RU(I)L)-DI(I);):HH(I)=CL(I)+RU(I)E )=DI(I)L)

22400 FORI=1TOK:M1(I)=FP(I)/10:M2(I)=P(I)\*CC(I)\*1000:M3(I)=P(I)\*CF(I)\*1000:M4(I)=P(I)\*CD(I)\*CD(I)\*1000:M5(I)=UI(I)\*PV(I)\*1000+M2(I)+M3(I)+

M4(I):M6(I)=UF(I)\*CI(I)\*1000:M7(I)=VE(I)\*CU(I)\*1000:MG(I)=DP(I)\*30:M9(I)=BO(I)\*20:M0(I)=M7(I)+MG(I)+M9(I)+UF(I)\*1000

22100 IFVE(I)<P(I)THENUF(I)=UI(I)+PN(I)+CI(I)=(UI(I)\*CI(I)+PN(I)\*CU(I))/UF(I)+CJ(I)=CJ(I)-PN(I) 22200 IFP(I)<VE(I)THENCU(I)=(P(I)\*CU(I)FPN(I)\*CI(I)/VE(I)\*UF(I)=UI(I)-PN(I)\*CJ(I)=CJ(I)+PN(I)\*CI(I)

21800 CR(T) #P(T) \*CU(T)  $21900$   $PN(T) = ABC(VE(T) \cdot P(T))$ 

 $22000$  DP(T)=PR(T)

22300 NEXTI

ö <u>ਕ</u>

```
26100 NEXTI
26200 CLS:FORI=1TOK:PRINT" ACCIONES EMPRESA "1I::INPUTGA(I):NEXTI
26300 INPUT*ESTA TODO CORRECTO*:3$:IFS$=*SI*THENGOT026400ELSEGOT026200
26400 Li=L-i:L2=L-2:L3=L-3
26500 FORI=1TOK*TA(I)=0A(I)+NA(I)*CH(I)=F#I(I)+IV(I)*0A(I)*MP(I)=DP(I)+DO(I)+CH(I)*CA(I)=CA(I)+IV(I)*0A(I)*AT(I)=VI(I)+CA(I)+PQ(I)*VL
(I)=CH(I)/TA(I):GA(I;L)=RU(I;L)/TA(I):IV(I)=VL(I):NEXTI
26600 FORI=1TOK
26700 IFL=1THENCV(I)=VL(I)+3*DI(K+1)+3*6A(K+1))
26800 IFL=2THENCV(I)=VL(I)+3*DI(K,2)+3*GA(K,2)+DI(K,1)+GA(K,1)
26900 IFL=3THENCV(I)=VL(I)+3*DI(K+3)+3*GA(K+3)+DI(K+2)+GA(K+2)+DI(K+1)+GA(K+1)
27000 IFL#>4THENCV(I)#VL(I)F3*DI(K,L)F3*GA(K,L)+DI(K,L1)FDI(K,L2)FDI(K,L2)FGA(K,L3)FGA(K,L1)FGA(K,L2)FGA(K,L3)
27100 NEXTI
27200 I=0:FORI=1TOK:CB(I)=(CV(I)/IV(I))*100
27300 UM(I)=100x(MV(I)-PG(I)*.03)/VB(I)*DV(I)*100-UM(I)*GC(I)*PG(I)*.03+IE(I)*GT(I)*GE(I)+MV(I)-PG(I)*.03*PC(I)=GT(I)-RU(I,L)
27400 IFPE(I)=01HENPRINT"LA EMPRESA "III" SE ENCUENTRA EN SU PUNTO DE EQUILIBRIO"
27500 UO(I)=VB(I)/CH(I)
27600 MU(I)=VA(I)/VB(I):PI(I)=UF(I)/UI(I)
27700 NEXTI
27800 FORI=1TOK: SD(I)=0: SR(I)=0
27900 FORJ=1TOL
28000 SD(I)=SD(I)+DI(I,J)
28100 SR(I)=SR(I)+RU(I,J)
20200 NEXTJ
28300 NEXTI
                                                                                                                                        \bullet20400 FORI=1TOK
28500 AV(I)=CL(I)/TA(I)
20600 AI(I)=(CH(I)+RU(I,L))/TA(I)+2*DI(I,L)/TA(I)+2*RU(I,L)/TA(I)+SD(I)/TA(I)+SR(I)/TA(I)
20700 01(1). -01(1)2(1)28800 NEXTI
28700 FORI=1TOK:SB(I)=0
29000 FORJ=1TOL
29100 SB(I)=SB(I)+BI(I+J)
29200 NEXTJ
29300 NEXTI
29400 FORI=ITOK
27500 NI(I)=38(I)/LINEXTI
29600 IFV=1THENFORN=1TOK
29700 FORI=1T04:LPRINT" ":NEXTI
29800 LPRINTS4#+AE$ILPRINTS4#+"*
                                        HOJA DE DECISIONES
29900 LPRINTS4$PAE$:FORI=1TO4:LPRINT" "INEXTI
30000 LPRINTC+(K):LPRINT" ":LPRINT" "
30100 LPRINTV1$+*FORI=1TOK*LPRINTUSINGC4$(K)+PP(I)+*NEXTI
30200 LPRINT" "
30300 LPRINTV2#tiFORI=ITOKILPRINTUBINGC4#(K)iFP(I);iNEXTI
```
30400 LPRINT" "
30900 LPRINTV5\$\$#FORI=1TOK#LPRINTUSINGC4\$(K)#PA(I)##NEXTI 31000 LPRINT" " 31100 LPRINTV6\$11FORI=1TOK:LPRINTUSINGC4\$(K):PG(I):iNEXTI 31200 LPRINT" " 31300 LPRINTV8\*::FORI=1TOK:LPRINTUSINGC4\*(K):DI(I,L)::NEXTI 31400 LPRINT\* \* 31500 LPRINTV9\$; :FORI=1TOK:LPRINTUBINGC4\$(K) : QA(I) ; :NEXTI 31600 LPRINT" " 31700 SYSTEM"FORMS T" \*"ILPRINTS4\*IAE\$ILPRINT" " **EALANCE** 31800 LPRINTS4#+AE##LPRINTS4#+"\* 31900 LPRINT" ":LPRINT" " 32000 LPRINTR#(K):LPRINT" ":LPRINT" ":LPRINT" ACTIVO: " : LPRINT" " 32100 LPRINTA3\*1 IFORI=1TOK:LPRINIUSINGEB\*;CA(I); )NEXTI:LPRINT" " 32200 LPRINTA4\$##FORI=iTOK#LPRINTUSINGEB\$#VI(I)##NEXTI#LPRINT\* \* 32300 LPRINTA5\$; :FORI=1TOK:LPRINTUSINGEB\$; PQ(I); :NEXTI:LPRINT" " 32400 LPRINTAG\$14FORI=1TOK:LPRINTUBINGEB\$1AT(I)::NEXTI:LPRINT" " PASIVO: ":LPRINT" " 32500 LPRINT" ":LPRINT" ":LPRINT" 32600 LPRINTA7#1:FORI=1TOK:LPRINTUSINGEB#:DP(I)::NEXTI:LPRINT" \* 32700 LPRINTAG\$ ##FORI=1TOK : LPRINTUSINGEB\$ #BO(I) # \* NEXTI : LPRINT\* \* 32800 LPRINTA9\$::FORI=ITOK:LPRINTUSINGEB\$;CH(I)::NEXTI:LPRINT" \* 32900 LPRINTA6#;:FORI=1TOK:LPRINTUGINGEB\$;MP(I);:NEXTI:LPRINT" " 33000 LPRINT" "ILPRINT" " 33100 LPRINT" "ILPRINTS4\$+AE\$ILPRINTS4\$+"\* INDICES DE LA SITUACION ACTUAL \*"ILPRINTS4\$+AE\$ILPRINT" "ILPRINT" "ILPRINTR\$(K) 33200 LPRINT" ":LPRINT" ":LPRINT" DISTRIBUCION DEL MERCADO":S3\$;:FORI=1TOK:LPRINTUSINGEB\$;MC(I)\*100;:NEXTI:LPRINT" " "+53\*;:FORI=1TOK:LPRINTUSINGEB\*;DI(I,L)\*1000;:NEXTI:LPRINT" " 33300 LPRINT" REPARTO DE UFILIDADES 33400 LPRINT" UNIDADES DE INVENTARIO "PS3\$!:FORI=1TOK:LPRINTUSINGEB\$;UF(I)\*1000;:NEXTI:LPRINT" " "::FORI=1TOK:LPRINTUSINGEB\$?PI(I);:NEXTI:LPRINf" " 33500 LPRINT" LA RELACION DE INVENTARIO INICIAL Y FINAL ES: 33600 LPRINT" BAROMETRO DE LOS NEGOCIOS ACTUAL" "STRING\*(181" ") IBC 33700 LPRINT" BAROMETRO DE LOS NEGOCIOS ANTERIOR"+STRING\$(16+" ")+BN 33800 LPRINT" DEMANDA TOTAL" FSTRING\$(37," ");VC(I) 33900 LPRINT" COTIZACION DEL MERCADO DE VALORES"+STRING#(17," ");:FORI=1TOK:LPRINTUSINGEE@ICV(I);:NEXTI:LFRINT" " \*;:FORI=1TOK:LPRINTUSINGEB\$;NI(I);:NEXTI 34000 LPRINT" INDICE QUE DETERMINA QUE EMPRESA HA GANADO 34100 LPRINT" " 34200 IFV=11HENNEXTN 34300 IFK=3THENFORI=1TOK:P3(I)=MC(I):NEXTI 34400 IFK=4THENFORI=1TOK:P4(I)=MC(I):NEXTI 34500 IFR=5THUNFORI=1TOR:F5(I)=MC(I):NEXTI 34600 FORI-1TOK 34700 IFUF(I)=0THENUI(I)=1ELSEUI(I)=UF(I)+6V=0 34800 CP(I)=PP(I)/100)UN(I)=VI(I):PC(I)=SP(I):NA(I)=TA(I):PV(I)=CI(I):CL(I)=CH(I):PC(I)=(PC(I)+CV(I))/L:CJ(I)=CA(I):VA(I)=VB(I)

30500 LPRINTV3\*\*\*\*FORI=1TOK\*LPRINTUSINGC4\*(K)\*FC(I)\*\*NEXTI

30700 LPRINTV4#1:FORI=1TOK:LPRINTUSINGC4#(K):FD(I)):NEXTI

34900 1K(I)=FC(I):0S(I)=FD(I):SK(I)=FP(I)

30600 LPRINT" "

30800 LPRINT" "

35000 NEXTI 35100 CLOIFRINT\* SE TERMINO LA SIMULACIÓN DEL "ILI" TRIMESTRE" 35200 INPUT\* TECLEE < ENTER > PARA CONTINUAR\* #ZW 35300 NEXTL  $\mathcal{L}^{\text{max}}_{\text{max}}$  ,  $\mathcal{L}^{\text{max}}_{\text{max}}$ 35400 CLOSE FEND  $\sim 100$  km s  $^{-1}$ 

 $\sim$ 

 $\sim 10^{11}$  km  $^{-1}$ 

 $\mathcal{L}^{\text{max}}_{\text{max}}$  ,  $\mathcal{L}^{\text{max}}_{\text{max}}$  $\sim 10$ 

 $\sim 100$ 

المبر

 $\sim 100$  km s  $^{-1}$ 

 $\Delta$ 

 $\Delta$ 

 $\sim$ 

 $\overline{\phantom{a}}$ 

EJEMPLO DE CORRIDA PARA 3, 4 y 5 EMPRESAS.

 $\frac{1}{\sqrt{2}}\frac{1}{\sqrt{2}}\frac{1}{\sqrt{2}}$ 

 $\mathcal{F}_{\mathcal{A}}$ 

 $\mathcal{A}$ 

 $\sim$   $\sim$ 

 $\mathcal{L}^{\text{max}}_{\text{max}}$ 

 $\sim 10^4$ 

#### 有资本有资源类类类类类类类类类类类系类系统实践环境环境体系的核源系统系统类核类体系类核素类核素类类类类类类类类类类类类类素的核源系统系统系统系统系统系统系统系统系统系统系统系统系统类类类素 \* TRABAJO ELABORADO POR JOSE LUIS TARRASO PARA USO DE LA FACULTAD DE INGENIERIA DE LA U.N.A.M.

REGLAS DEL JUEGO

#### **OBJETIVOS:**

- -INCREMENTAR LA PORCION DEL MERCADO.
- -MAXIMIZAR LAS GANANCIAS.
- -MEJORAR LA POSICION DEL MERCADO CON ACCIONES.

#### OBJETIVOS SECUNDARIOS:

- TENER EN CAJA LO NECESARIO PARA CUBRIR PRES-TAMOS.
- -DUSCAR EL LOTE ECONOMICO ADECUADO.
- -UTILIZAR AL MAXIMO LA CAPACIDAD PRODUCTIVA. -PAGAR DIVIDENDOS ADECUADOS.

LAS REGLAS SE DIVIDEN EN 2 PARTES PRINCIPALES:

-DECISIONES QUE TOMA EL ARBITRO. -DECISIONES QUE TOMA CADA EMPRESA.

#### DECISIONES DEL ARBITRO:

- -EL NUMERO DE EMPRESAS QUE FORMAN EL OLIGOPOLIO (MAXIMO 5).
- -LA PORCION DEL MERCADO QUE DOMINA CADA EMPRESA.
- -LA TOTALIDAD DE UNIDADES QUE FORMAN EL MERCADO.
- -EL BALANCE DE LAS COMPALIAS.
- -LA CAPACIDAD PRODUCTIVA DE CADA EMPRESA.
- -LAG UNIDADES DE INVENTARIO.
- -CL NUMERO DE ACCIONES DE CADA EMPRESA.

## DECISIONES DEL EMPRESARIO:

- SELECIONAR LA CURVA DE LOS NEGOCIOS.

-PEDIR PRESTAMOS.

-DAR DIVIDENDOS.

- -PROPORCIONA LOS FACTORES CORRESPONDIENTES A:
	- \* PRECIO
	- \* CALIDAD.
	- \* DISTRIBUCION.
	- \* CAPACIDAD PRODUCTIVA.
- EMITIR ACCIONES.

LAS DECISIONES ESTAN TOMADAS EN EASE A:

- QUE EXISTE UNA SITUACION DE OLIGOPOLIO
- -QUE NO PUEDEN INGRESAR NUEVAS EMPRESAS.
- QUE LA CAPACIDAD PRODUCTIVA INICIAL ES 86 % -QUE ES NECESARIO COTEJAR LAS DECISIONES DEL ARDITRO.
- -QUE EL CICLO SE REALICE DE G A 12 VECES CON EL FIN DE SIMULAR DE 2 A 3 A&OS DE GESTION. -QUE LOS FACTORES DE CALIDAD Y DISTRIBUCION
- TENDRAN 5% DE VARIACION MAXIMA POC TRIMESTRE - QUE EL FACTOR DE PRECIO VARIA 5% MAX. P/TRIM
- -QUE LOS DIVIDENDOS TRIMESTRALES NO EXCEDAN LA UFILIDAD.
- -LA CAP. PROD. NO TIENE % DE VARIACION
- QUE EL LIMITE MAXIMO PARA LOS PRESTAMOS ES EL VALOR DEL CAPITAL EN ACCIONES Y LO MENOS QUE SE PRESTA ES EL 30% DEL VALOR MONETARIO DE LAS VENTAS EN LOS 3 MESES.
- -QUE SI NO SE PREVEE LA LIQUIDEZ DE LA EMPRE-SA SE LE OBLIGUE A VENDER ACCIONES.

## \*\*\*\*\*\*\*\*\*\*\*\*\*\*\*\*\*\*\*\*\*\*\*\*\*\*\*\*\*\*\*\*\*\*\*\*\* \* SITUACION INICIAL DE LAS EMPRESAS \* 大在北京的北京大公安城市北京大大大大大大大火火火火火火火火火火火火火火火火火火

 $\sim 10^{-1}$ 

 $\sim$ 

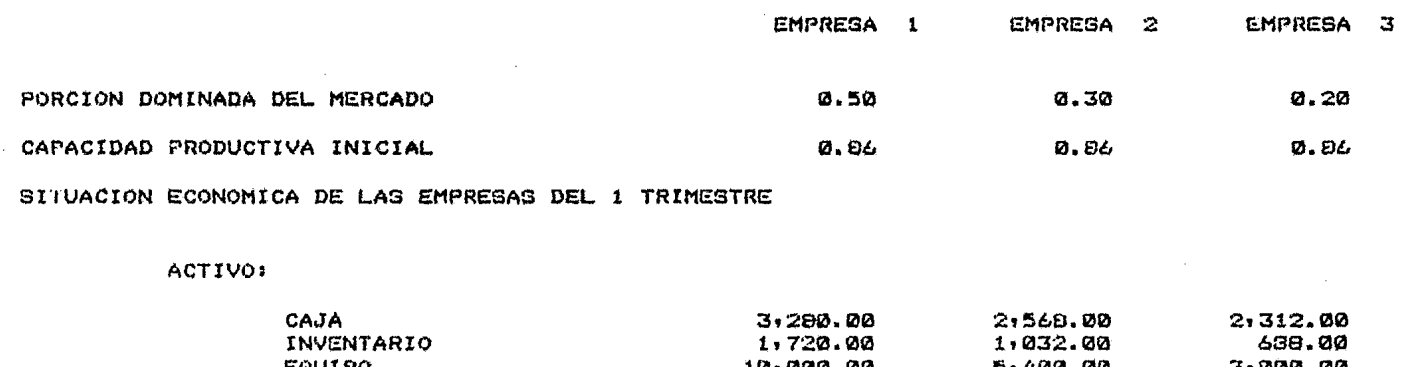

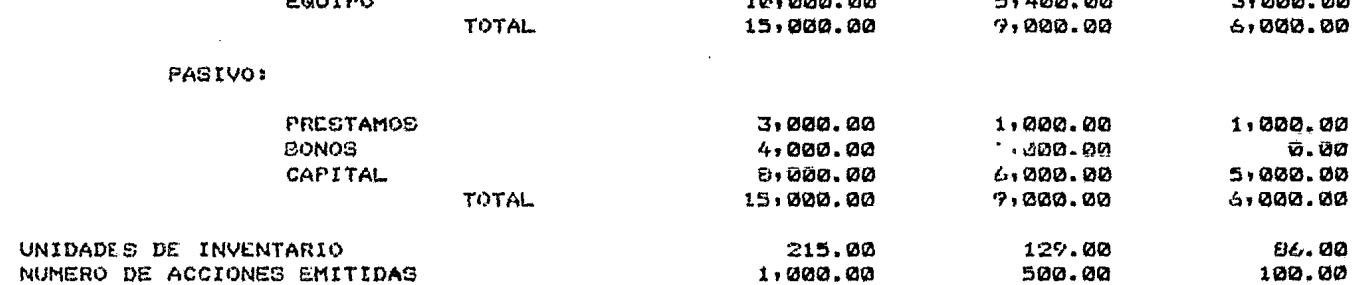

## 

 $\star$ 

HOJA DEL ARBITRO  $\bullet$  $\mathbf{r}$ \*\*\*\*\*\*\*\*\*\*\*\*\*\*\*\*\*\*\*\*\*\*\*\*\*\*\*\*\*\*\*\*\*\*\*\*\*\*

 $\sim$   $\sim$ 

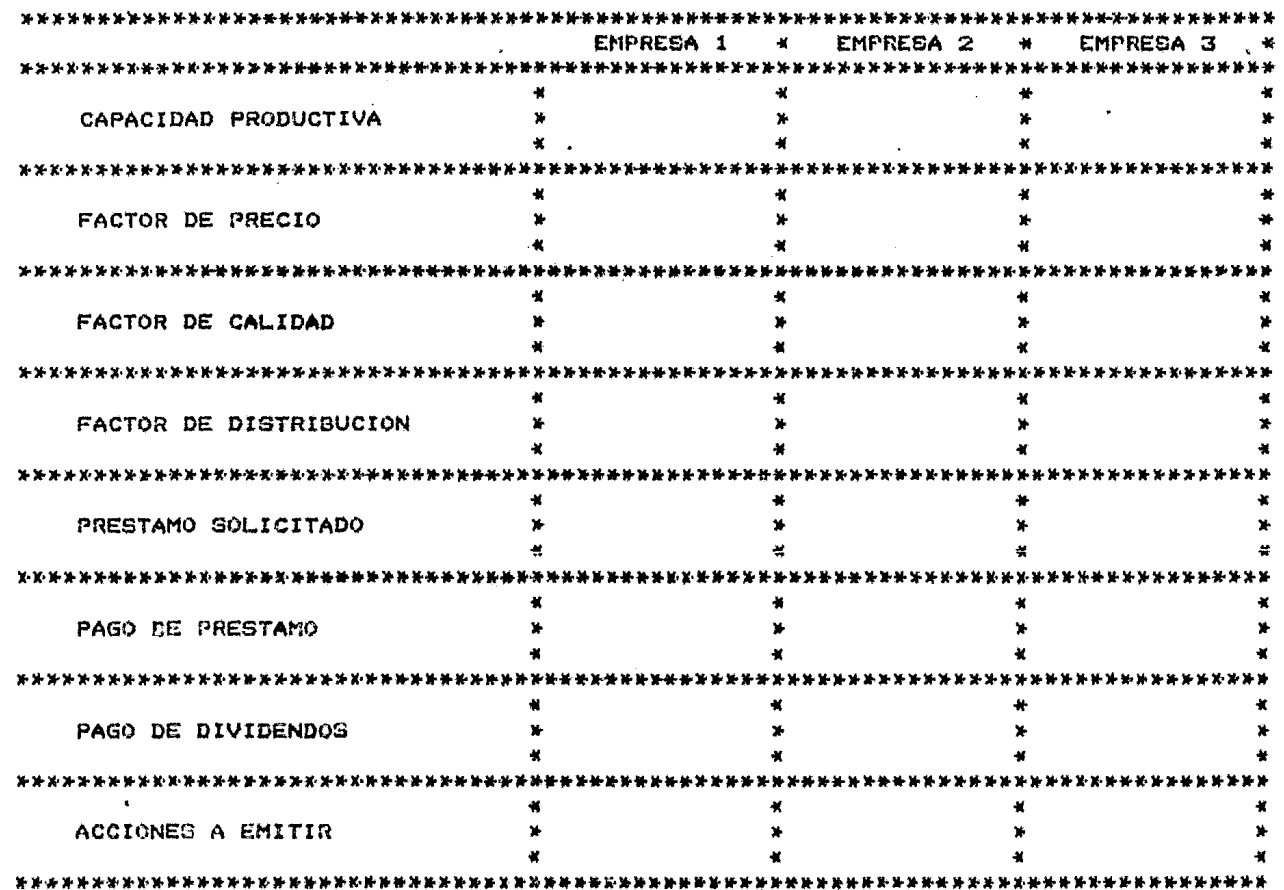

 $\mathbf{r}$ 

 $\bullet$ 

 $\sim 10$ 

 $\mathcal{A}$ 

 $\overline{13}$  $\mathbf{I}$ 

 $\mathbf{t}$ 

 $\ddot{\phantom{a}}$ 

**VENTAS**  $$4,510,530.00$ UNIDADES ( 475,635) P.V. (\* 9.500) INVENTARIO INICIAL 1,720,000.00 UNIDADES (  $215,000$   $*$  8.000  $-MAS -$ PRODUCCION UNIDADES ( 570,111) COSTO DE FABRICACION  $3.640$ \$ 2,075,200.00 COSTO DE CALIDAD  $2.110$  $$1,202,930.00$ COSTO DE DISTRIBUCION  $$2.020$ **4 1,151,620.00**  $\sim$  $\pm 0.149,760.00$ **SUMA** - MENOS -INVENTARIO FINAL \$2,454,070.00 UNIDADES ( 307,475) \$ 7.930  $-$  IGUAL A  $\cdot$ COSTO DE UNIDADES VENDIDAS \$3,695,690.00 UNIDADES ( 475,635) \$7.770 CARGO FOR INVENTARIOS  $$309,475.00$ UNIDADES (  $309,475$ ) \$ 1.00 GASTOS FINANCIEROS CORTO PLAZO ( 3,000,000) 0.03 90,000.00  $\bullet$ LARGO PLAZO ( 4,000,000) 0.02 ቱ 80,000.00 4 4,175,160.00 **REGULTADO** 343,373,00 华。

114  $\mathbf{I}$ 

 $\mathbf{I}$ 

 $\overline{\phantom{a}}$ 

 $\lambda$ 

 $\sim$ 

l,

 $\mathbf{A}^{\prime}$ 

×.

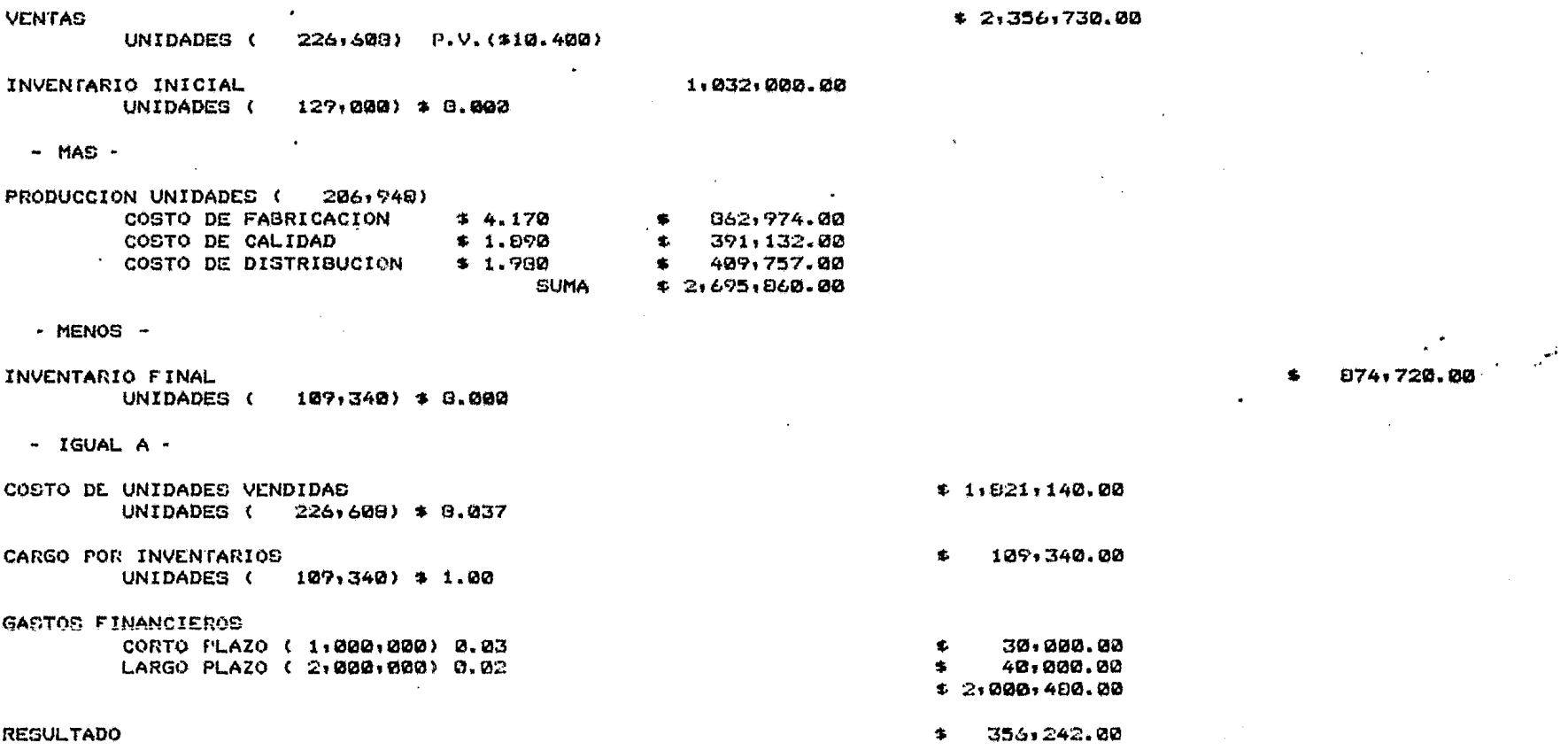

 $\mathbf{I}$  $\frac{1}{2}$  $\mathbf{I}$ 

 $\mathbf{v}$ 

 $\mathbf{r}$ 

 $\sim$ 

 $\mathcal{A}^{\pm}$ 

 $\overline{a}$ 

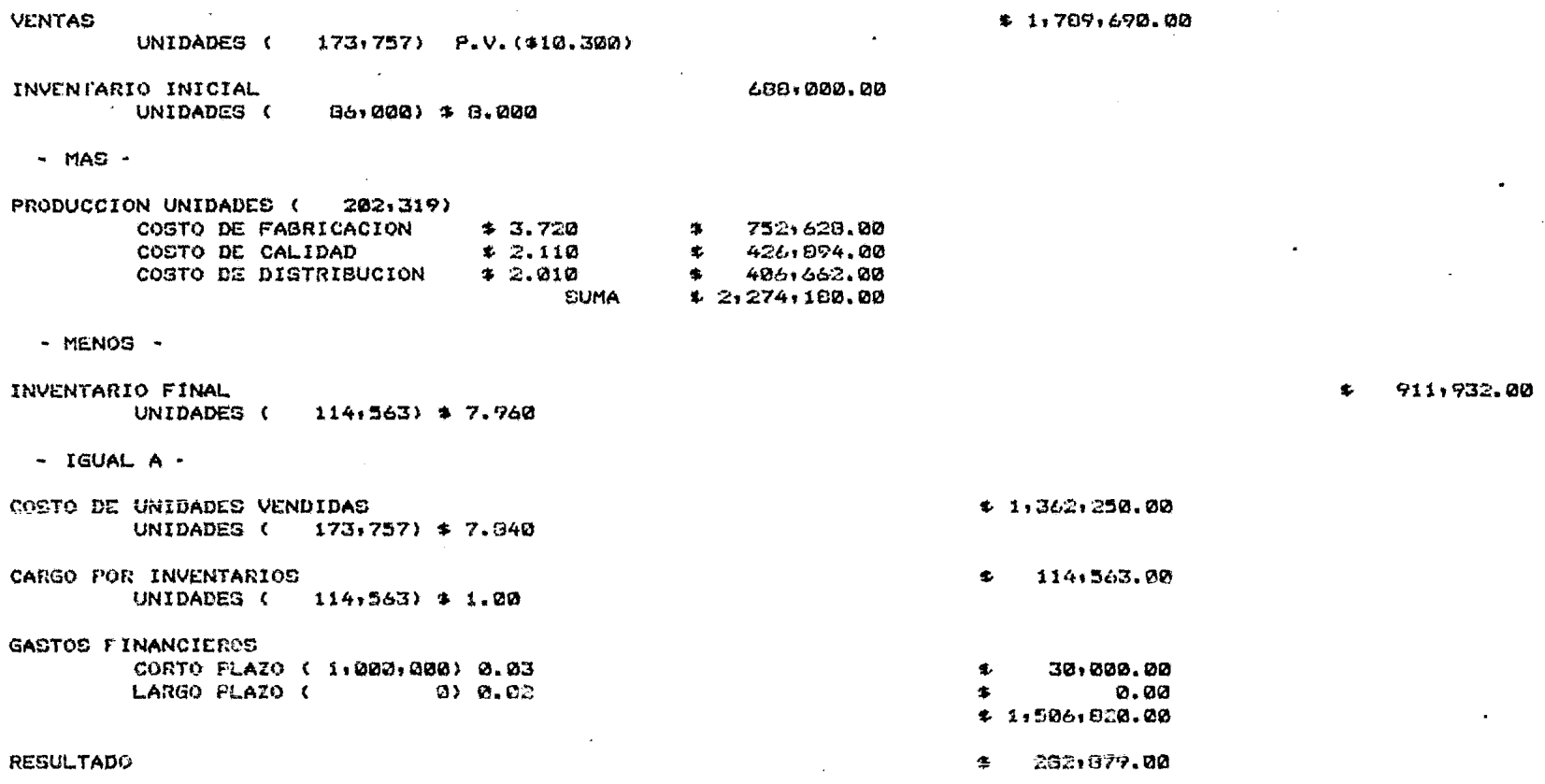

 $\mathbf{r}$ 

 $\mathcal{L}^{(2)}$ 

 $\sim 10$ 

#### 左右头女女女女女女女女女女女女女女女女女女女女女女女女女女女女女女女女女女 HOJA DE DECISIONES  $\star$  $\boldsymbol{\ast}$ 火火水火火火火火火火火火火火火火火火火火火火火火火火火火火火火火火火火火火火

 $\sim$ 

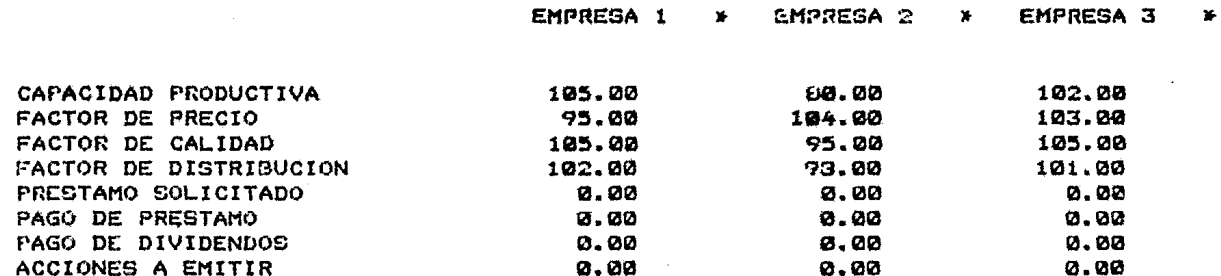

 $\sim 100$ 

 $\sim$ 

 $\sim$ 

 $\sim$ 

**Contractor** 

#### \*\*\*\*\*\*\*\*\*\*\*\*\*\*\*\*\*\*\*\*\*\*\*\*\*\*\*\*\*\*\*\*\*\*\*\*\*\* **BALANCE**  $\mathbf{x}$  $\ast$

 $\sim 100$ 

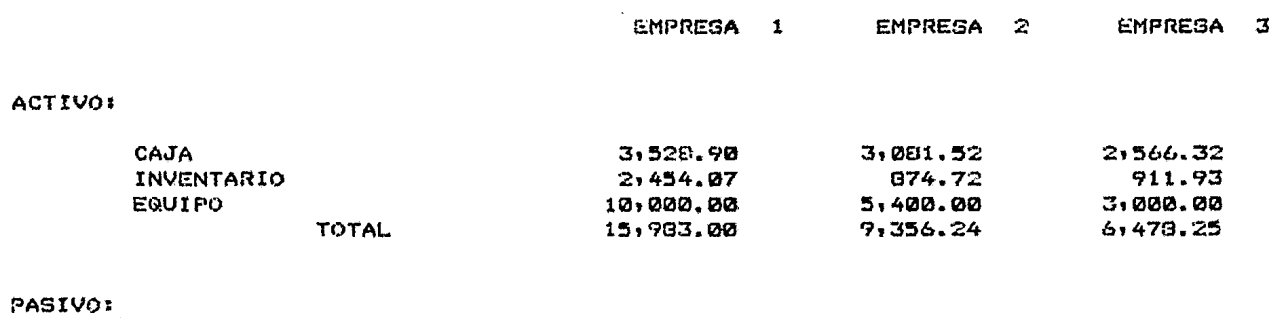

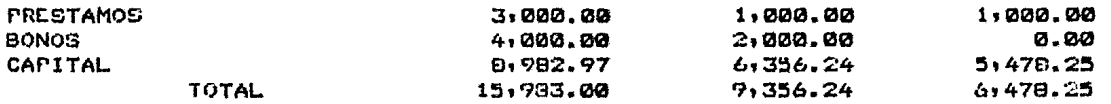

## \*\*\*\*\*\*\*\*\*\*\*\*\*\*\*\*\*\*\*\*\*\*\*\*\*\*\*\*\*\*\*\*\*\*\*\*\*\*

## \* INDICES DE LA SITUACION ACTUAL \* 女永兴义众众众女女女女反义责。此众女女女女女女女女女女女女女女女女女女女女女

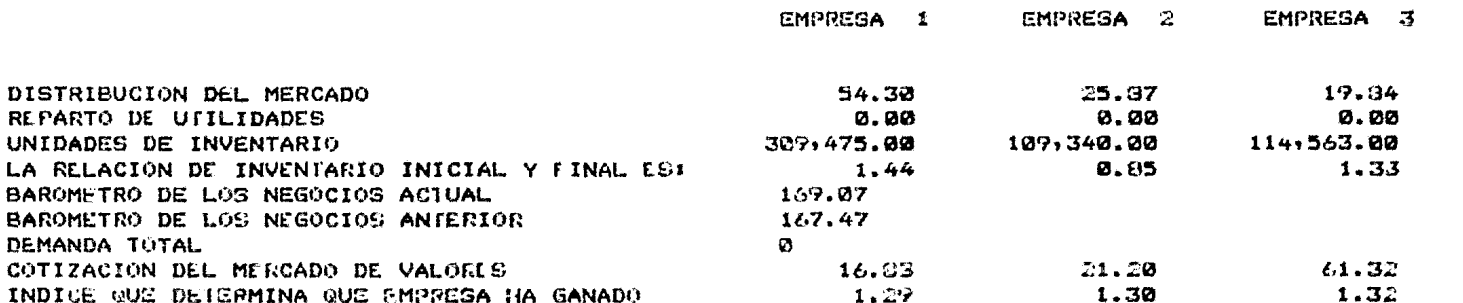

 $\sim 10^{-1}$ 

### 

#### \* TRABAJO ELABORADO POR JOSE LUIS TARRASO PARA USO DE LA FACULTAD DE INGENIERIA DE LA U.N.A.M. \*

**REGLAS DEL JUFGO** 

**OBJETTUOSI** 

-INCREMENTAR LA PORCION DEL MERCADO.

**Contractor** 

-MAXIMIZAR LAS GANANCIAS.

-MEJORAR LA POSICION DEL MERCADO CON ACCIONES.

OBJETIVOS SECUNDARIOS:

 $\sim$ 

-PROPORCIONA LOS FACTORES CORRESPONDIENTES AI

- \* PRECIO
- \* CALIDAD.
- \* DISTRIBUCION.
- \* CAPACIDAD PRODUCTIVA.
- EMITIR ACCIONES.

- TENER EN CAJA LO NECESARIO PARA CUBRIR PRES-TAMOS.

-BUSCAR EL LOTE ECONOMICO ADF "ADO.

-UTILIZAR AL MAXIMO LA CAPACIDAD PRODUCTIVA. -PAGAR DIVIDENDOS ADECUADOS.

LAS REGLAS SE DIVIDEN EN 2 PARTES PRINCIPALES:

-DECISIONES QUE TOMA EL ARBITRO. -DECISIONES QUE TOMA CADA EMPRESA.

DECISIONES DEL ARBITRO:

-EL NUMERO DE EMPRESAS QUE FORMAN EL OLIGOPOLIO (MAXIMO 5). -LA PORCION DEL MERCADO QUE DOMINA CADA EMPRESA. -LA TOTALIDAD DE UNIDADES QUE FORMAN EL MERCADO. EL BALANCE DE LAS COMPA&IAS. "LA CAPACIDAD PRODUCTIVA DE CADA EMPRESA. -LAS UNIDADES DE INVENTARIO. -IL NUMERO DE ACCIONES DE CADA EMPRESA.

DECISIONES DEL EMPRESARIO:

- SELECTONAR LA CURVA DE LOS NEGOCIOS. -PEDIR PRESTAMOS.

LAS DECISIONES ESTAN TOMADAS EN BASE AT

- QUE EXISTE UNA SITUACION DE OLIGOPOLIO

-QUE NO PUEDEN INGRESAR NUEVAS EMPRESAS.

- -- QUE LA CAPACIDAD PRODUCTIVA INICIAL ES B6 % -QUE ES NECESARIO COTEJAR LAS DECISIONES DEL ARBITRO.
- -QUE EL CICLO SE REALICE DE 8 A 12 VECES CON EL FIN DE SIMULAR DE 2 A 3 A&OS DE GESTION. -GUE LOG FACTORES DE CALIDAD Y DISTRIBUCION TENDRAN 5% DE VARIACIÓN MAXIMA POR TRIMESTRE - QUE EL FACTOR DE FRECIO VARIA 5% MAX. F/TRIM
- -QUE LOS DIVIDENDOS TRIMESTRALES NO EXCEDAN LA UTILIDAD.
- -LA CAP. PROD. NO TIENE % DE VARIACION
- -QUE EL LIMITE MAXIMO PARA LOS PRESTAMOS ES EL VALOR DEL CAPITAL EN ACCIONES Y LO MENOS QUE SE PRESTA ES EL 30% DEL VALOR MONETARIO DE LAS VENTAS EN LOS 3 MESES.
- QUE SI NO SE PREVEE LA LIQUIDEZ DE LA EMPRE-SA SE LE OBLIGUE A VENDER ACCIONES.

#### 北北大火灾天灾火灾灾灾灾。年后我安全火灾灾灾灾灾灾灾灾灾灾灾灾灾灾灾灾灾灾灾灾 \* SITUACION INICIAL DE LAS EMPRESAS \* 北米火火直集火灾火灾火灾火灾火灾火灾火灾火灾火灾火灾灾灾灾灾灾灾灾灾灾灾灾灾灾

 $\bullet$ 

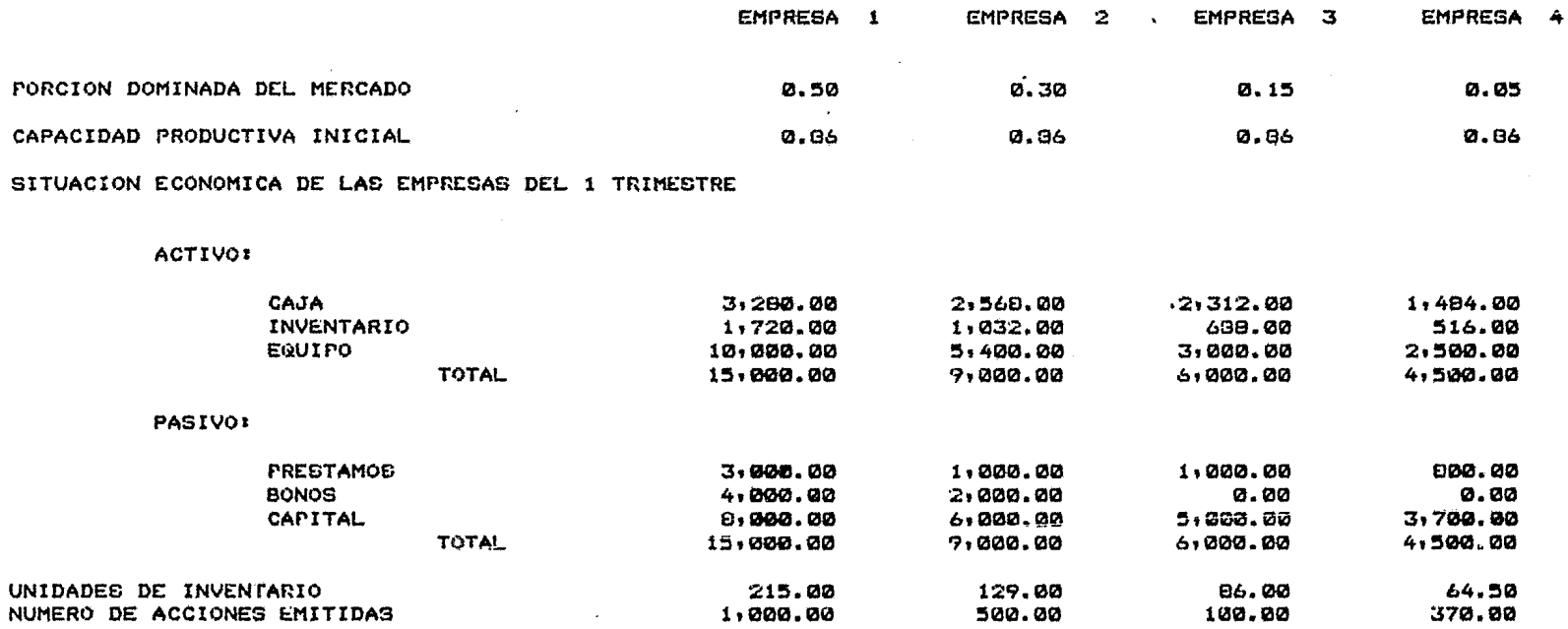

 $\ddot{\phantom{a}}$ 

 $\mathcal{A}^{\text{max}}$  and  $\mathcal{A}^{\text{max}}$ 

 $\mathbf{r}$ 

 $\mathcal{L}$ 

 $\epsilon$ 

 $\sim$ 

 $\mathbf{z}$ 

 $\mathbf{r}$ 

 $\sim 10^{12}$ 

#### \*\*\*\*\*\*\*\*\*\*\*\*\*\*\*\*\*\*\*\*\*\*\*\*\*\*\*\*\*\*\*\*\*\*\*\*\*\* HOJA DEL ARBITRO  $\mathbf{v}$  $\star$

 $\mathbf{r}$ 

 $\sim$ 

 $\bullet$ 

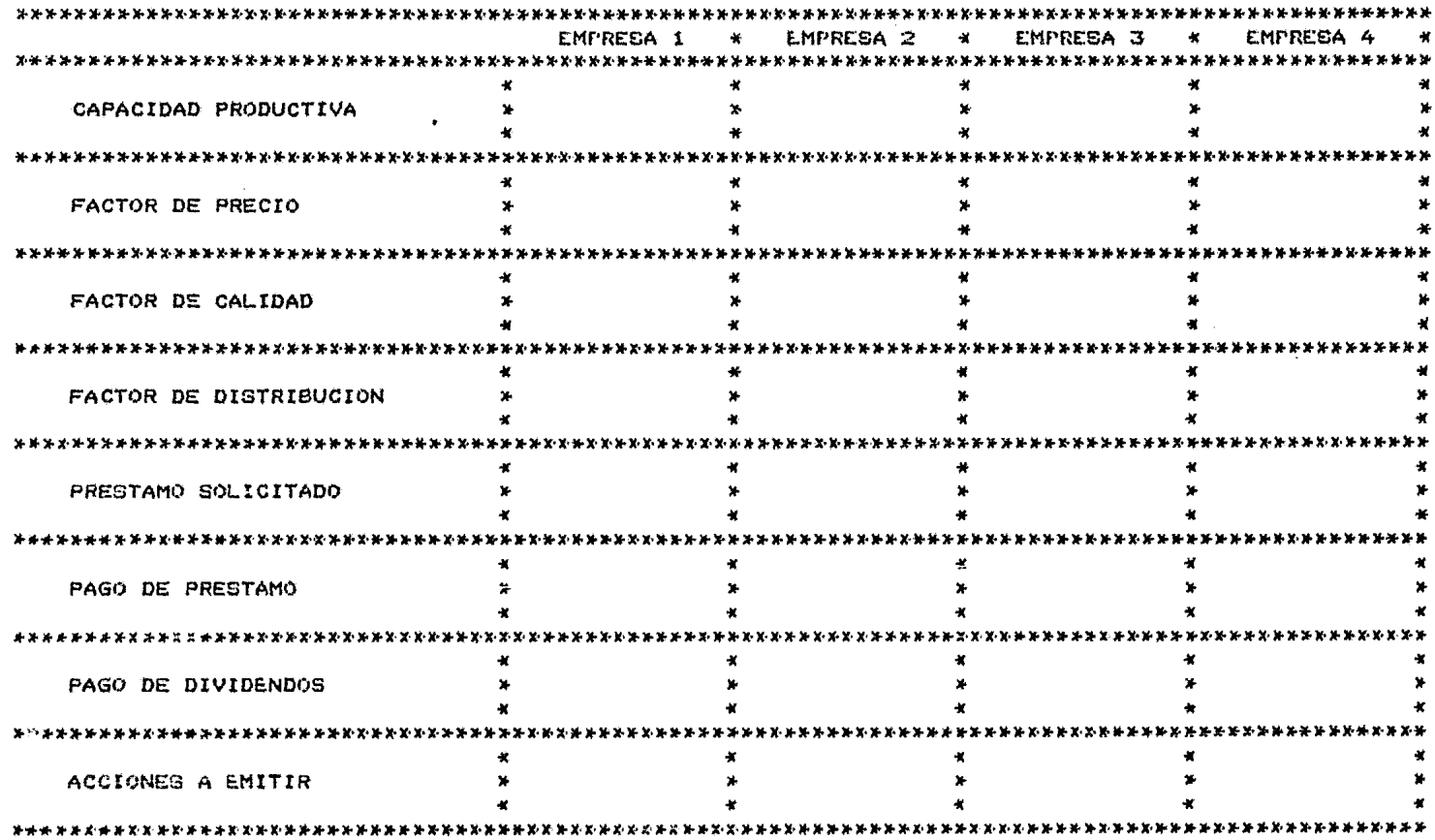

 $\sim$ 

 $\mathcal{L}^{\text{max}}$  , where  $\mathcal{L}^{\text{max}}$ 

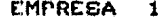

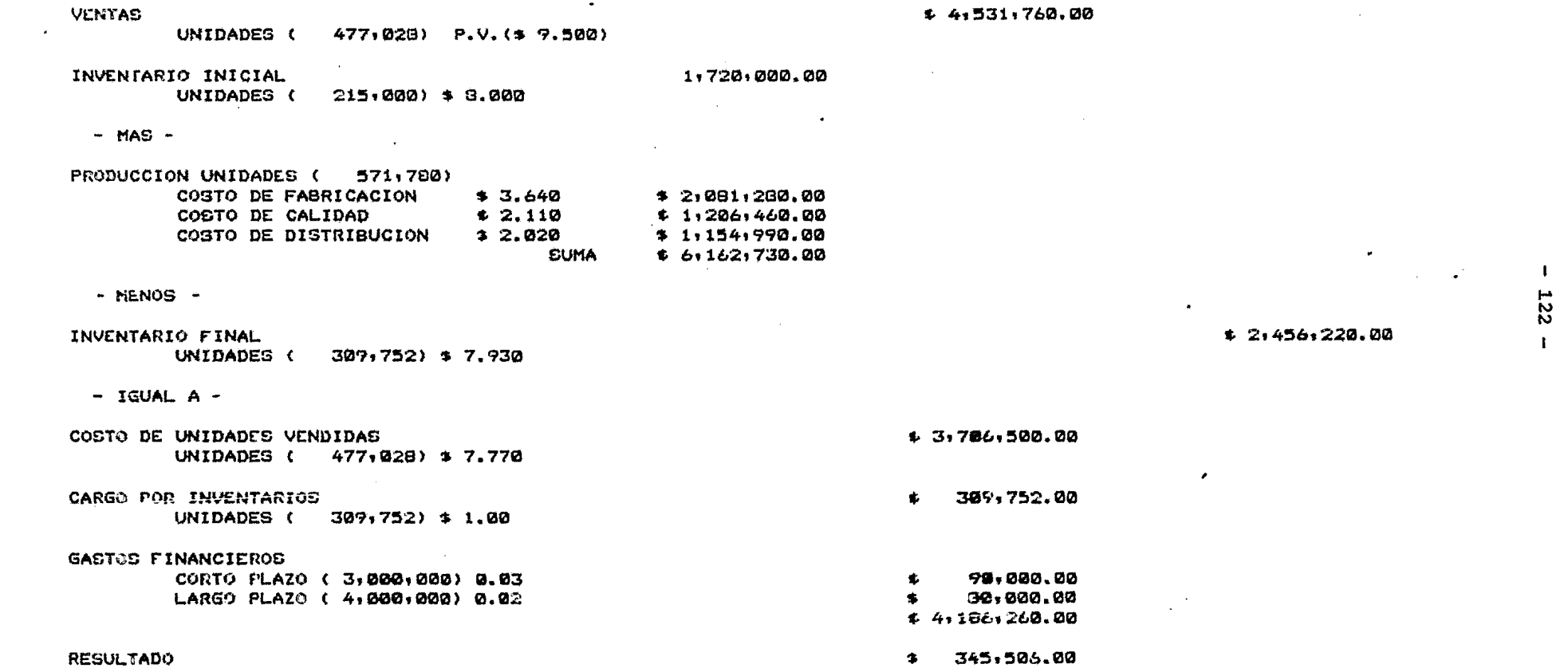

 $\mathcal{L} = \mathcal{L} \mathcal{L}$ 

EMPRESA<sub>2</sub>

 $\mathcal{L}^{\text{max}}_{\text{max}}$  and  $\mathcal{L}^{\text{max}}_{\text{max}}$ 

**Contract Contract Contract** 

 $\sim 10^7$ 

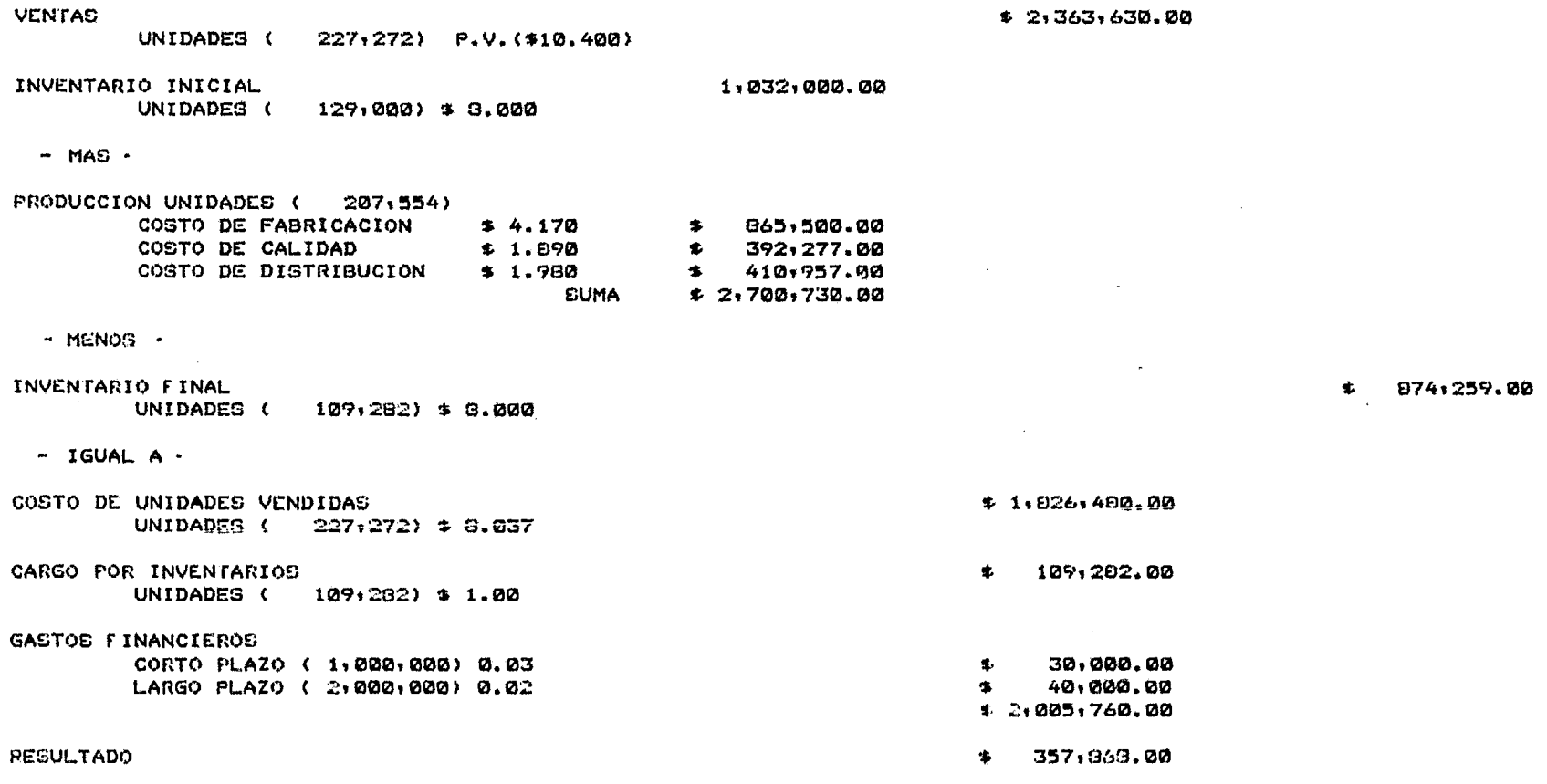

 $\mathcal{L}^{\mathcal{L}}$  and  $\mathcal{L}^{\mathcal{L}}$  are the set of the set of the set of the set of  $\mathcal{L}^{\mathcal{L}}$ 

 $\mathcal{L}^{\text{max}}_{\text{max}}$  , where  $\mathcal{L}^{\text{max}}_{\text{max}}$ 

 $\bullet$ 

 $\sim 10^{-11}$ 

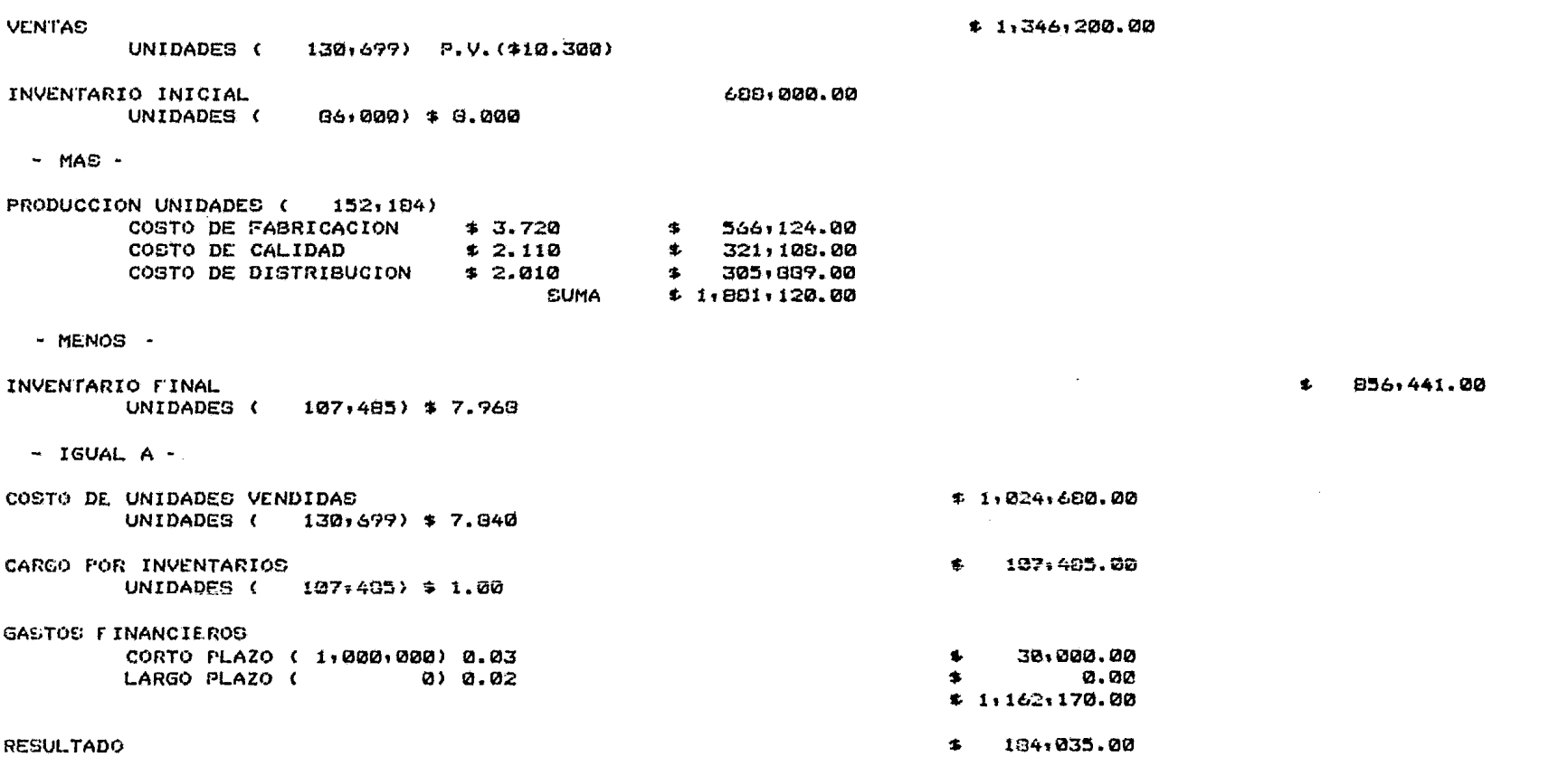

 $\sim 100$ 

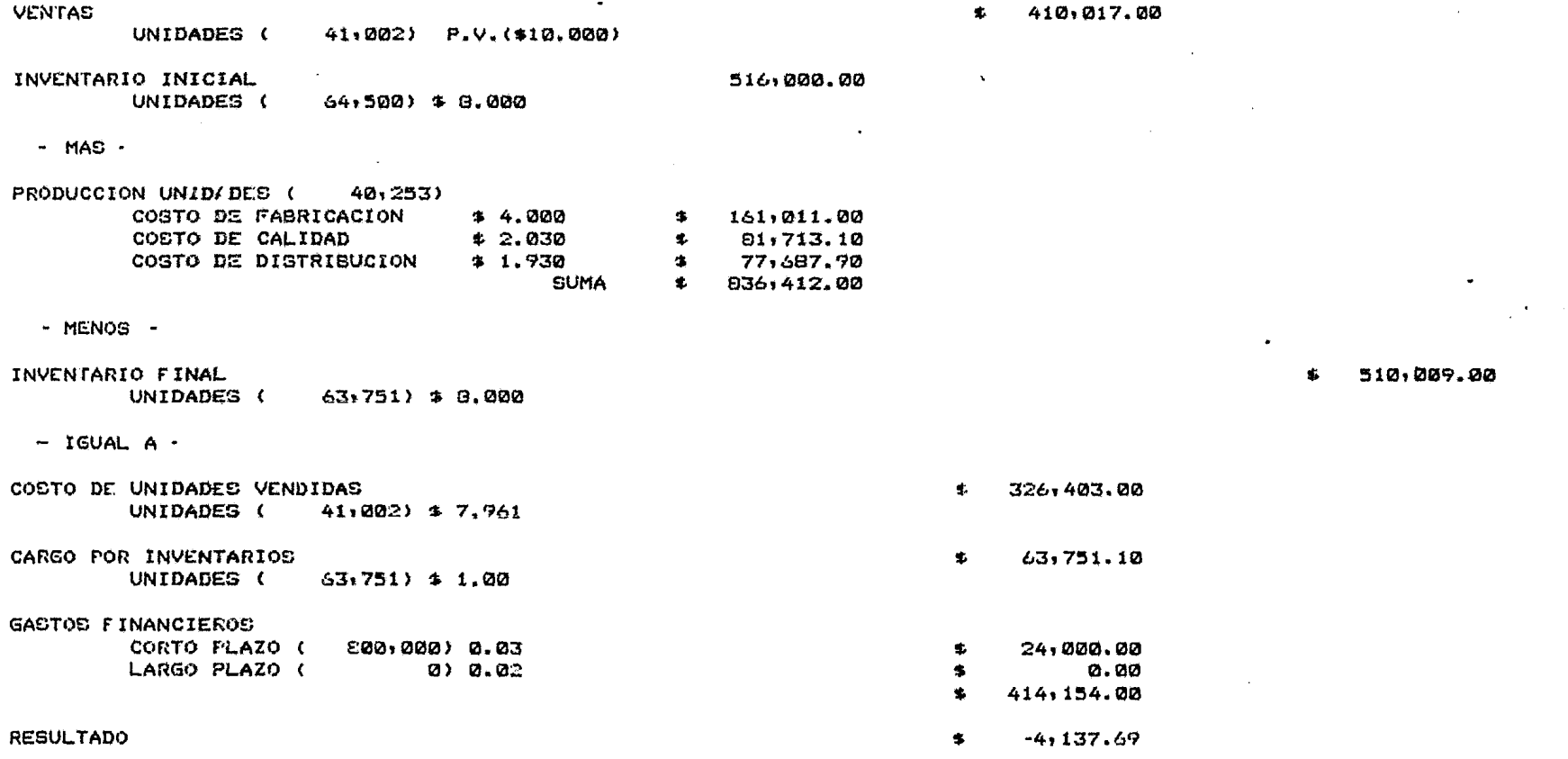

د م

#### \*\*\*\*\*\*\*\*\*\*\*\*\*\*\*\*\*\*\*\*\*\*\*\*\*\*\*\*\*\*\*\*\*\*\*\*

HOJA DE DECISIONES  $\pmb{\times}$  $\pmb{\varkappa}$ 

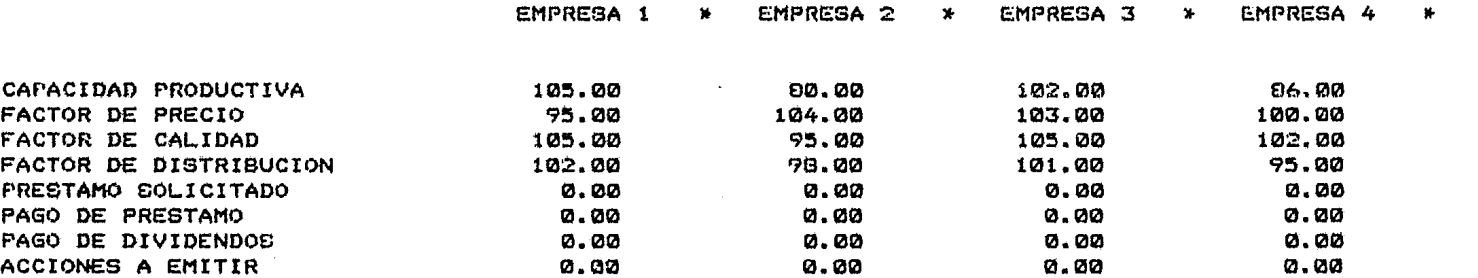

 $\sim$ 

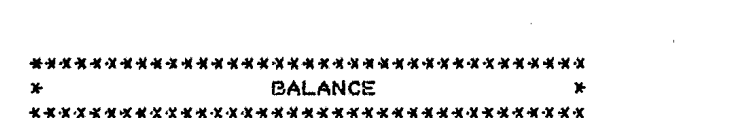

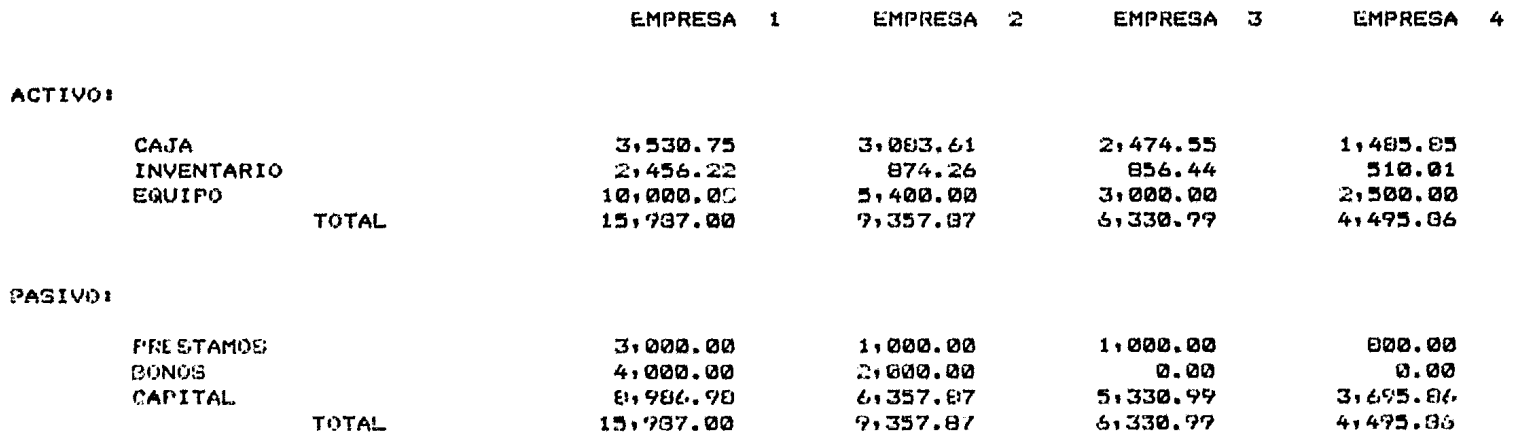

 $\mathcal{L}^{\text{max}}_{\text{max}}$  , where  $\mathcal{L}^{\text{max}}_{\text{max}}$ 

#### \*\*\*\*\*\*\*\*\*\*\*\*\*\*\*\*\*\*\*\*\*\*\*\*\*\*\*\*\*\*\*\*\*\*\*\*\*\*

#### INDICES DE LA SITUACION ACTUAL  $\ast$  $\mathbf{R}$ \*\*\*\*\*\*\*\*\*\*\*\*\*\*\*\*\*\*\*\*\*\*\*\*\*\*\*\*\*\*\*\*\*\*\*\*

 $\sim 100$ 

 $\lambda$ 

 $\bullet$ 

 $\blacksquare$ 127

 $\mathbf{I}$ 

 $\bullet$ 

 $\omega$ 

 $\bullet$ 

 $\sim$ 

 $\sim$   $^{\circ}$ 

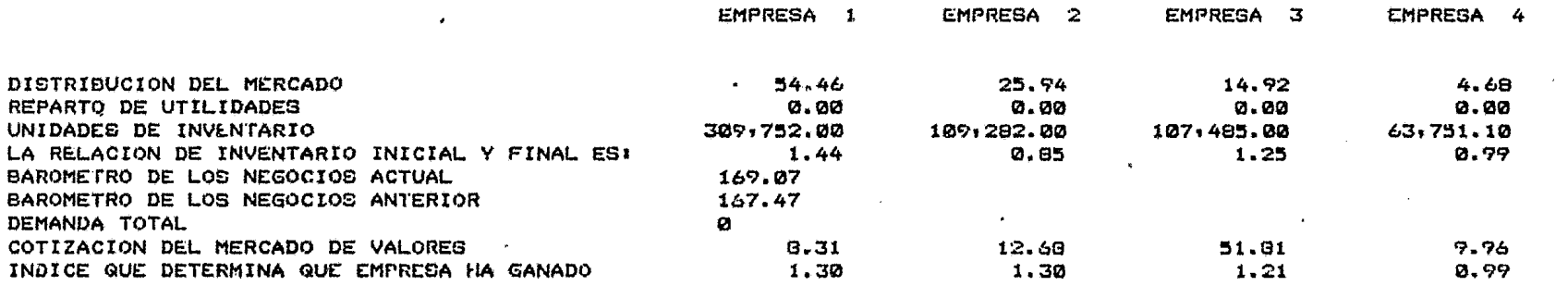

 $\overline{a}$ 

 $\sim$ 

 $\sim 10$ 

 $\sim 100$  km s  $^{-1}$ 

#### 

\* TRABAJO ELABORADO POR JOSE LUIS TARRASO PARA USO DE LA FACULTAD DE INGENIERIA DE LA U.N.A.M. 

. REGLAS DEL JUEGO

OBJETIVOS:

- -PROPORCIONA LOS FACTORES CORRESPONDIENTES AI
	- \* PRECIO
	- \* CALIDAD.
	- \* DISTRIBUCION.
	- \* CAPACIDAD PRODUCTIVA.
- CMITIR ACCIONES.
- -INCREMENTAR LA PORCION DEL MERCADO.
- -MAXIMIZAR LAS GANANCIAS.
- -MEJORAR LA POSICION DEL MERCADO CON ACCIONES.

OBJETIVOS SECUNDARIOS:

- TENER EN CAJA LO NECESARIO PARA CUBRIR PRES-TAMOS.

- -DUBCAR EL LOTE ECONOMICO ADECUADO.
- -UTILIZAR AL MAXIMO LA CAPACIDAD PRODUCTIVA. -PAGAR DIVIDENDOS ADECUADOS.

LAS REGLAS SE DIVIDEN EN 2 PARTES PRINCIPALES:

-DECISIONES QUE TOMA EL ARBITRO. -DECISIONES QUE TOMA CADA EMPRESA.

DECISIONES DEL ARBITRO:

- -EL NUMERO DE EMPRESAS QUE FORMAN EL OLIGOPOLIO CMAXIMO 5).
- -LA PORCION DEL MERCADO QUE DOMINA CADA EMPRESA.
- -LA TOTALIDAD DE UNIDADES QUE FORMAN EL MERCADO.
- -EL BALANCE DE LAS COMPA&IAS.
- -LA CAPACIDAD PRODUCTIVA DE CADA EMPRESA.
- -LAS UNIDADES DE INVENTARIO.
- -EL NUMERO DE ACCIONES DE CADA EMPRESA.

DECISIONES DEL EMPRESARIO:

-SELECIONAR LA CURVA DE LOS NEGOCIOS.

LAS DECISIONES ESTAN TOMADAS EN BASE A:

 $\ddot{\phantom{1}}$ 

- GUE EXISTE UNA SITUACION DE OLIGOPOLIO

- -QUE NO PUEDEN INGRESAR NUEVAS EMPRESAS.
- QUE LA CAPACIDAD PRODUCTIVA INICIAL ES 86 %
- -QUE ES NECESARIO COTEJAR LAS DECISIONES DEL ARDITRO.
- -QUE EL CICLO SE REALICÉ DE 8 A 12 VECES CON EL FIN DE SIMULAR DE 2 A 3 A&OS DE GESTION. -QUE LOS FACTORES DE CALIDAD Y DISTRIBUCION
- TENDRAN 5% DE VARIACION MAXIMA POR TRIMESTRE
- -GUE EL FACTOR DE PRECIO VARIA 5% MAX. P/TRIM
- -QUE LOS DIVIDENDOS TRIMESTRALES NO EXCEDAN LA UTILIDAD.
- -LA CAP. PROD. NO TIENE % DE VARIACION
- GUE EL LIMITE MAXIMO PARA LOS PRESTAMOS ES GL VALOR DEL CAPITAL EN ACCIONES Y LO MENOS QUE SE PRESTA ES EL 30% DEL VALOR MONETARIO DE LAS VENTAS EN LOS 3 MESES.
- -GUE SI NO SE PREVEE LA LIGUIDEZ DE LA EMPRE-CA CE LE OBLIGUE A VENDER ACCIONES.

## \* SITUACION INICIAL DE LAS EMPRESAS \* \*\*\*\*\*\*\*\*\*\*\*\*\*\*\*\*\*\*\*\*\*\*\*\*\*\*\*\*\*\*\*\*\*\*\*\*

 $\label{eq:2.1} \frac{1}{2} \sum_{i=1}^n \frac{1}{2} \sum_{j=1}^n \frac{1}{2} \sum_{j=1}^n \frac{1}{2} \sum_{j=1}^n \frac{1}{2} \sum_{j=1}^n \frac{1}{2} \sum_{j=1}^n \frac{1}{2} \sum_{j=1}^n \frac{1}{2} \sum_{j=1}^n \frac{1}{2} \sum_{j=1}^n \frac{1}{2} \sum_{j=1}^n \frac{1}{2} \sum_{j=1}^n \frac{1}{2} \sum_{j=1}^n \frac{1}{2} \sum_{j=1}^n \frac{$ 

the contract of the contract of the contract of

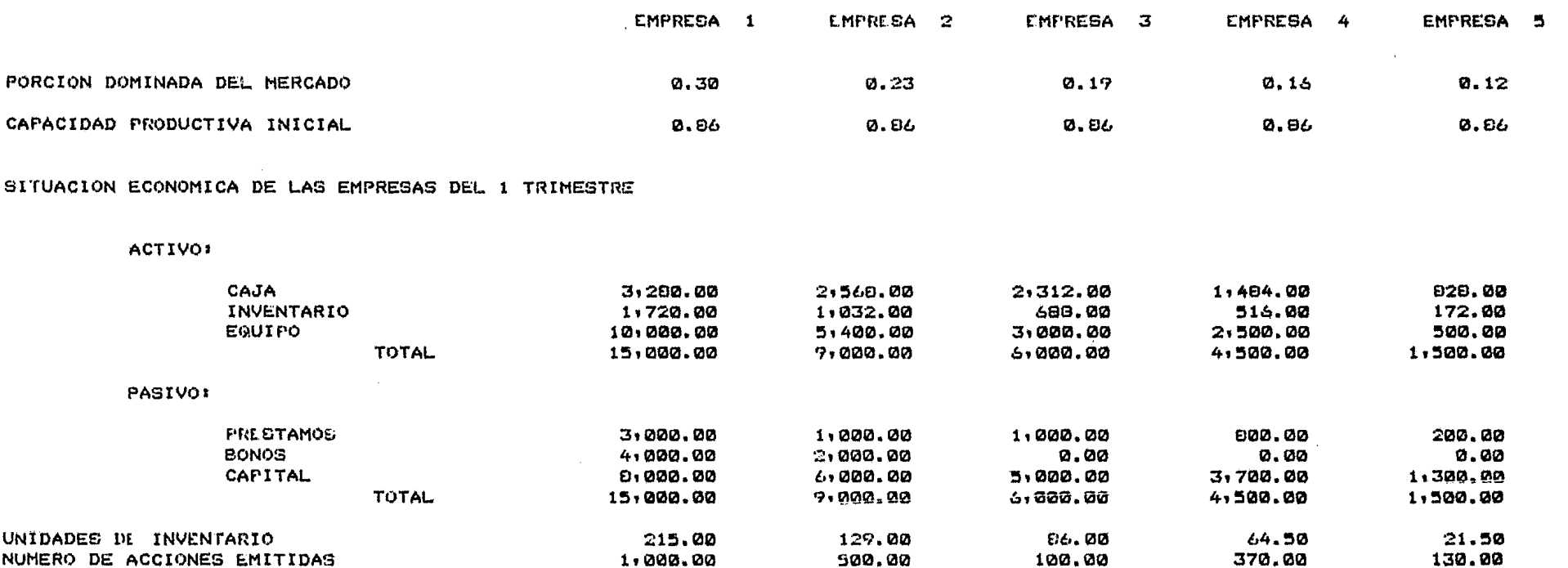

# \*\*\*\*\*\*\*\*\*\*\*\*\*\*\*\*\*\*\*\*\*\*\*\*\*\*\*\*\*\*\*\*\*\*\*\*\*\*

 $\sim 100$ 

 $\mathbf{r}$ 

HOJA DEL ARBITRO  $\mathbf{v}$ \*\*\*\*\*\*\*\*\*\*\*\*\*\*\*\*\*\*\*\*\*\*\*\*\*\*\*\*\*\*\*\*\*\*\*\*

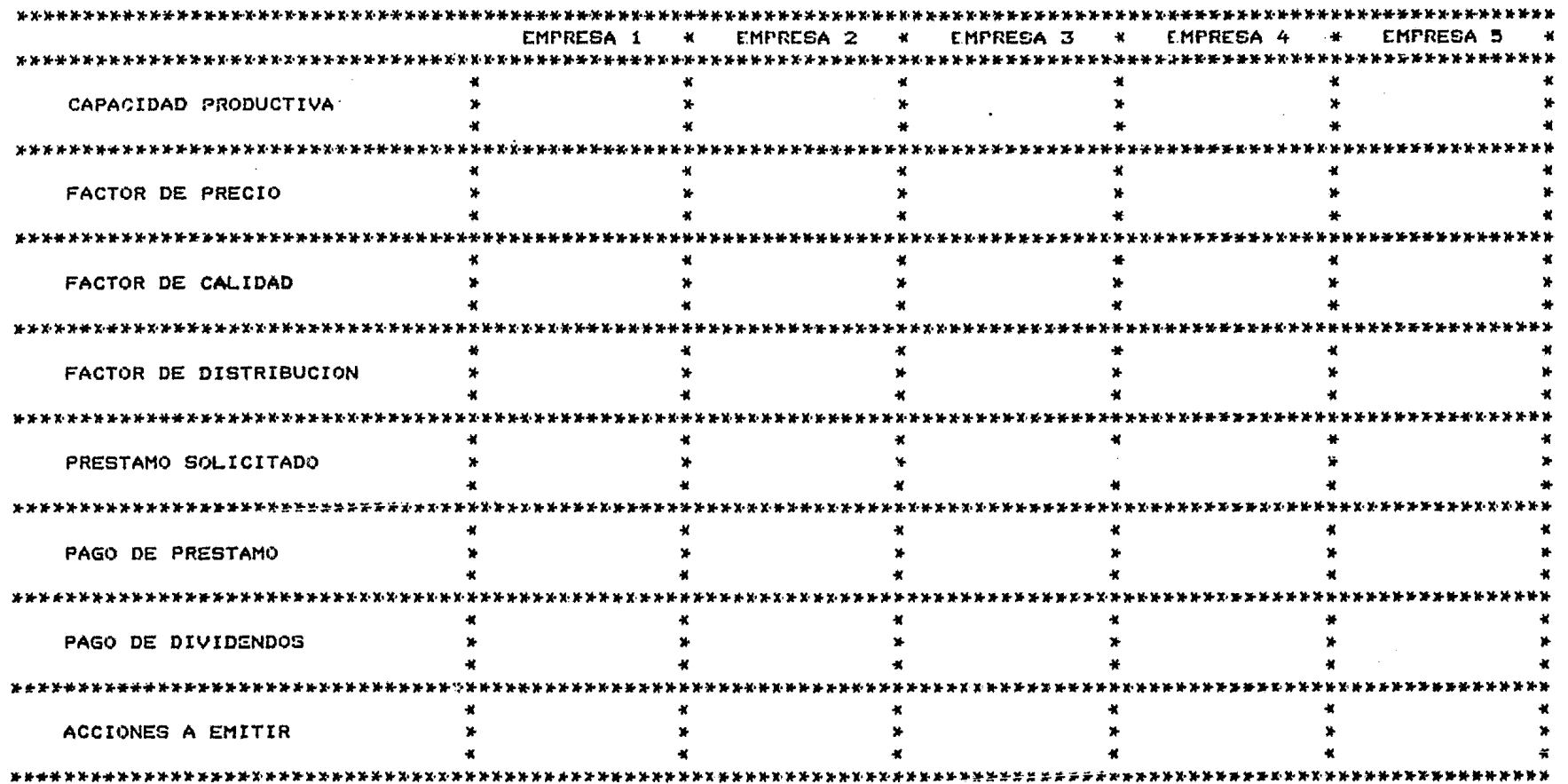

 $\sim$ 

 $\overline{a}$ 

 $\mathbf{A}$ 

 $\mathcal{L}_{\mathcal{A}}$ 

 $\mathbb{R}^2$ 

 $\bullet$  .

 $\bullet$ 

EMPRESA<sub>1</sub>

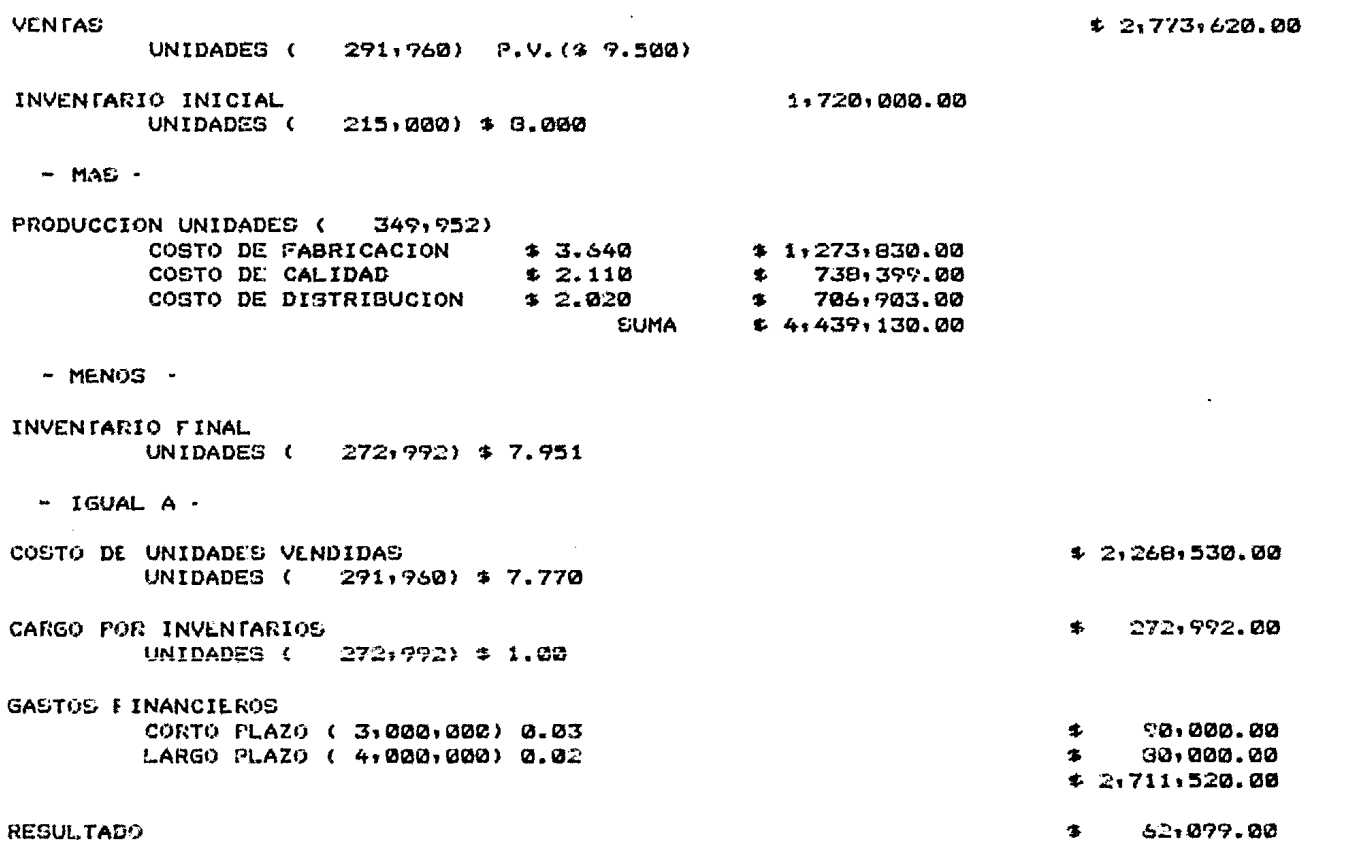

the control of the control of the

 $\bullet$ 

**VENTAS** UNIDADES ( 177,738) P.V. (\$10.400)  $\epsilon$ INVENTARIO INICIAL 1,032,000.00 UNIDADES (  $127,000$   $\neq$  3.000  $-$  MAS  $-$ PRODUCCION UNIDADES (  $162,318$ COSTO DE FABRICACION  $4.170$  $$4676,065,00$ COSTO DE CALIDAD € 1.890  $$306,701.00$ COSTO DE DISTRIBUCION  $$1.700$ 321,387.00  $\bullet$  . **SUMA**  $$2,337,040.00$ - MENOS -INVENTARIO FINAL UNIDADES ( 113,580) \$ 3.000  $-$  IGUAL A  $-$ COSTO DE UNIDADES VENDIDAS \* 1,428,400.00 UNIDADES ( 177,738) \$ 8.037 CARGO POR INVENTARIOS  $$113,500.00$ UNIDADES ( 113,580) \$ 1.00 GASTOS FINANCIEROS CORTO PLAZO ( 1,000,000) 0.03 30,000.00 s. LARGO PLAZO ( 2,000,000) 0.02 40,000.00 檻 **\* 1,611,980.00** 236,479.00 **RESULTADO** 

 $+ 1, 040, 400.00$ 

908,638.00 Ś.

 $\mathbf{I}$ 132

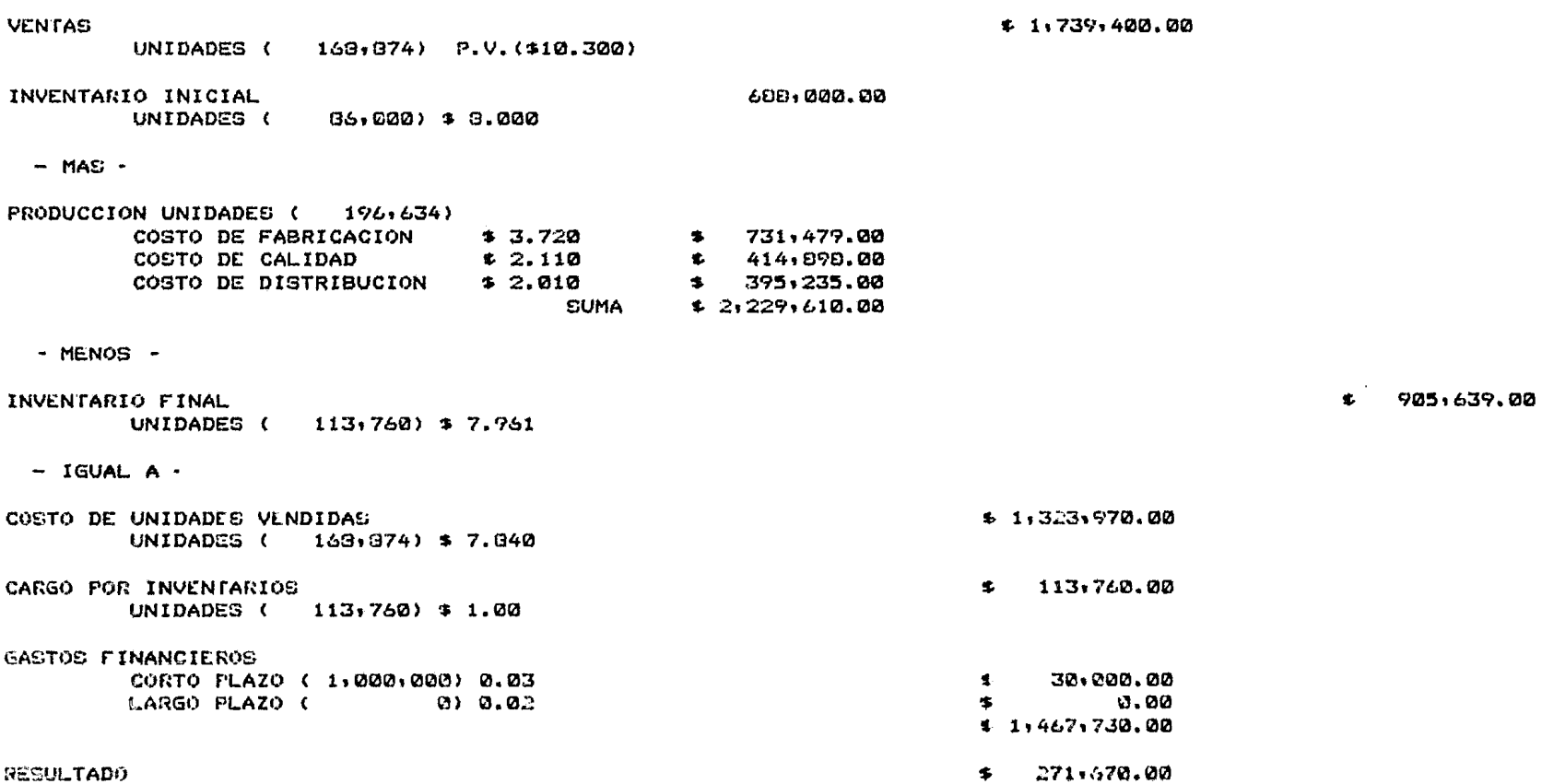

 $\sim 10^{11}$  km s  $^{-1}$ 

 $-133 -$ 

 $\sim 100$ 

EMPRESA 3

 $\sim$ 

.<br>EMPRESA 4

 $\ddot{\phantom{a}}$ 

 $\langle \pmb{\cdot} \rangle$ 

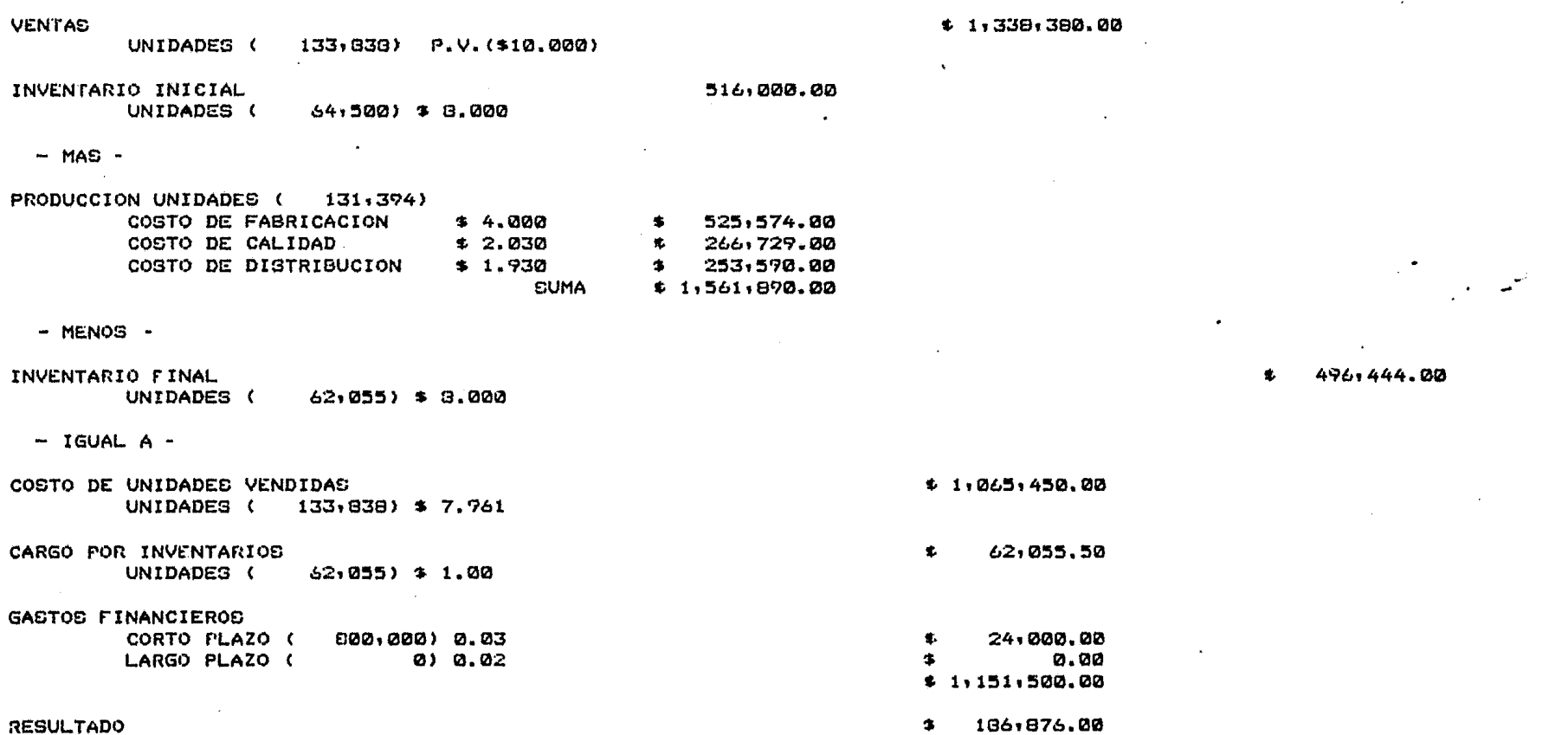

 $\mathcal{L}_{\mathbf{r}}$ 

 $FET =$  $\mathbf{1}$ 

 $\mathcal{L}^{\text{max}}_{\text{max}}$  and  $\mathcal{L}^{\text{max}}_{\text{max}}$ 

 $\sim$ 

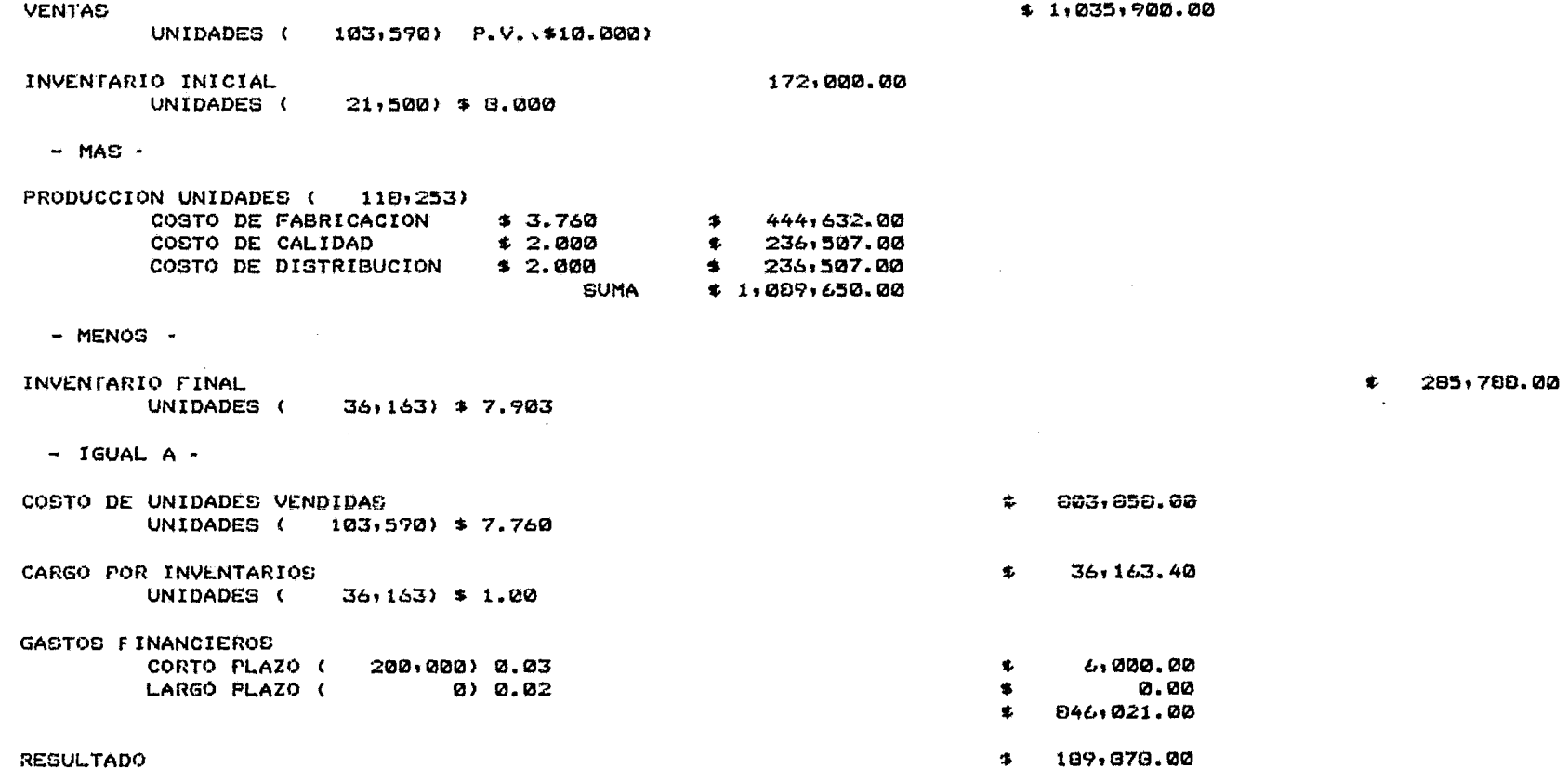

 $\sim 100$ 

 $\mathcal{L}^{\text{max}}_{\text{max}}$  and  $\mathcal{L}^{\text{max}}_{\text{max}}$ 

#### \*\*\*\*\*\*\*\*\*\*\*\*\*\*\*\*\*\*\*\*\*\*\*\*\*\*\*\*\*\*\*\*\*\*\*\*\*\* HOJA DE DECISIONES  $\star$  $\star$ \*\*\*\*\*\*\*\*\*\*\*\*\*\*\*\*\*\*\*\*\*\*\*\*\*\*\*\*\*\*\*\*\*\*\*\*\*\*

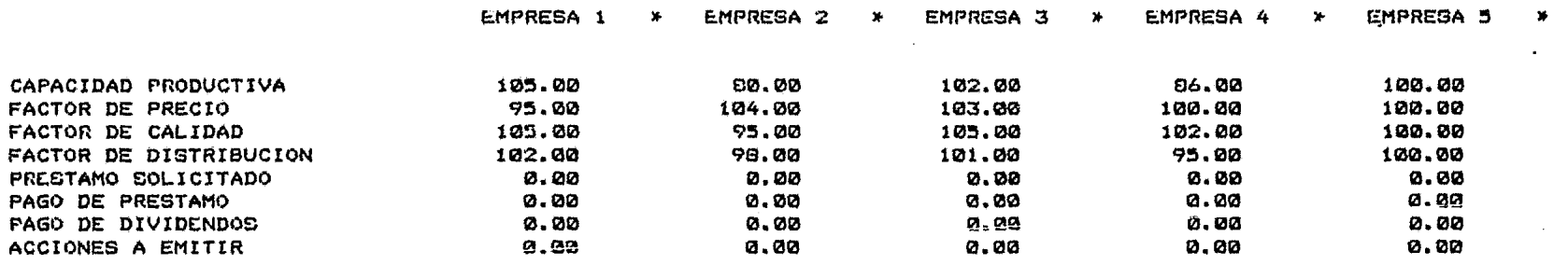

 $\mathbf{I}$ 

÷.

 $\bullet$ 

#### 血头诸症炎症法的头尖血症头尖出血流流失头炎生头发炎炎炎素出血症炎炎炎炎炎炎

 $\mathbf{x}$ **BALANCE**  $\star$ \*\*\*\*\*\*\*\*\*\*\*\*\*\*\*\*\*\*\*\*\*\*\*\*\*\*\*\*\*\*\*\*\*\*\*\*\*

 $\mathcal{L}^{\text{max}}$  and  $\mathcal{L}^{\text{max}}$ 

LA

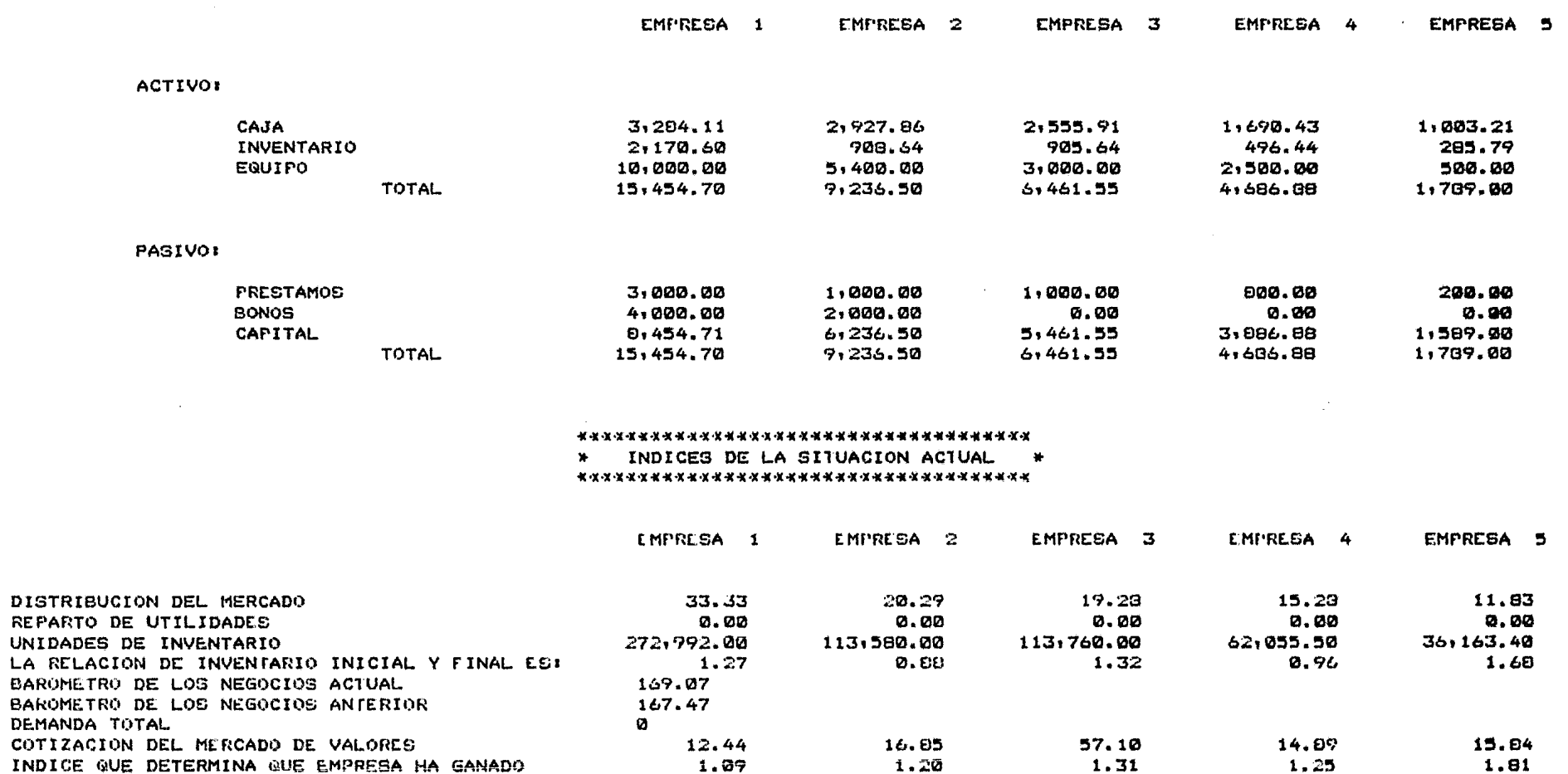

# B 1 B L 1 O G R A F 1 A

- l. ALBERT DOUILLET. EL ANALISIS FINANCIERO EN LA PRACTICA. IEP ESPANOLA IBERICO EUROPEA DE EDICIONES, S.A. 1972 BILBAO,ESPANA.
- 2. ALBERT DOUILLET Y JEAN ROUSSEAUX. LA GESTION PREVISIONAL. IEP ESPAÑOLA IBERICO EUROPEA DE EDICIONES, S.A. 1972 BILBAO, ESPANA.
- 3. MANUAL DE DIDACTICA GENERAL. CENTRO DE DIDACTICA UNAM. 1972, lA. EDICION. MEXICO, D.F.
- 4. C.P. Y M.C.A. CRISTOBAL DEL RIO GONZALEZ. INTRODUCCION AL ESTUDIO DE LA CONTABILIDAD Y CONTROL DE LOS COSTOS INDUSTRIALES. LITOGRAF, S.A. 1978 7A. EDICION. 9A. REIMPRESION MEXICO, D.F.
- 5. ANTHONY J. TARQUIN Y LELAND T. BLANK. INGENIERIA ECONOMICA. Mc. GRAW-HILL 1978 la. EDICION MEXICO, D.F.
- 6. MARCOS SASTRIAS. CONTABILIDAD. EDITORIAL ESFINGE, S.A. 1979 11A, EDICION MEXICO, D.F.

 $\mathbf{r}$ 

- 7. JOSE ALVAREZ LOPEZ. PLAN GENERAL Y CONTABILIDAD DE SOCIEDADES. EDITORIAL DONOSTIARRA.  $\mathbb{R}^2$ 1974 1A. EDICION ZARAGOZA, ESPAÑA.
- 8. A. GOXENS DUCH. LOS IMPUESTOS Y LA CONTABILIDAD. MARCOMBO BOIXAREU EDITORES. 1972 1A. EDICION BARCELONA, ESPAÑA.
- 9. MAXIMO ANZURES. CONTABILIDAD GENERAL. OFFSET LARIOS, S.A. 1977 2A. EDICION 19A. REIMPRESION. MEXICO, D.F.
- 10. INVERSIONES DE CAPITAL, GUIA PARA LA TOMA DE DECISIONES. IBM, S.A.E., SERVICIO DE PUBLICACIONES. 1971 lA. EDICION MADRID, ESPAÑA.  $\mathcal{L}(\mathbf{r})$  ,  $\mathcal{L}(\mathbf{r})$  ,
- 11. CARLOS MORALES F. PRONTUARIO DE CONTABILIDAD DE COSTOS. EDICIONES CONTABLES *Y* ADMINISTRATIVAS, S.A. 1973 1A. EDICION. MEXICO, D.F.

# INDICE

 $\ddot{\phantom{a}}$ 

 $\sim 100$ 

 $\cdot$ 

 $\sim$ 

 $\sim$ 

 $\ddot{\phantom{0}}$ 

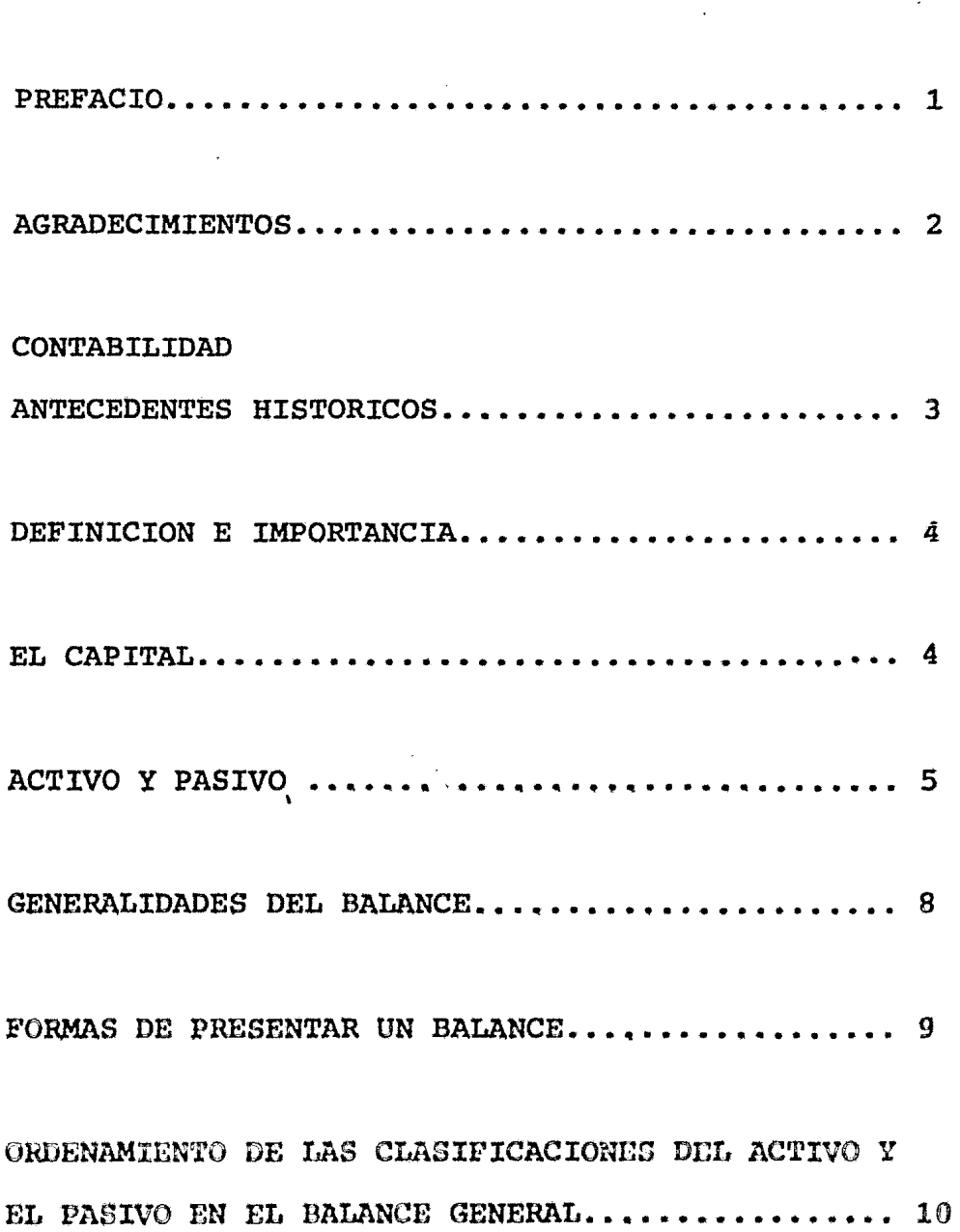

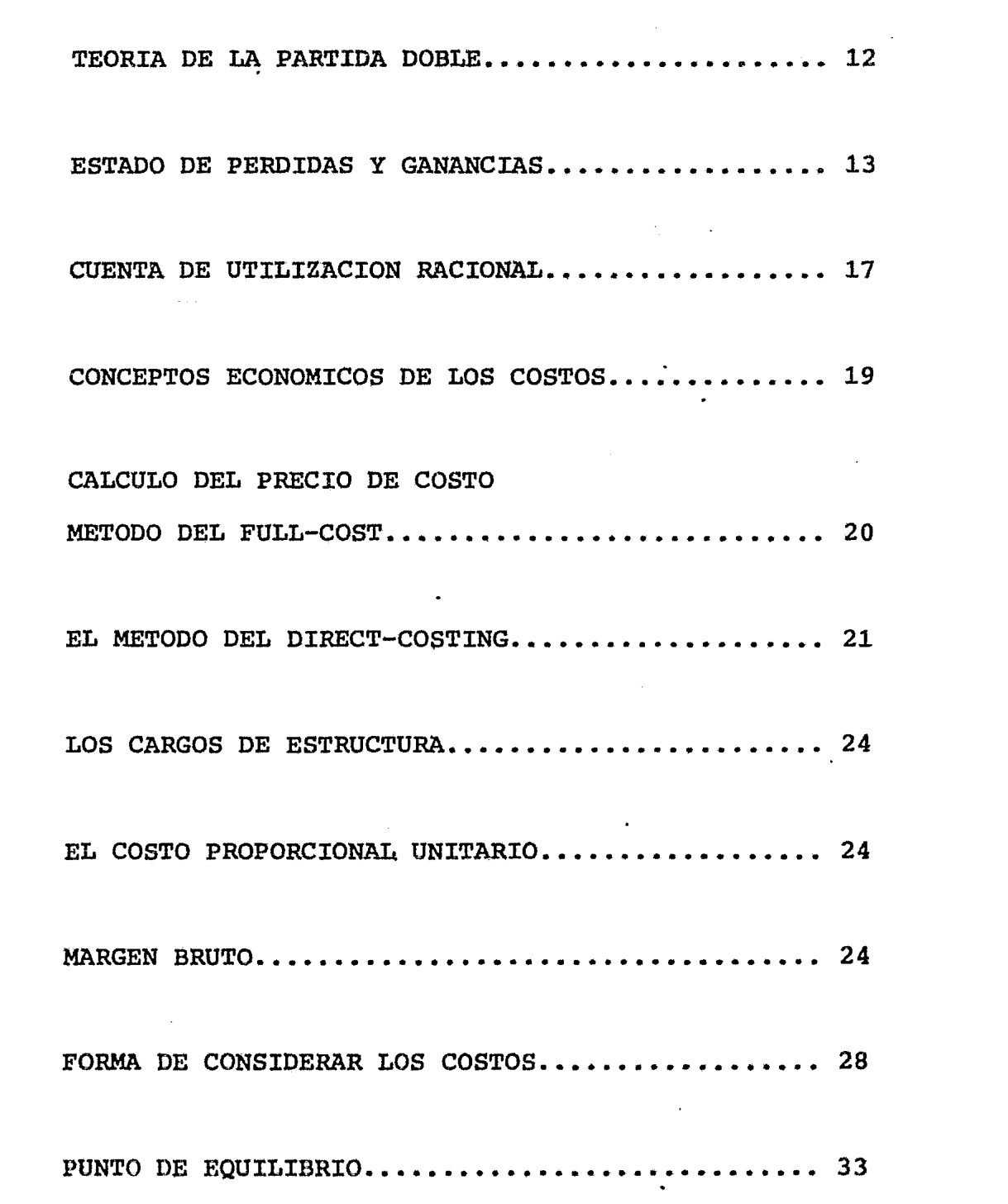

 $\mathcal{L}(\mathcal{L})$  and  $\mathcal{L}(\mathcal{L})$  . In the  $\mathcal{L}(\mathcal{L})$ 

 $\mathcal{L}^{\text{max}}_{\text{max}}$  and  $\mathcal{L}^{\text{max}}_{\text{max}}$ 

 $\frac{1}{2} \sum_{i=1}^{n} \frac{1}{2} \sum_{j=1}^{n} \frac{1}{2} \sum_{j=1}^{n} \frac{1}{2} \sum_{j=1}^{n} \frac{1}{2} \sum_{j=1}^{n} \frac{1}{2} \sum_{j=1}^{n} \frac{1}{2} \sum_{j=1}^{n} \frac{1}{2} \sum_{j=1}^{n} \frac{1}{2} \sum_{j=1}^{n} \frac{1}{2} \sum_{j=1}^{n} \frac{1}{2} \sum_{j=1}^{n} \frac{1}{2} \sum_{j=1}^{n} \frac{1}{2} \sum_{j=1}^{n$
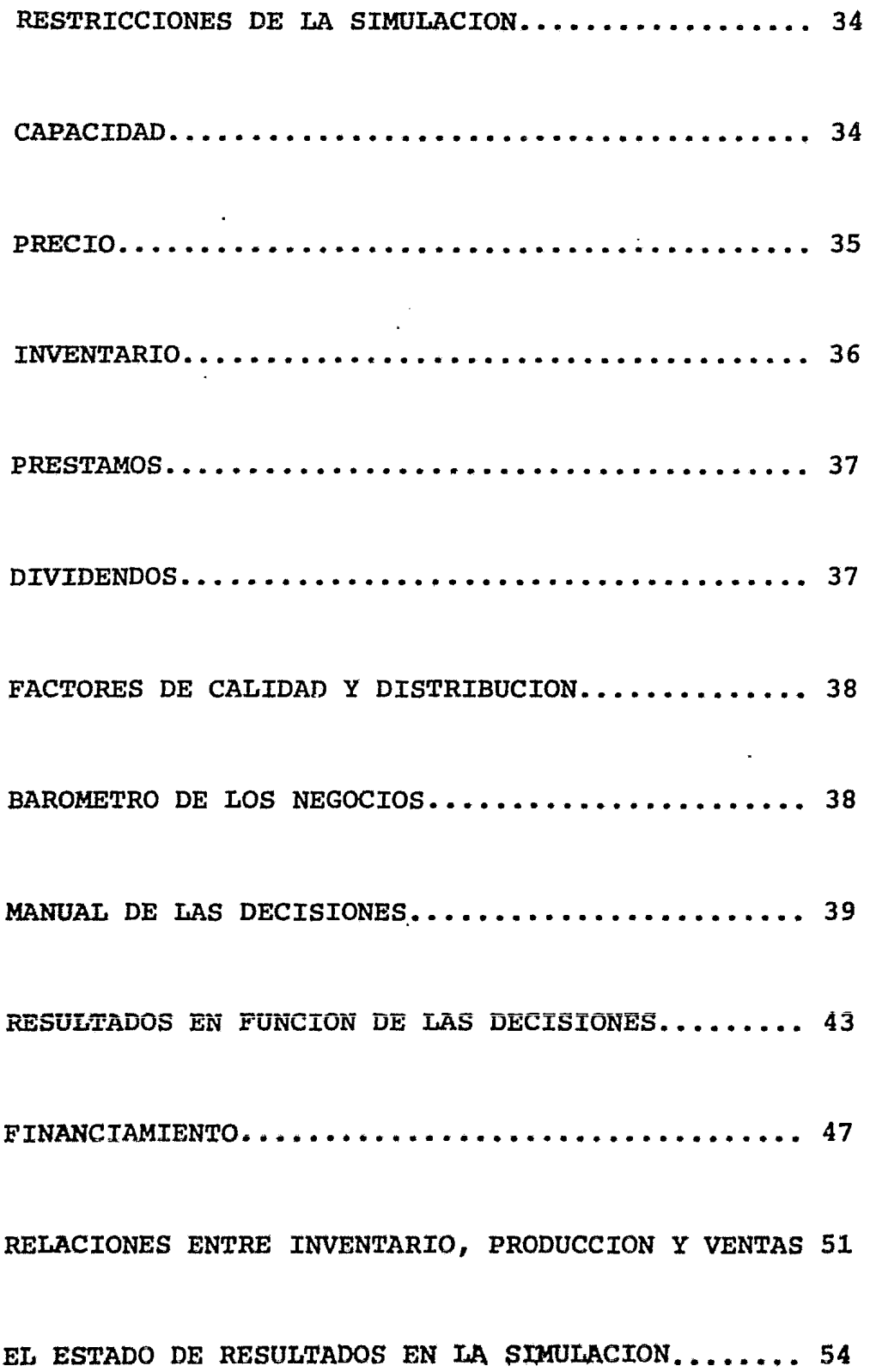

 $\label{eq:2.1} \frac{1}{\sqrt{2}}\int_{\mathbb{R}^3}\frac{1}{\sqrt{2}}\left(\frac{1}{\sqrt{2}}\right)^2\frac{1}{\sqrt{2}}\left(\frac{1}{\sqrt{2}}\right)^2\frac{1}{\sqrt{2}}\left(\frac{1}{\sqrt{2}}\right)^2\frac{1}{\sqrt{2}}\left(\frac{1}{\sqrt{2}}\right)^2.$ 

 $\mathbf{A}^{(1)}$ 

 $\overline{\mathcal{L}}$ 

 $\label{eq:2.1} \frac{1}{\sqrt{2}}\left(\frac{1}{\sqrt{2}}\right)^{2} \left(\frac{1}{\sqrt{2}}\right)^{2} \left(\frac{1}{\sqrt{2}}\right)^{2} \left(\frac{1}{\sqrt{2}}\right)^{2} \left(\frac{1}{\sqrt{2}}\right)^{2} \left(\frac{1}{\sqrt{2}}\right)^{2} \left(\frac{1}{\sqrt{2}}\right)^{2} \left(\frac{1}{\sqrt{2}}\right)^{2} \left(\frac{1}{\sqrt{2}}\right)^{2} \left(\frac{1}{\sqrt{2}}\right)^{2} \left(\frac{1}{\sqrt{2}}\right)^{2} \left(\$ 

 $\label{eq:2.1} \frac{1}{\sqrt{2}}\int_{\mathbb{R}^3}\frac{1}{\sqrt{2}}\left(\frac{1}{\sqrt{2}}\right)^2\frac{1}{\sqrt{2}}\left(\frac{1}{\sqrt{2}}\right)^2\frac{1}{\sqrt{2}}\left(\frac{1}{\sqrt{2}}\right)^2\frac{1}{\sqrt{2}}\left(\frac{1}{\sqrt{2}}\right)^2.$ 

 $\mathcal{L}_{\text{max}}$  and  $\mathcal{L}_{\text{max}}$ 

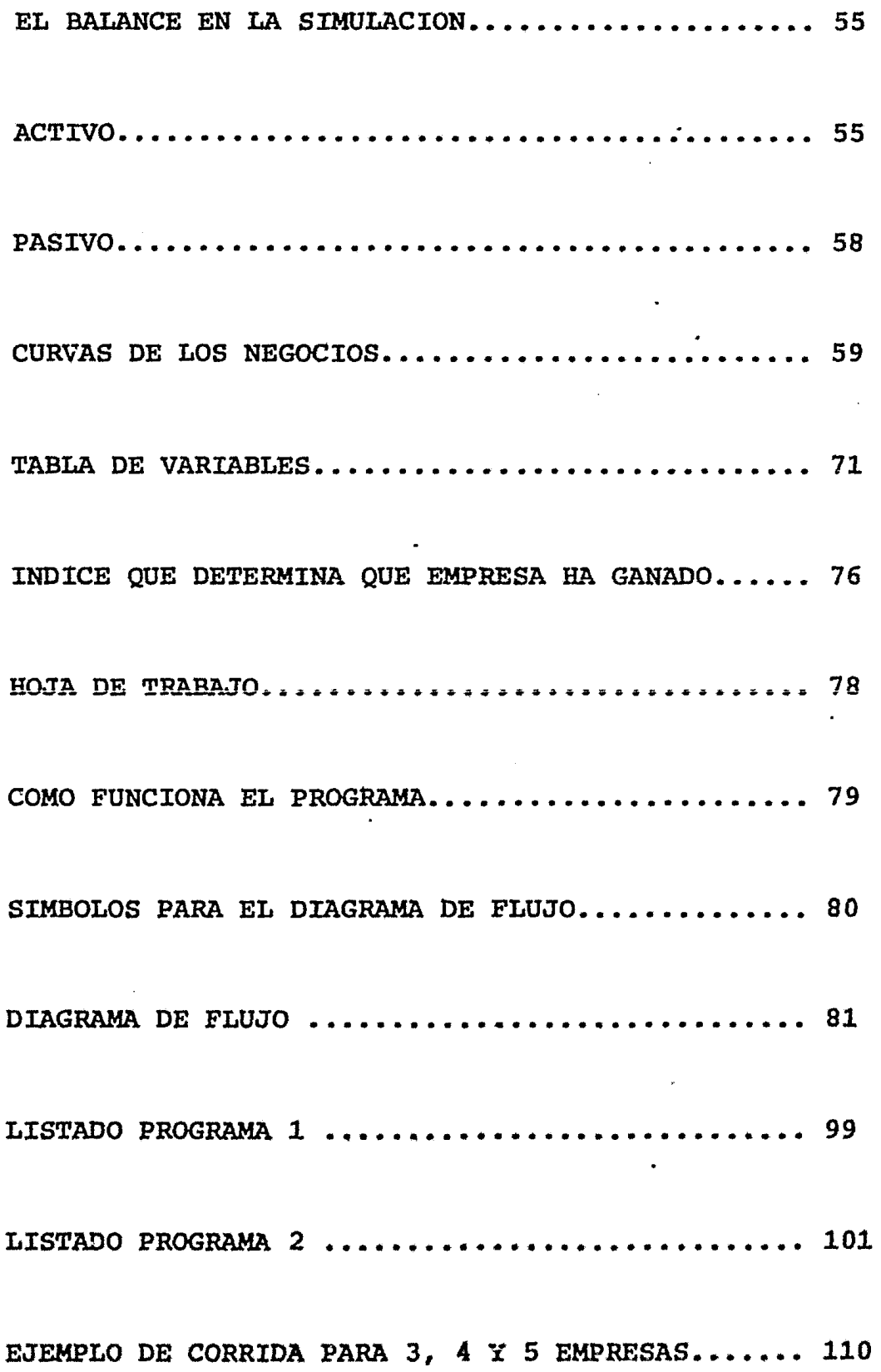

 $\omega$ 

 $\overline{\phantom{a}}$